# **บทที่2: Application Layer**

การใช้สไลด์:

เนื้อหาในสไลด์เหล่านี้ถูกแปลมาจากสไลด์ต้นฉบับประกอบหนังสือของผู้แต่งชื่อ Kurose และ Ross

ผู้แปลอนุญาตให้ทุกท่านสามารถใช้สไลด์ทั้งหมดได้ดังนั้นท่านสามารถดูภาพเคลื่อนไหว สามารถเพิ่ม ,แก้ไข และ ลบสไลด์(นับรวมข้อความนี้) และเนื้อหาของสไลด์เพื่อให้เหมาะกับความต้องการของท่าน

ส าหรับการแลกเปลี่ยน เราต้องการสิ่งต่อไปนี้เท่านั้น :

- ถ้าท่านใช้สไลด์เหล่านี้(เป็นตัวอย่าง, ในห้องเรียน) อย่าลืมกล่าวถึงที่มาของสไลด์ (หลังจากนี้ เราต้องการให้ทุกคนอุดหนุนและใช้หนังสือของผู้แต่งด้านข้าง)
- ถ้าคุณโพสต์สไลด์ใด <sup>ๆ</sup> ในเวป, อย่าลืมกล่าวถึงว่า คุณแก้ไขจากสไลด์ต้นฉบับของเรา และ ระบุ ถึงลิขสิทธิ์ของเราด้วย

ขอขอบคุณและขอให้สนุก!

ณัฐนนท์ ลีลาตระกูล ผู้เรียบเรียง

 $\odot$  สงวนลิขสิทธิ์ 2013 เนื้อหาทั้งหมดเป็นลิขสิทธิ์ของคณะวิทยาการสารสนเทศ

#### **Computer Networking**

A Top-Down Approach

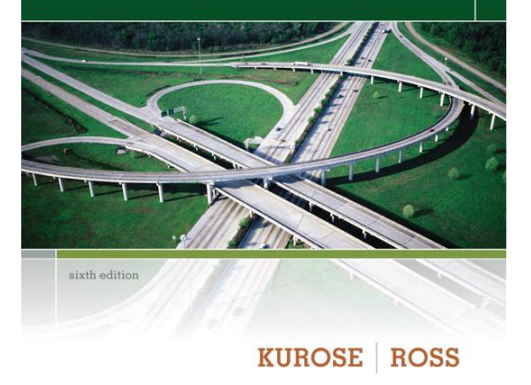

*Computer Networking: A Top Down Approach*  6<sup>th</sup> edition Jim Kurose, Keith Ross Addison-Wesley March 2012

# **บทที่2: Outline**

- **2.1 หลักการของแอพพลิเคชันด้าน ระบบเครือข่าย**
- 2.2 Web และ HTTP
- 2.3 FTP
- 2.4 อีเมล์
	- SMTP, POP3, IMAP
- 2.5 DNS

2.6 แอพพลิเคชัน P2P 2.7 socket programming กับ UDP และ TCP

# Chapter 2: application layer

#### เป้าหมาย:

- แนวคิด, การ implement โปรโตคอล แอพพลิเคชั่นด้านเครือข่าย
	- model การบริการชั้น transport
	- ชุดแนวคิด (หรือ paradigm) client-server
	- ชุดแนวคิด peer-to-peer
- เรียนรู้เกี่ยวกับโพรโตคอลโดยการศึกษา แอพพลิเคชันโพรโตคอลที่เป็นที่นิยม
	- **HTTP**
	- FTP
	- SMTP / POP3 / IMAP
	- DNS
- สร้างแอพพลิเคชันด้านระบบเครือข่าย
	- socket API

## **ตัวอย่างของแอพพลิเคชันระบบเครือข่าย**

- ❖ e-mail
- web
- ส่งข้อความ (text messaging)
- login ทางไกล
- แชร์ไฟล์ผ่าน P2P
- \* multi-user network games
- ส่ง video ที่เก็บไว้อย่างต่อเนื่อง (streaming stored video) เช่น YouTube, Hulu, Netflix
- ❖ voice over IP (e.g., Skype)
- ส่ง video การประชุมแบบ real-time
- ❖ social networking
- บริการค้นหาข้อมูล

…

…

### **การสร้างแอพพลิเคชันระบบเครือข่าย**

#### เขียนโปรแกรมที่:

- ท างานอยู่บนเครื่องปลายทางที่ต่างๆกัน (ไม่ใช่ ที่แกนของเครือข่าย)
- สื่อสารกันผ่านเครือข่าย
- เช่น ซอฟแวร์ของ web server จะสื่อสารกับ ตัว web browser

#### ไม่จำเป็นต้องเขียนซอฟท์แวร์ที่ทำงานที่แกนของ ระบบเครือข่าย

- $\bullet$  อุปกรณ์ที่แกนระบบเครือข่ายไม่ต้องทำงาน แอพพลิเคชันของผู้ใช้
- แอพพลิเคชันจะอยู่บนเครื่องปลายทางเท่านั้น ท าให้การพัฒนาแอพพลิเคชันเป็นไปอย่าง รวดเร็ว

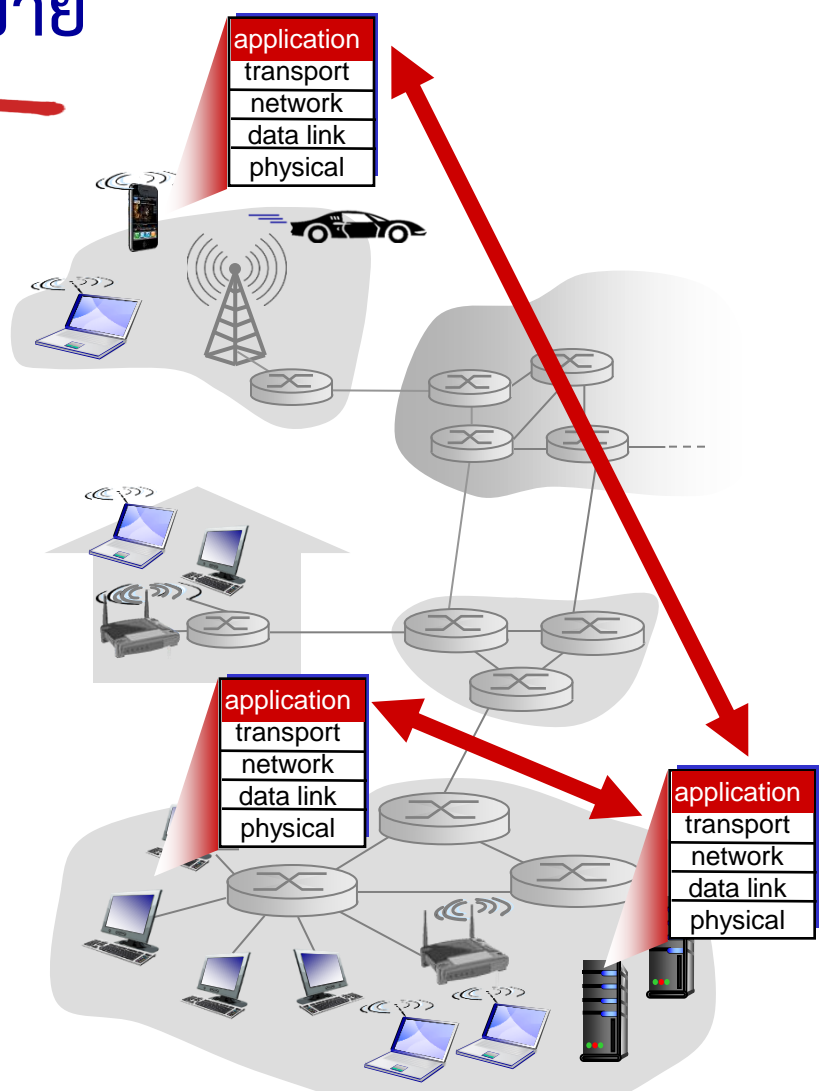

#### โครงสร้างที่เป็นไปได้ของแอพพลิเคชั่น:

- client-server (ลูกข่าย แม่ข่าย)
- peer-to-peer (P2P, เพื่อน ถึง เพื่อน)

## **โครงสร้างของระบบ Client-Server**

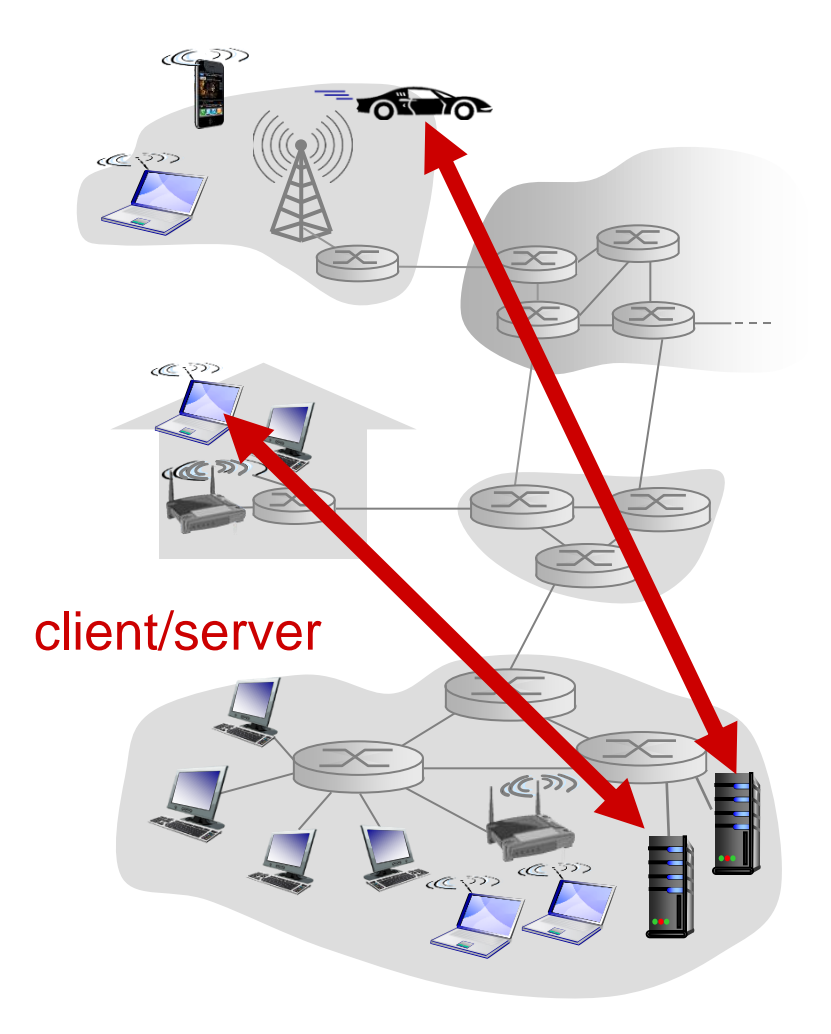

#### server:

- \* เป็นเครื่องที่ทำงานตลอดเวลา
- มีไอพีแอดเดรสค่อนข้างถาวร
- อยู่ใน Data Center เพื่อรองรับการบริการ ผู้ใช้ที่เพิ่มมากขึ้น

#### clients:

- มีการติดต่อสื่อสารกับผู้ให้บริการ
- มีการเชื่อมต่อกับผู้ให้บริการเป็นระยะ ๆ ไม่ ี สม่ำเสมอ
- อาจจะมีไอพีแอดเดรสที่ไม่แน่นอน
- ไม่ได้ติดต่อกับผู้รับคนอื่นโดยตรง

## **โครงสร้างของระบบ P 2 P**

- ไม่มีเครื่องแม่ข่ายที่ให้บริการตลอดเวลา
- สามารถเชื่อมต่อกับลูกข่ายกันเองได้
- peer A (ซึ่งส่งคำขอไปยัง peer B) อาจเป็น ผู้ให้บริการกับ peer C เองก็ได้
	- *Self-scalability: มีความสามารถ รองรับจ านวนผู้ใช้ที่เพิ่มมากขึ้นได้โดย ตัวโครงสร้างเอง เพราะ peer ตัวใหม่ที่ เข้ามาในระบบ จะท าให้ความสามารถ ในการบริการเพิ่มมากขึ้น เช่นเดียวกับ ความต้องการในการใช้บริการที่เพิ่มขึ้น*
- $\bullet$  การเชื่อมต่อระหว่าง peers ไม่สม่ำเสมอและ ไอพีแอดเดรสจะเปลี่ยนไปเรื่อยๆ
	- ทำให้การจัดการซ้ำซ้อนยุ่งยาก

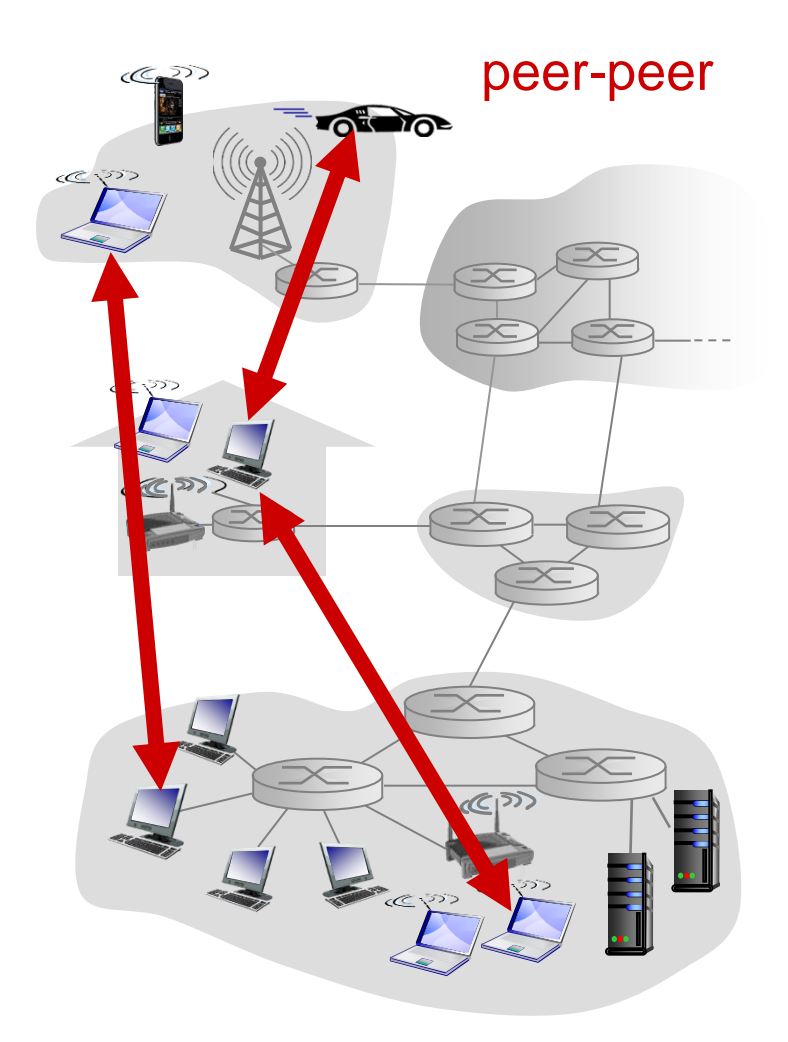

# **Process ที่ติดต่อสื่อสารกัน**

- *process:* โปรแกรมที่กำลังทำงานอยู่บน เครื่อง
- ภายใต้เครื่องเดียวกัน process สอง process สามารถสื่อสารกันได้ด้วยช่องทาง สื่อสารระหว่าง process หรือ interprocess communication (ระบบปฎิบัติ การจัดเตรียมให้)
- processes ที่อยู่คนละเครื่องสามารถ ติดต่อกันได้โดยการแลกเปลี่ยนข้อความกัน ผ่านเครือข่าย

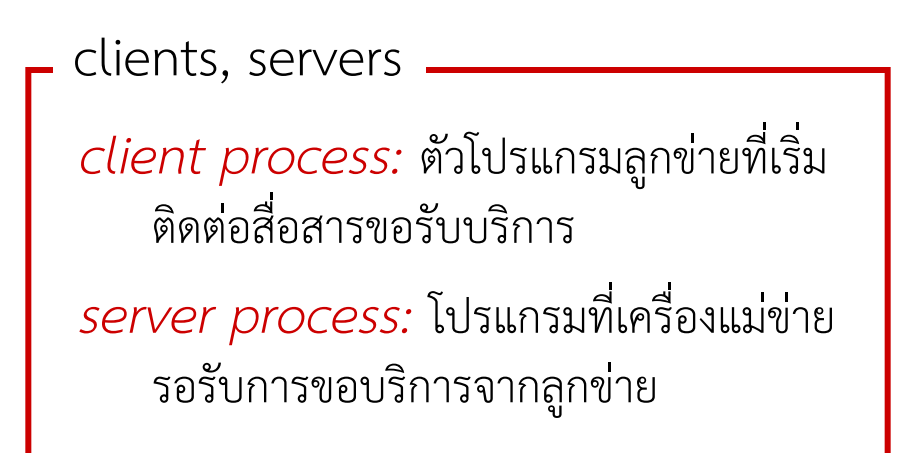

 ถ้าเป็นแอพพลิเคชันในสถาปัตยกรรมแบบ P2P ก็จะมีทั้ง client processes และ server processes

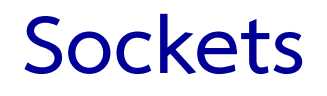

- process จะส่ง/รับข้อมูลผ่านทาง socket
- $\bullet$  socket เปรียบเสมือนประตู
	- process ตัวส่งจะส่งข้อความผ่านทางประตู
	- process ตัวส่งต้องพึ่งพาระบบการขนส่งไปยังอีกด้านของประตู โดยการส่งข้อความผ่านทาง socket ไปยัง process ที่กำลังรอรับอยู่

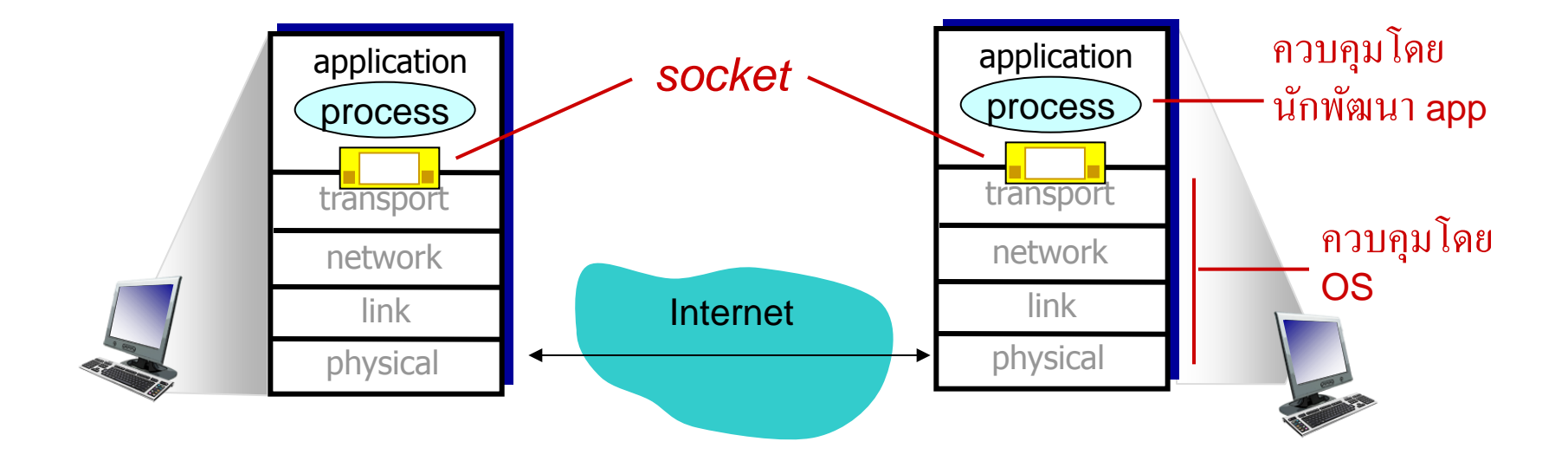

# การกำหนดที่อยู่ให้กับ processes

- process จะรับข้อความได้จะต้องมีเลขระบุ process
- แต่ละเครื่องจะมีเลขไอพีแอดเดรส (แบบ 32 บิต) ไม่ซ้ าใคร (ใช้ระบุเครื่องได้ แต่ ยังระบุ process ไม่ได้)
- ◆ *Q:* จำนวนไอพีแอดเดรสทั้งหมดเพียงพอต่อ process ในแต่ละเครื่องไหม ?
	- *A:* ไม่, *มี process จำนวนมากทำงาน อยู่บนเครื่องเดียวกัน*
- *เลขระบุprocess* ใช้ทั้งไอพีแอดเดรสและ port numbers ที่เกี่ยวข้องกับ process นั้น ๆ บนเครื่อง
- ตัวอย่าง port numbers:
	- HTTP server: 80
	- mail server: 25
- ส่งข้อความ HTTP ไปยัง gaia.cs.umass.edu web server ที่:
	- IP address: 128.119.245.12
	- port number: 80
- รายละเอียดจะตามมา…

# **protocol ในชั้น App จะนิยาม**

- ชนิดของข้อความที่แลกเปลี่ยนกัน
	- เช่น ข้อความที่ส่งไปร้องขอ, ข้อความที่ ตอบรับ
- รูปแบบของข้อความ:
	- จะบอกถึงสิ่งที่อยู่ในข้อความ และบอก ว่าสิ่งนั้นอยู่ส่วนไหนของข้อความที่ส่ง มา
- ความหมายของข้อความ
	- ความหมายของข้อมูลในข้อความที่ส่ง มาในแต่ละส่วน (field)
- \* กฏที่กำหนดว่าเมื่อไรจะส่งข้อความหรือ เมื่อไรจะตอบรับข้อความ

#### โพรโตคอลสำหรับสาธารณะ (โพรโตคอล เปิด):

- $\bullet$  ถูกนิยามใน RFCs
- ท าให้เครื่อง (จากต่างผู้ผลิต) ท างาน ร่วมกันได้
- เช่น HTTP, SMTP โพรโตคอลที่มีลิขสิทธิ์:
- เช่น Skype

### **แอพพลิเคชันต้องการบริการอะไรจากชั้น Transport**

#### ความสมบูรณ์ของข้อมูล

- บางแอพพลิเคชันต้องการรับส่งข้อมูลที่ น่าเชื่อถือ 100% เช่น การส่งไฟล์ การติดต่อกับ เว็บ
- มีบางแอพพลิเคชันที่สามารถรับส่งข้อมูล ผิดพลาดได้บ้าง เช่น ส่งข้อความเสียง

#### เวลาในการส่ง

 บางแอพพลิเคชันต้องการความเร็วในการ รับส่งข้อมูล เช่น คุยโทรศัพท์ผ่าน อินเตอร์เน็ท เกมที่ผู้ใช้มีปฏิสัมพันธ์กับ เครื่องแม่ข่ายหรือผู้เล่นเกมรายอื่นผ่าน เครือข่าย

#### throughput

- บางแอพพลิเคชันต้องการ throughput ขั้น ต่ าเช่น ส่ง multi-media ทั้งภาพและเสียง
- ในบางแอพพลิเคชั่นก็ท างานในแบบ ต้องการ throughput เท่าไรก็ได้ เรียกว่า elastic apps

#### ความปลอดภัย

 เข้ารหัส, ความสมบูรณ์ ความเป็นปกติของ ข้อมูล, …

# บริการในชั้น Transport ที่ apps ทั่วไปต้องการ

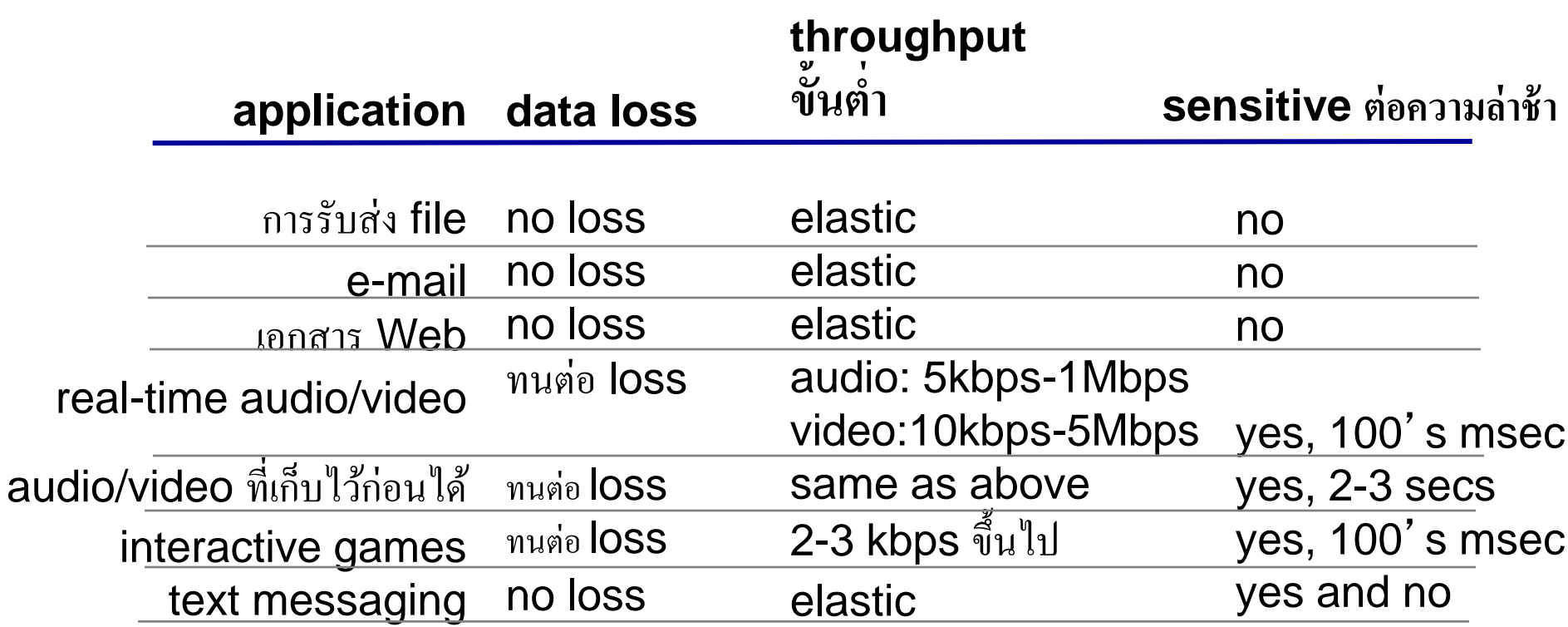

# บริการของ protocol ชั้น transport ใน Internet

#### *บริการของ TCP:*

- *การส่งข้อมูลที่น่าเชื่อได้*ระหว่าง process ผู้ส่งและ process ผู้รับ
- *การควบคุมการไหลของข้อมูล:* ผู้ส่งไม่ ส่งข้อความไปท่วนผู้รับ
- *ควบคุมความคับคั่ง:* มีการควบคุมการ ส่งข้อมูลในขณะที่ระบบเครือข่ายคับคั่ง
- *สิ่งไม่ได้ให้:* ไม่รับประกันเรื่องเวลา แบนด์วิดท์ขั้นต่ำ ความปลอดภัยของ ข้อมูล
- *connection-oriented:* ต้อง setup การเชื่อมต่อก่อนการให้บริการ

*บริการของ UDP:*

- *ข้อมูลที่ถูกส่งเป็นการส่งแบบไม่ น่าเชื่อถือ*ระหว่าง process ผู้ส่งและ process ผู้รับ
- *สิ่งที่ไม่ได้ให้บริการ: ความน่าเชื่อถือ*, การควบคุมการไหลของข้อมูล, การ ควบคุมความคับคั่ง, เวลาที่ใช้ในการ ส่ง, การรับประกันปริมาณข้อมูลmที่ ส่งได้, ความปลอดภัย, หรือ การ setup การเเชื่อมต่อ

Q: ทำไมถึงยังต้องมีบริการ UDP อยู่อีก?

## ตัวอย่าง app ที่ใช้ใน Internet และ protocol ในชั้น transport ของมัน

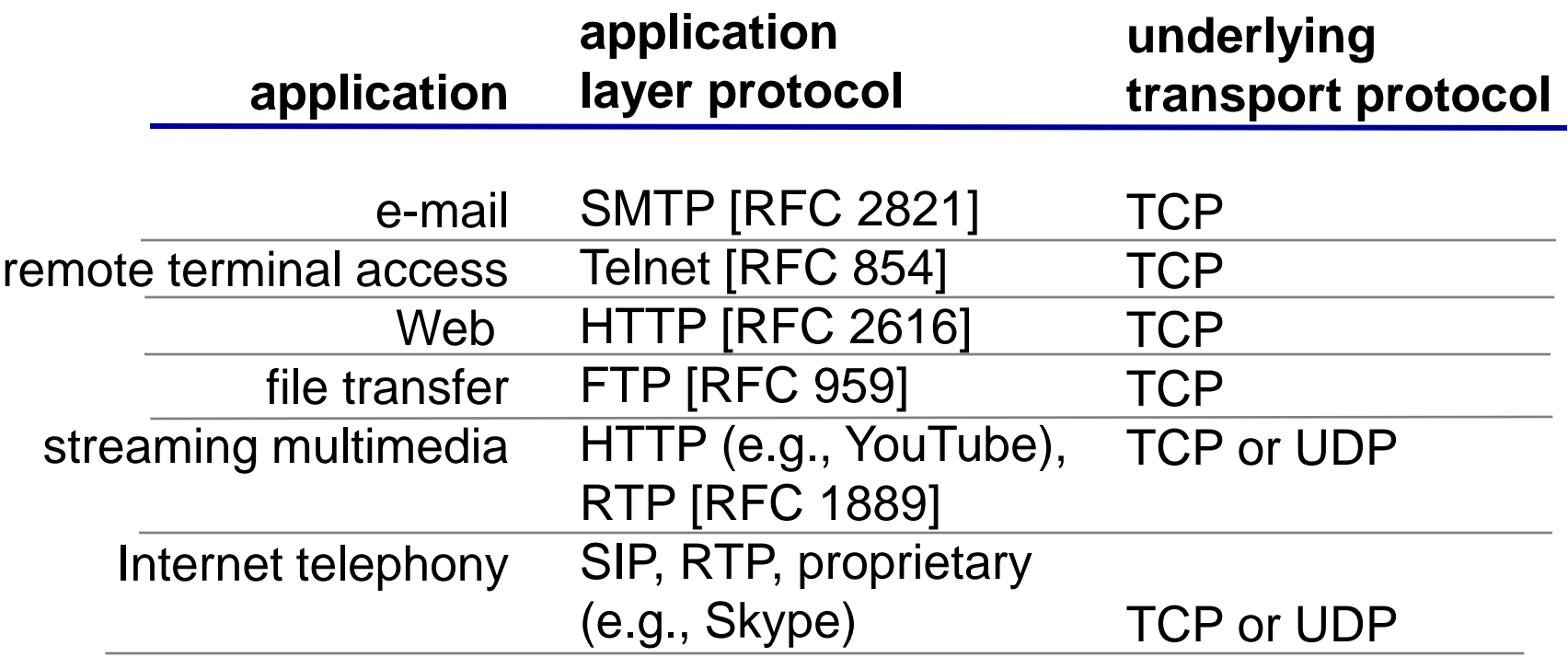

### **ความปลอดภัย TCP**

#### TCP & UDP

- ไม่มีการเข้ารหัส
- ข้อมูลพาสเวิร์ดที่ถูกส่งผ่าน เครือข่ายสามารถถูกดูได้เลย

#### SSL

- ให้บริการการเชื่อมต่อ TCP แบบเข้ารหัส
- มีความสมบูรณ์ของข้อมูล มีการระบุตัวตนที่ปลายทาง

## SSL อยูในชั้น App

 แอพพลิเคชันใช้ SSL libraries ซึ่งติดต่อกับ TCP

#### SSL socket API

- ข้อมูลพาสเวิร์ดที่ส่งออกไปจะ ถูกเข้ารหัสไว้
- ดูต่อบทที่ 7

# **บทที่2: Outline**

- 2.1 หลักการของแอพพลิเคชันด้าน ระบบเครือข่าย
- **2.2 Web และ HTTP**
- 2.3 FTP
- 2.4 อีเมล์
	- SMTP, POP3, IMAP
- 2.5 DNS

2.6 แอพพลิเคชัน P2P 2.7 socket programming กับ UDP และ TCP

*ก่อนอื่นเลย, มาทบทวนกัน…*

- web page ประกอบไปด้วย *file HTML หลัก* ซึ่งรวมหลายๆออบเจ็ค
- ออบเจ็คอาจจะเป็น HTML file, JPEG image, Java applet, audio file,…
- $\clubsuit$  ที่อยู่ของแต่ละออบเจ็คถูกกำหนดโดย URL เช่น

www.someschool.edu/someDept/pic.gif

host name bath name

#### ภาพรวมของ HTTP

#### HTTP: hypertext transfer protocol

- เป็นโพรโตคอลในชั้นแอพพลิเคชันที่ใช้กับ เว็บ
- ❖ client/server model
	- *client:* จะมีบราวเซอร์ ทำหน้าที่ร้อง ขอและรับข้อมูล (โดยใช้ HTTP Protocol) จากเซิฟเวอร์มาแสดงผล
	- *server:* รอรับการร้องขอแล้วส่ง ข้อมูล (โดยใช้ HTTP Protocol) ที่ ถูกร้องขอกลับไป

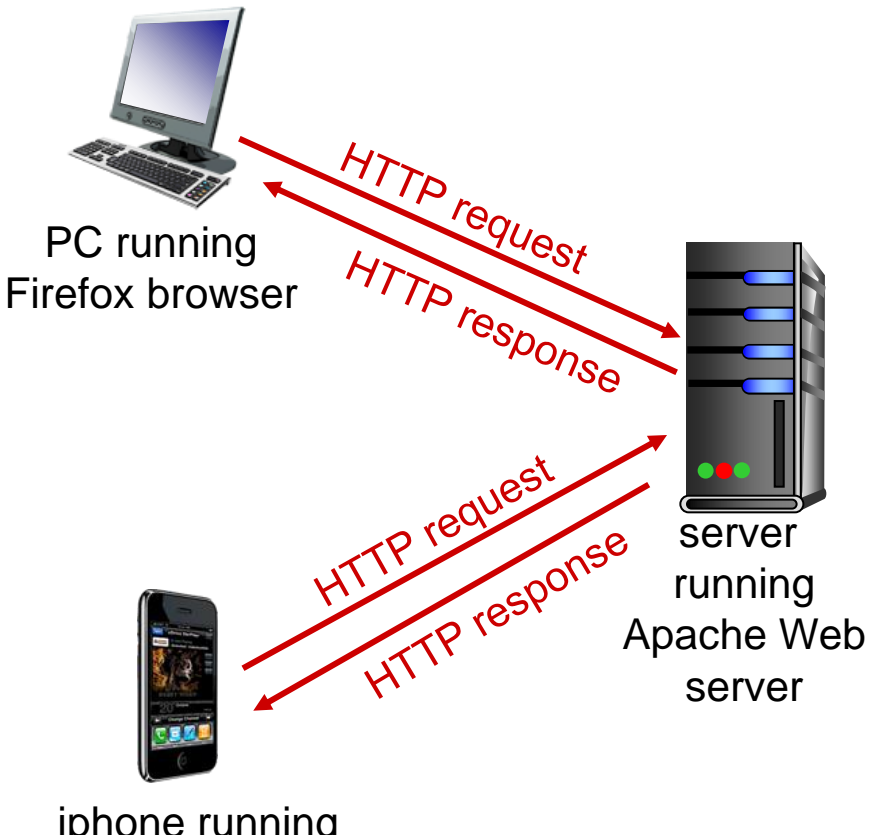

iphone running Safari browser

## ภาพรวมของ HTTP (ต่อ)

#### *การใช้ TCP:*

- client (เครื่องลูกข่าย) เริ่มการติดต่อ (สร้าง socket) ไปยังพอร์ท 80 ของเซิฟเวอร์
- server (เครื่องแม่ข่าย) รับการเชื่อมต่อ TCP จากเครื่องลูกข่าย
- ข้อความ HTTP (application-layer protocol messages) จะถูกแลกเปลี่ยนกัน ระหว่างตัวบราวเซอร์กับตัวเว็บเซิฟเวอร์
- ปิดการเชื่อมต่อ TCP

#### *HTTP ไม่มีการเก็บสถานะของ ผู้ใช้*

 เซิฟเวอร์ไม่มีการเก็บข้อมูลการขอ ใช้บริการของลูกข่ายที่ผ่านมา

#### *เกร็ดความรู้*

#### **โปรโตคอลแบบที่ต้องเก็บสถานะจะซับซ้อน**

- สถานะเก่าๆของผู้ใช้จะต้องถูกเก็บไว้
- ถ้าเซิฟเวอร์หรือเครื่องผู้ใช้บริการเกิดดับไป กระทันหัน, พอเปิดเครือ่งขั้นใหม่ สถานะของ เครื่องผู้ใช้กับเซิฟเวอร์ก็จะมีสถานะไม่เหมือนกัน และ การทำให้เหมือนกันใหม่เป็นเรื่องยาก

# การเชื่อมต่อของ HTTP

*non-persistent HTTP (การเชื่อมต่อหลายครั้ง)*

- รับ/ส่งหนึ่ง object ต่อหนึ่งการ เชื่อมต่อ
	- พบรับ/ส่งเสร็จ การเชื่อมต่อจะถูก ปิด
- ดาวโหลดหลายๆออบเจ็คก็ต้องใช้ การเชื่อมต่อหลายครั้ง

*persistent HTTP (การเชื่อมแบบคงอยู่)*

 สามารถดาวโหลดหลายๆออบเจ็ค ด้วยการเชื่อมต่อ 1 ครั้ง

#### Non-persistent HTTP

สมมติว่าใส่ URL นี้ ซึ่งอ้างอิงไปยังรูปภาพ 10 รูป : **www.someSchool.edu/someDepartment/home.index**

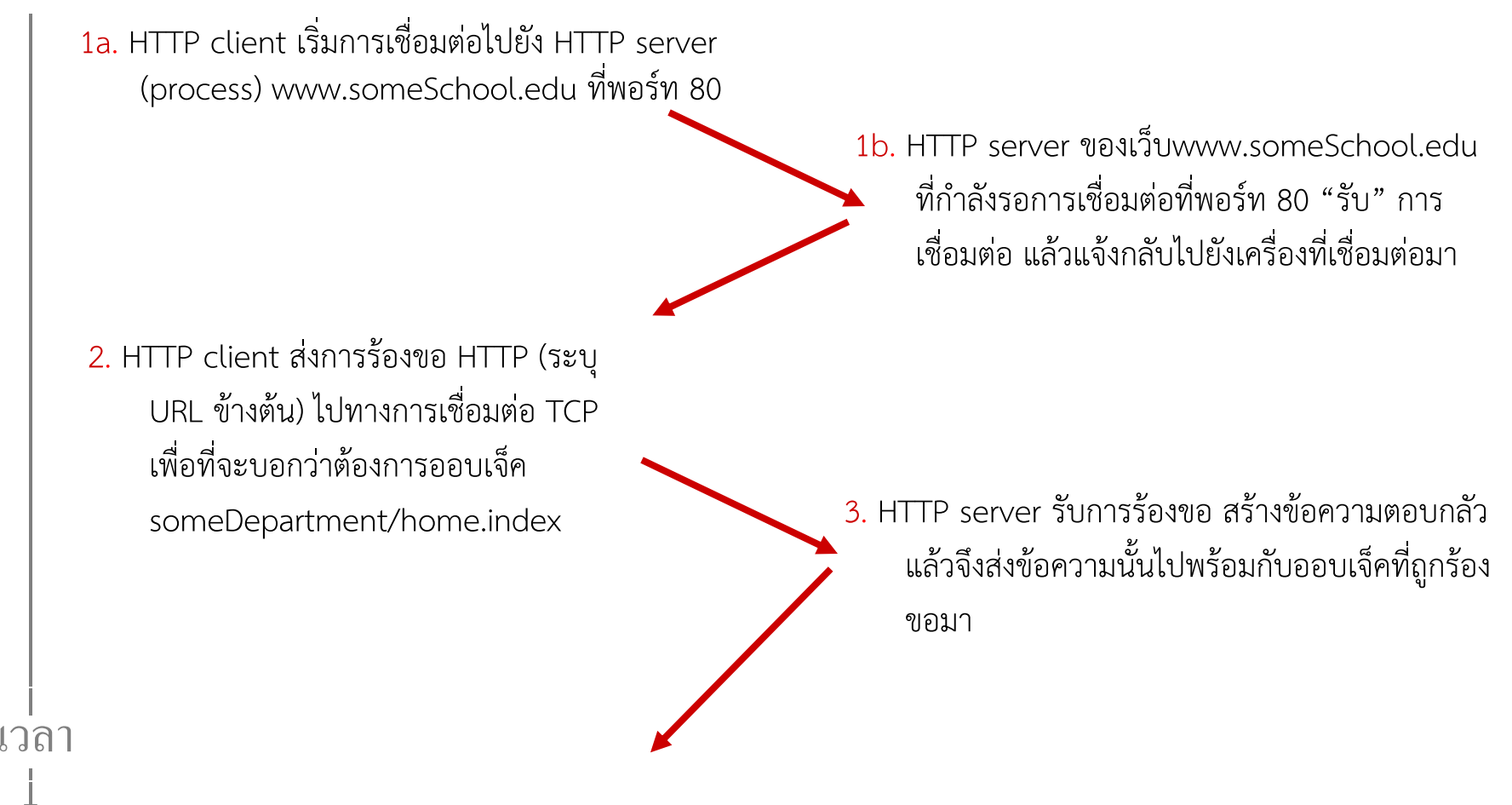

#### Non-persistent HTTP (cont.)

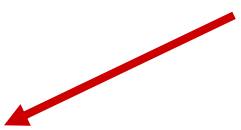

4. HTTP server ปิดการเชื่อมต่อ

5. HTTP client รับข้อความตอบกลับที่มี file html แล้วก็ นำมาแสดงผลหน้าเว็บ (สกัดข้อมูลที่อยู่ของภาพอีก 10 ภาพ)

6. ย้อนทำตั้งแต่ขั้นตอนที่ 1ใหม่สำหรับรูป 1จนถึง10 เวลา

۰

RTT (Round Trip Time): เวลาใช้ในการเดินทาง ของแพคเกจเล็ก ๆ จากลูกข่ายไปยังเซิฟเวอร์ แล้วกลับมา

#### ระยะเวลาตอบกลับ ของ HTTP:

- $\div$  1 RTT เพื่อเปิดการเชื่อมต่อ TCP
- $\div$  1 RTT สำหรับ request และ สำหรับ response ขนาด 2-3 bytes
- เวลาในการถ่ายโอนข้อมูล
- ระยะเวลาตอบกลับ ของ non-persistent  $HTTP =$

2RTT+ เวลาในการโอนถ่ายข้อมูล

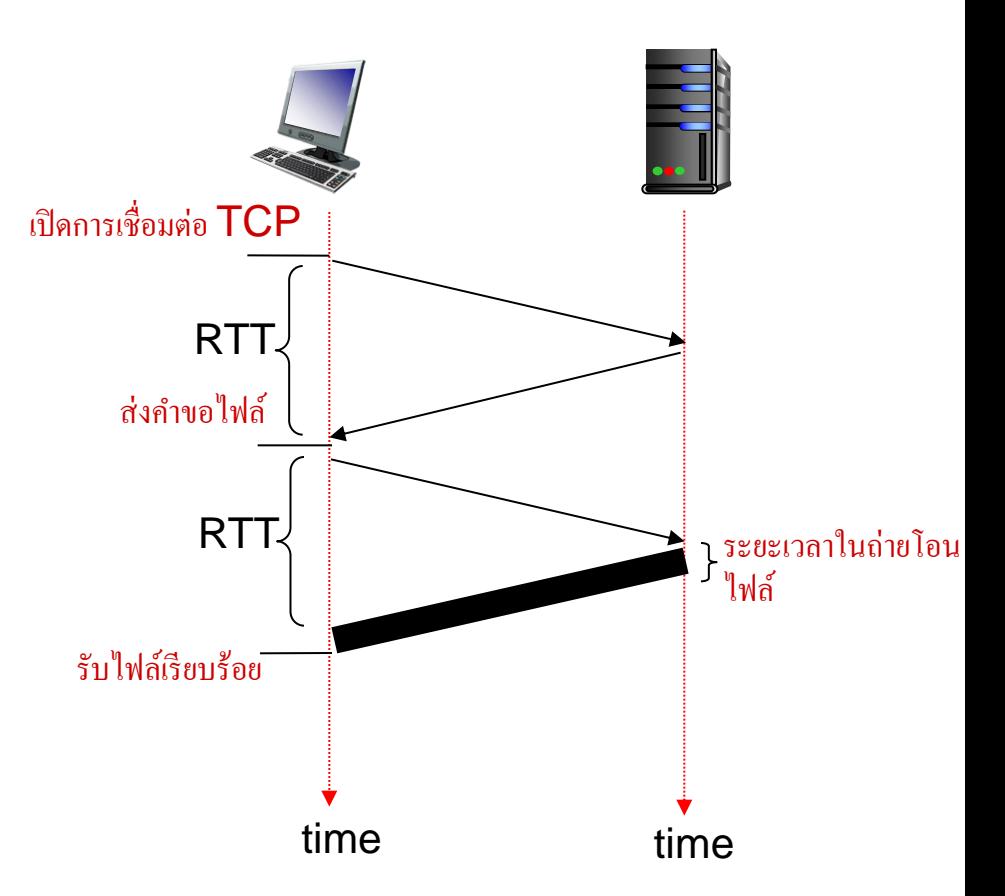

#### **Persistent HTTP**

#### *ประเด็นของ non-persistent HTTP:*

- $\div$  ต้องใช้ 2 RTTs ต่อ1 ออบเจ็ค
- เสียเวลาที่ตัว OS เพื่อสร้างการเชื่อมต่อทุก ครั้ง
- ส่วนใหญ่บราวเซอร์จะเปิดหลายๆการ เชื่อมต่อเพื่อดึงหลาย ๆ object ในหน้าเว็บ ในเวลาเดียวกัน

#### *persistent HTTP:*

- เซิฟเวอร์จะเปิดการเชื่อมต่อค้างไว้ หลังจากส่ง response
- $\bullet$  การส่งข้อมูลต่อไประหว่าง client / server ก็จะใช้การเชื่อมต่อที่เปิดไว้นี้
- client ส่ง request ได้ทันทีเมื่ออยากจะ ถึง object ในหน้าเว็บ
- $\clubsuit$  ใช้เพียง 1 RTT สำหรับการดึงข้อมูล object ทั้งหมด

### HTTP request message

ข้อความ HTTP มีสองชนิด: *request (ข้อความขอบริการ)*, *response (ข้อความตอบกลับ)*

- HTTP request message:
	- ASCII (ข้อความที่มนุษย์อ่านได้)

```
บรรทัดการ request
(ค าสั่ง GET, POST, 
HEAD)
         ส่วนหัวของข้อความ
carriage return ที่จุดเริ่มบรรทัด
ระบุส่วนสิ้นสุดของบรรทัด
header (ส่วนหัวของข้อความ)
                       GET /index.html HTTP/1.1\r\n
                       Host: www-net.cs.umass.edu\r\n
                       User-Agent: Firefox/3.6.10\r\n
                       Accept: text/html,application/xhtml+xml\r\n
                       Accept-Language: en-us,en;q=0.5\r\n
                       Accept-Encoding: gzip,deflate\r\n
                       Accept-Charset: ISO-8859-1,utf-8;q=0.7\r\n
                       Keep-Alive: 115\r\n
                       Connection: keep-alive\r\n
                        \r\n
                                                       carriage return character
                                                         line-feed character
```
# HTTP request message: format ทั่วไป

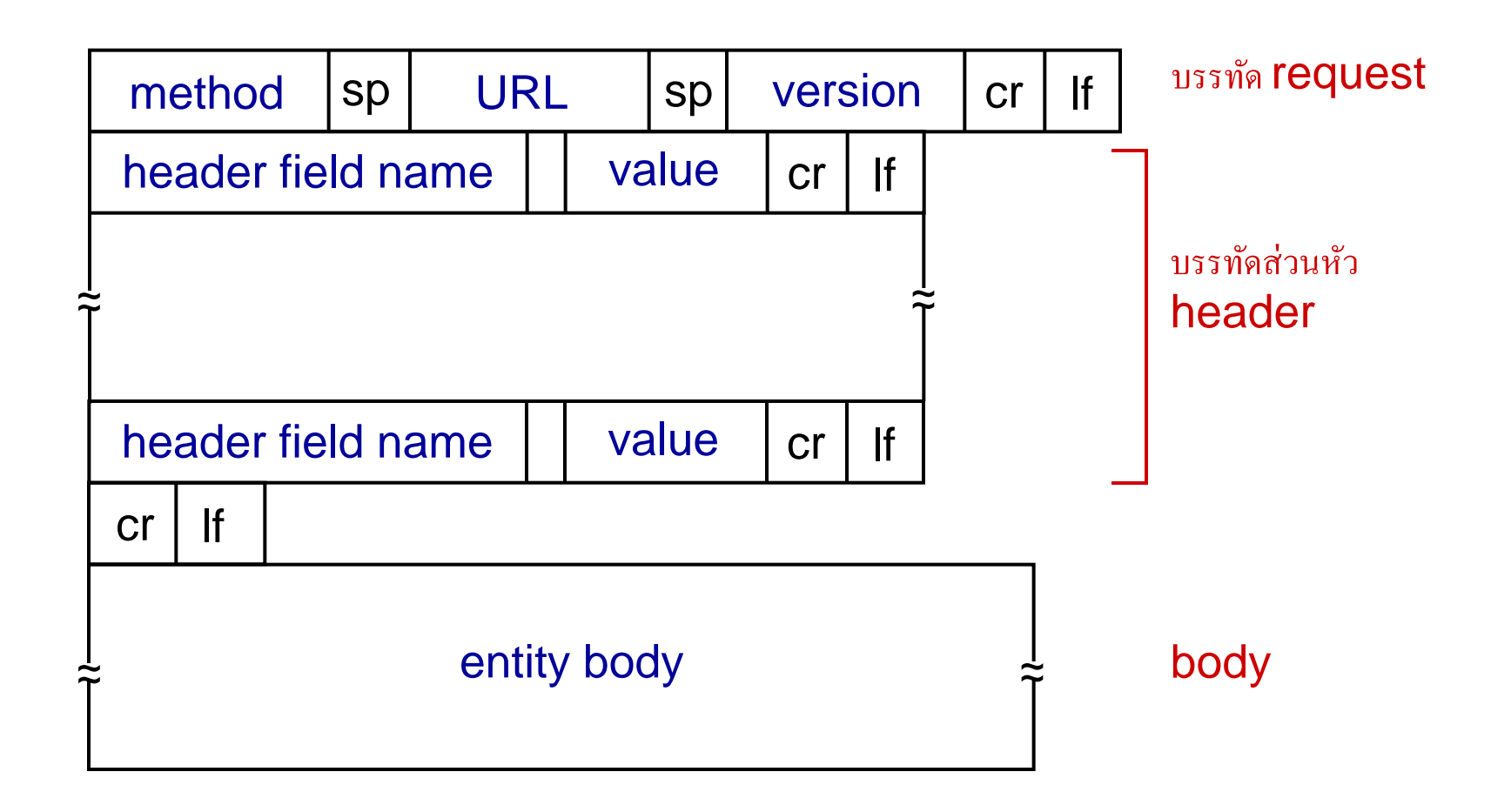

## **การส่งข้อมูลไปยังเซิฟเวอร์**

#### วิธี POST:

- ตัวหน้าเว็บเพจส่วนมากจะมีช่องให้ใส่ข้อมูล
- ข้อมูล input ที่ป้อนจะถูกใส่ไปในส่วนของบอดี้

#### วิธี URL:

- ใช้วิธีGET
- ข้อมูล input จะถูกใส่ลงไปใน field URL ที่อยู่ใน header ของ request

**www.somesite.com/animalsearch?monkeys&banana**

# Method types

#### HTTP/1.0:

- **❖** GET
- ❖ POST
- ❖ HEAD
	- บอกเซิฟเวอร์ว่าไม่ต้องส่งข้อมูลที่ ร้องขอไปมาที่ client แล้ว

#### $HTTP/1.1$ :

- GET, POST, HEAD
- ❖ PUT
	- ใช้สำหรับอัพโหลดไฟล์ไปใน body (ไปยัง folder ของ server ที่ระบุไว้ ใน field URL ที่ header ของ ข้อความ)
- **❖** DELETE
	- ใช้ลบไฟล์ที่ระบุใน field URL

## **ข้อมูล HTTP ที่ถูกตอบกลับมา**

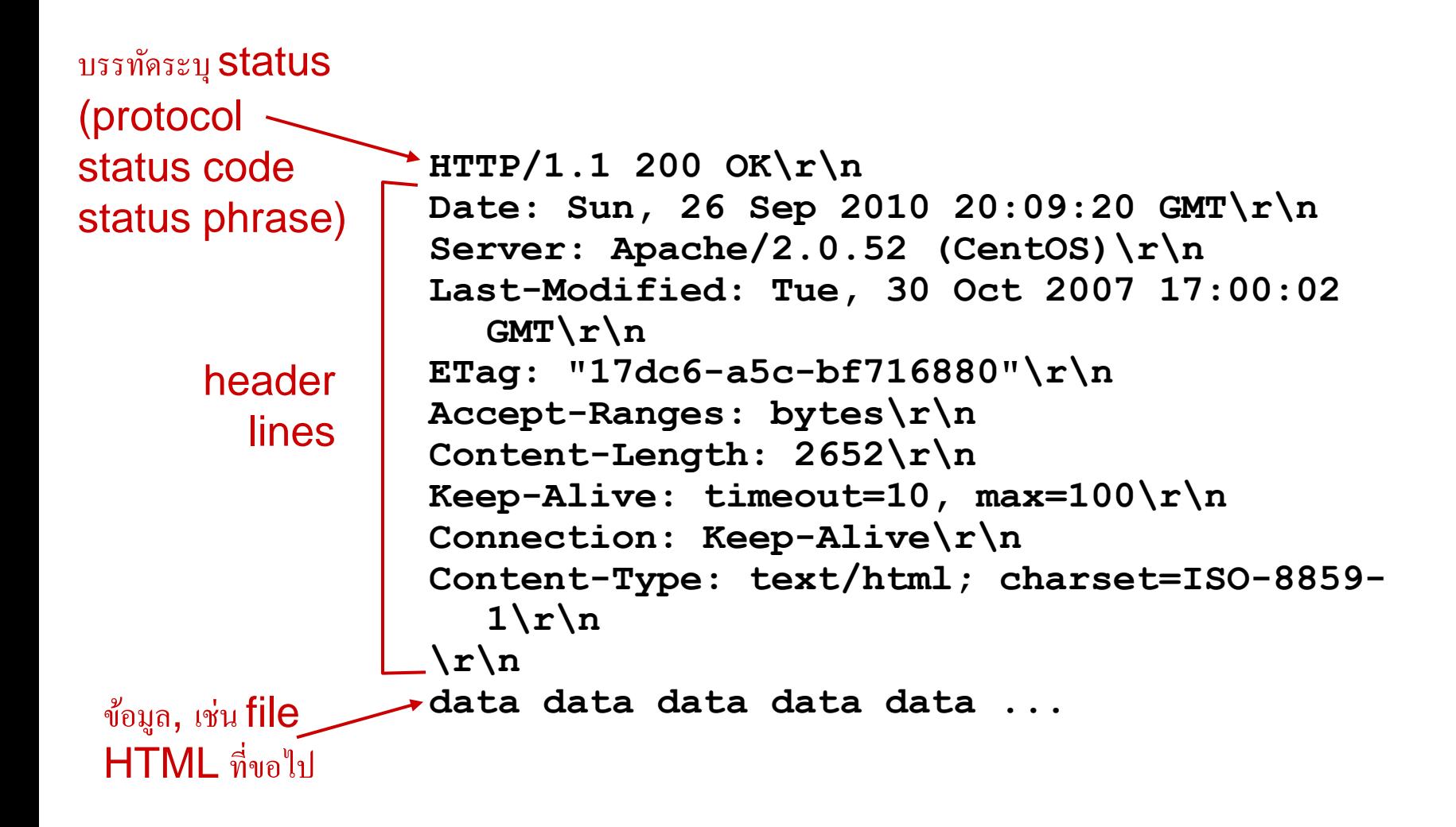

## รหัสสถานะที่เกี่ยวกับ HTTP ที่เซิฟเวอร์อาจตอบกลับมา

- รหัสสถานะจะปรากฎในบรรทัดแรกขอข้อความจากเซิฟเวอร์ที่ตอบกลับ
- ตัวอย่างรหัสบางรหัส

**200 OK**

- การร้องขอสำเร็จ, สิ่งที่ร้องขออยู่ด้านท้ายของข้อความนี้
- **301 Moved Permanently**
	- สิ่งที่ร้องขอถูกย้ายไปแล้ว, ที่อยู่ใหม่อยู่ด้านท้ายของข้อความนี้ (Location:)

#### **400 Bad Request**

เซิฟเวอร์ไม่เข้าใจข้อความร้องขอ

**404 Not Found**

ไม่พบไฟล์ที่ร้องขอบนเซิฟเวอร์

#### **505 HTTP Version Not Supported**

ร้องขอ version ของ HTTP ที่ server ไม่ได้ support

### **ทดลองเชื่อมต่อ HTTP ด้วยตัวเอง**

1. telnet ไปยัง Web server:

**telnet cis.poly.edu 80**

เปิดการเชื่อมต่อ TCP ที่พอร์ท 80 ไปยัง cis.poly.edu. อะไรที่พิมพ์ลงไปจะถูกส่งไปยังพอร์ท 80 ของเซิฟเวอร์ที่ cis.poly.edu

2. พิมพ์การร้องขอ GET HTTP request:

**GET /~ross/ HTTP/1.1 Host: cis.poly.edu**

|<br>| ด้วยคำสั่งนี้ก็จะเป็นการส่งคำร้องขอไปยังเซิฟเวอร์

3. ดูข้อความที่เซิฟเวอร์ตอบกลับมา

(หรือใช้โปรแกรม Wireshark เพื่อที่จะดู HTTP request/response)

# สถานะระหว่างผู้ใช้-server: cookies

เว็บไซต์เป็นจำนวนมากใช้ cookies

#### *ส่วนประกอบ 4 อย่าง (ดูรูปหน้า 2-35):*

- 1) บรรทัด set-cookie ในข้อความตอบ กลับของ HTTP
- 2) บรรทัดยืนยัน cookie ในข้อความ ร้องขอหน้าเว็ปถัดไป
- 3) ไฟล์ cookie ที่ถูกเก็บทั้งบนเครื่อง ผู้ใช้ที่ถูกจัดการโดย Web browser
- 4) ฐานข้อมูลที่ทำงานในส่วนหลังของ server

#### ตัวอย่าง:

- ซูซานเล่นอินเตอร์เน็ตจากเครื่อง PC
- เข้าไปยังเว็บ e-commerce ครั้งแรก
- เมื่อการร้องขอแรกไปถึงยังเว็บไซต์ ไซต์ก็จะ สร้าง
	- สร้างหมายเลข ID ที่ไม่ซ้ำใคร
	- ข้อมูลหนึ่งข้อมูลที่ฐานข้อมูลสำหรับ ID นั้น ๆ

# Cookies: การเก็บ " state " (ต่อ …)

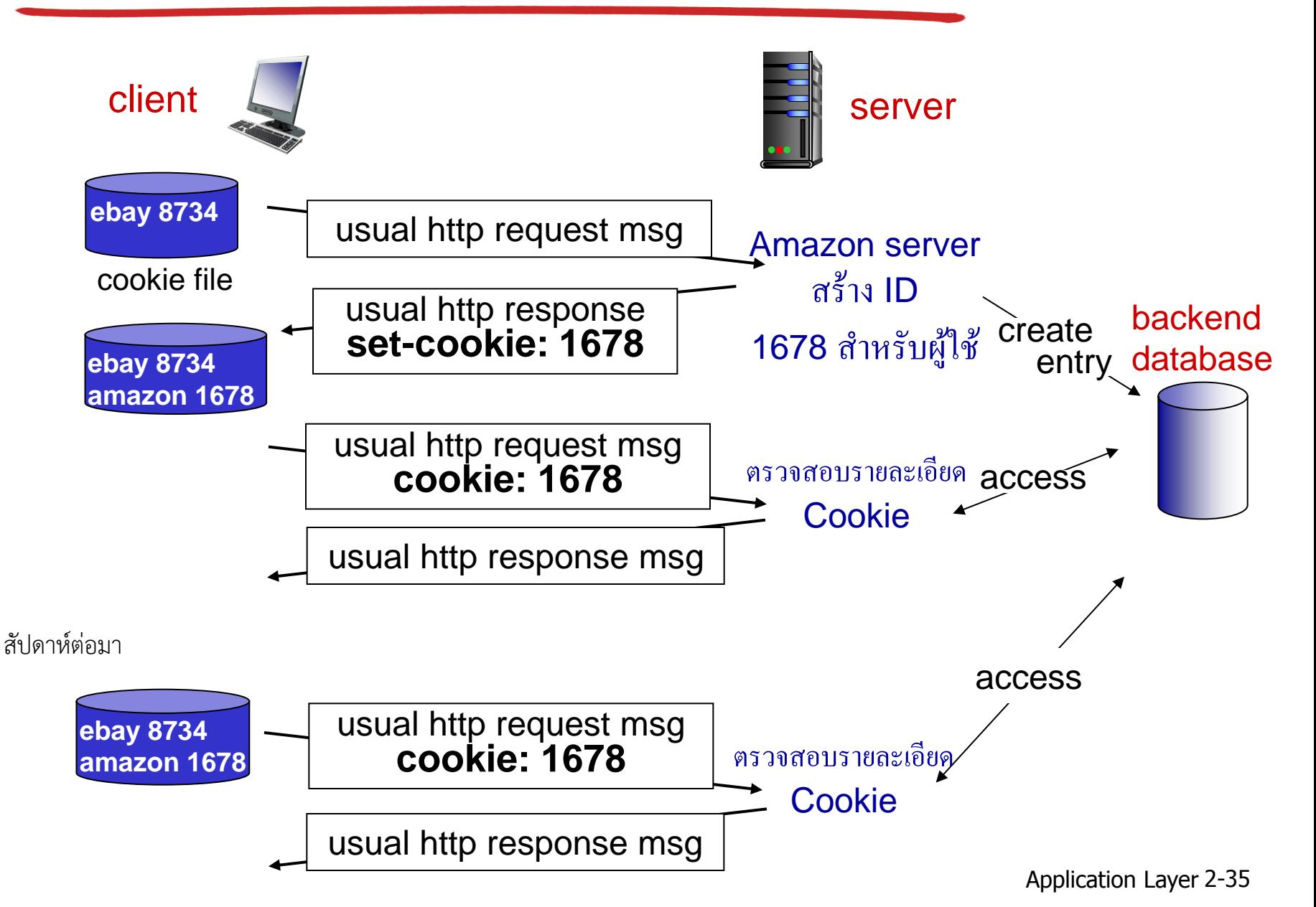

## Cookies (ต่อ)

#### *Cookies สามารถท าอะไรได้บ้าง:*

- การระบุตัวตน
- รายการรถเข็นสินค้า
- \* การแนะนำสินค้าหรือข้อมูล
- สถานะของช่วงการสื่อสารของผู้ใช้(Web e-mail)

#### *cookies และความปลอดภัย:* aside

- $\clubsuit$  cookies ทำให้เว็บไซต์รู้ข้อมูลของ คุณเยอะทีเดียว
- บางทีอาจรวมถึงอีเมล์ ชื่อนามสกุล

## *เราจะเก็บ*" *state* " *อย่างไร:*

- ช่วงปลายของ protocol : เก็บสถานะที่ผู้ส่งหรือ ผู้รับ เมื่อมี transaction ไปหลาย ๆ ครั้งแล้ว
- cookies: ส่ง cookie (สถานะ) ไปพร้อม ๆ กับ ข้อความ http
## Web caches (proxy server)

*วัตถุประสงค์ :* ตอบสนองการร้องขอจาก client โดยที่ไม่ต้องไปติดต่อกับเซิฟเวอร์จริง

- \* ผู้ใช้กำหนดในบราวเซอร์ให้เข้าเว็บ ผ่านแคช
- $\bullet$  บราวเซอร์ส่งการร้องขอ HTTP ทั้งหมดไปยังแคช
	- ถ้าข้อมูลอยู่ในแคช: แคชส่ง ข้อมูลกลับ
	- ถ้าข้อมูลไม่อยู่ในแคช: ตัวแคช จะไปโหลดข้อมูลจาก server จริงมาเก็บไว้ ก่อนที่ส่งต่อให้ ผู้ใช้

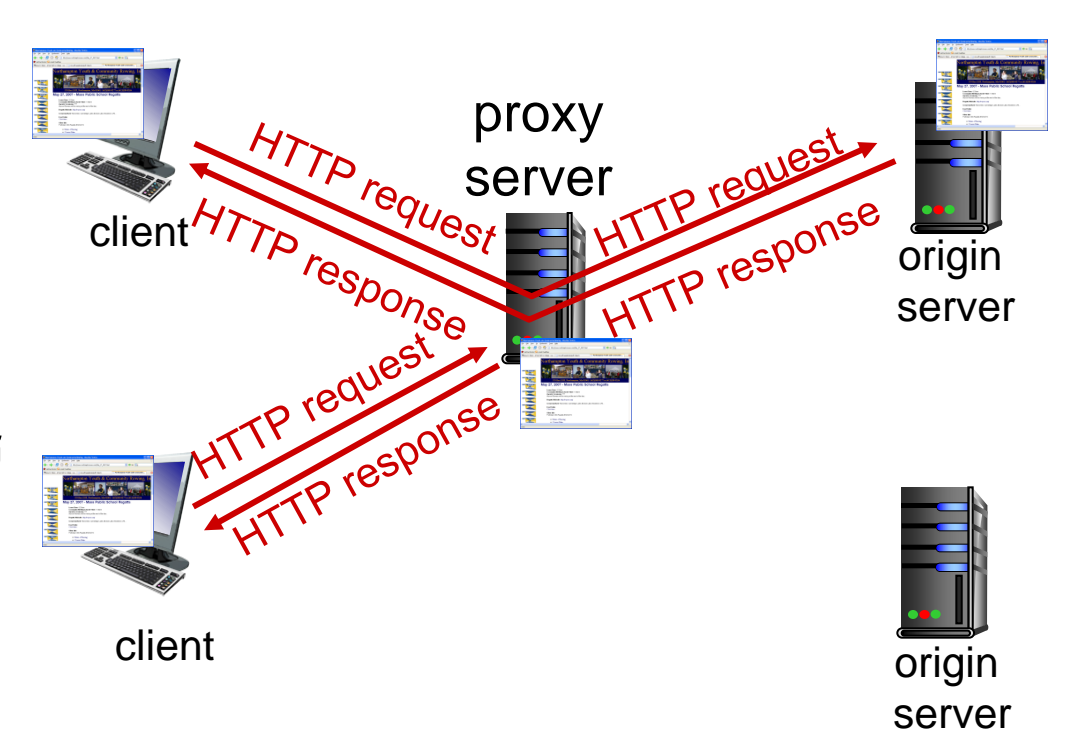

# **เรื่องเพิ่มเติมเกี่ยวกับ Web caching**

\* แคชทำหน้าที่เป็นทั้ง client และเซิฟเวอร์

- เป็นเซิฟเวอร์เมื่อทำหน้าที่รับการร้อง ขอจาก client
- เป็น client เมื่อทำหน้าที่ติดต่อ กับเซิฟเวอร์จริง
- โดยทั่วไปแล้วแคชถูกติดตั้งโดย ผู้ให้บริการ (มหาวิทยาลัย, บริษัท, ISP ที่ให้บริการตาม บ้าน)

### *ท าไมต้องมีการเก็บแคช?*

- $\clubsuit$  ลดเวลาการตอบสนองจากการร้องขอ ของ client
- ลดปริมาณข้อมูลในลิงค์ (ที่จะไป เครือข่ายด้านนอก) ขององค์กร
- $\bullet\bullet$  แคชช่วยให้ ผู้สร้างข้อมูลที่ไม่ค่อยมีเงิน สามารถมีบริการข้อมูลอย่างมี ประสิทธิภาพมาก (เหมือนที่การแชร์ ไฟล์แบบ P2P ทำ)

### ตัวอย่างการแคช:

#### *สมมติฐาน:*

- ขนาดของ object โดยเฉลี่ย: 100K bits
- ค่าเฉลี่ยการร้องขอจากบราวเซอร์ไปยังเซิฟเวอร์หลัก: 15 request/วินาที
- $\clubsuit$  อัตราเฉลี่ยของข้อมูลมายังบราวเซอร์ : 1.50 Mbps
- RTT จากเร้าเตอร์ไปยังเซิฟเวอร์หลัก: 2 sec
- $\bullet$  bandwidth ของ access link : 1.54 Mbps

#### *ผลลัพธ์:*

- อัตราการใช้ LAN (LAN utilization): 15%
- อัตราการใช้ access link = 99% *ปัญหา!*
- $\div$  total delay = Internet delay + access delay + LAN delay
	- = 2 sec + **minutes** + usecs

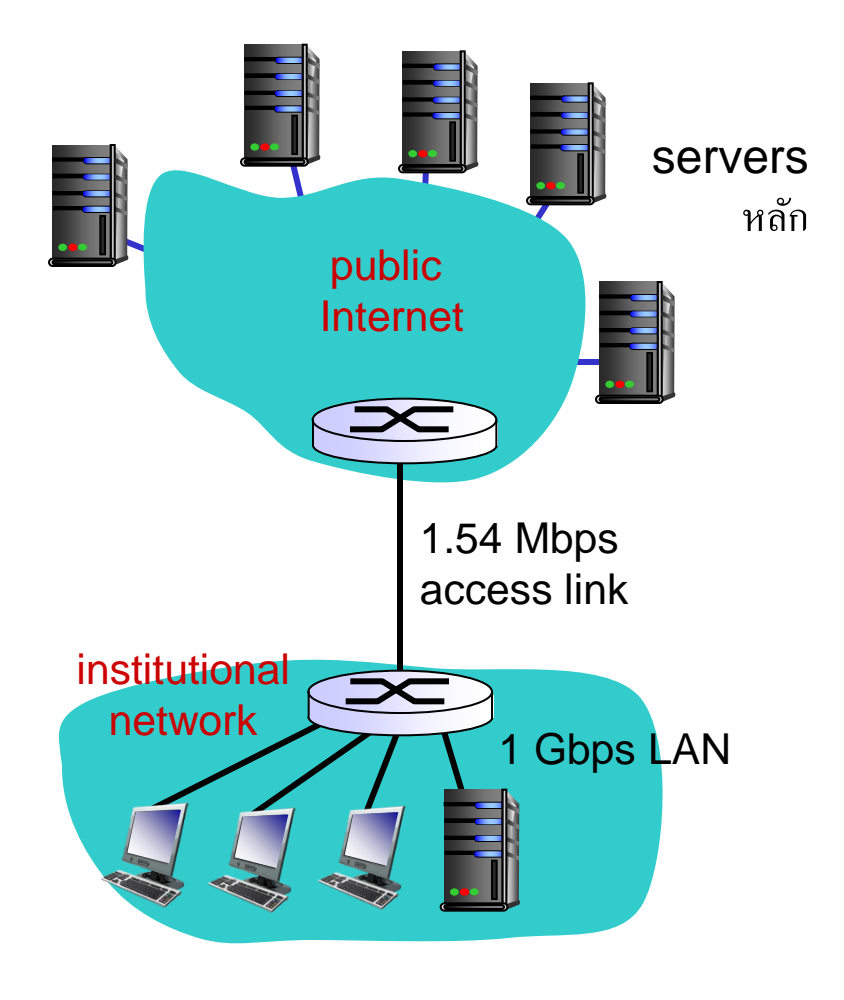

# ตัวอย่างการแคช: access link ที่ใหญ่ขึ้น

154 Mbps

### *สมมติฐาน:*

- ขนาดของ object โดยเฉลี่ย: 100K bits
- ค่าเฉลี่ยการร้องขอจากบราวเซอร์ไปยังเซิฟเวอร์หลัก: 15 request/วินาที
- $\bm{\dot{\ast}}$  อัตราเฉลี่ยของข้อมูลมายังบราวเซอร์ : 1.50 Mbps
- RTT จากเร้าเตอร์ไปยังเซิฟเวอร์หลัก: 2 sec
- bandwidth ของ access link : 1.54 Mbps

#### *ผลลัพธ์:*

- อัตราการใช้ LAN (LAN utilization): 15%
- $\therefore$  อัตราการใช้ access link = 99% 9.9%
- $\triangleleft$  total delay = Internet delay + access delay + LAN delay
	- $= 2$  sec + minutes + usecs msecs

#### *ต้นทุน:* ต้องเพิ่มความเร็วของ access link (ไม่ถูก!)

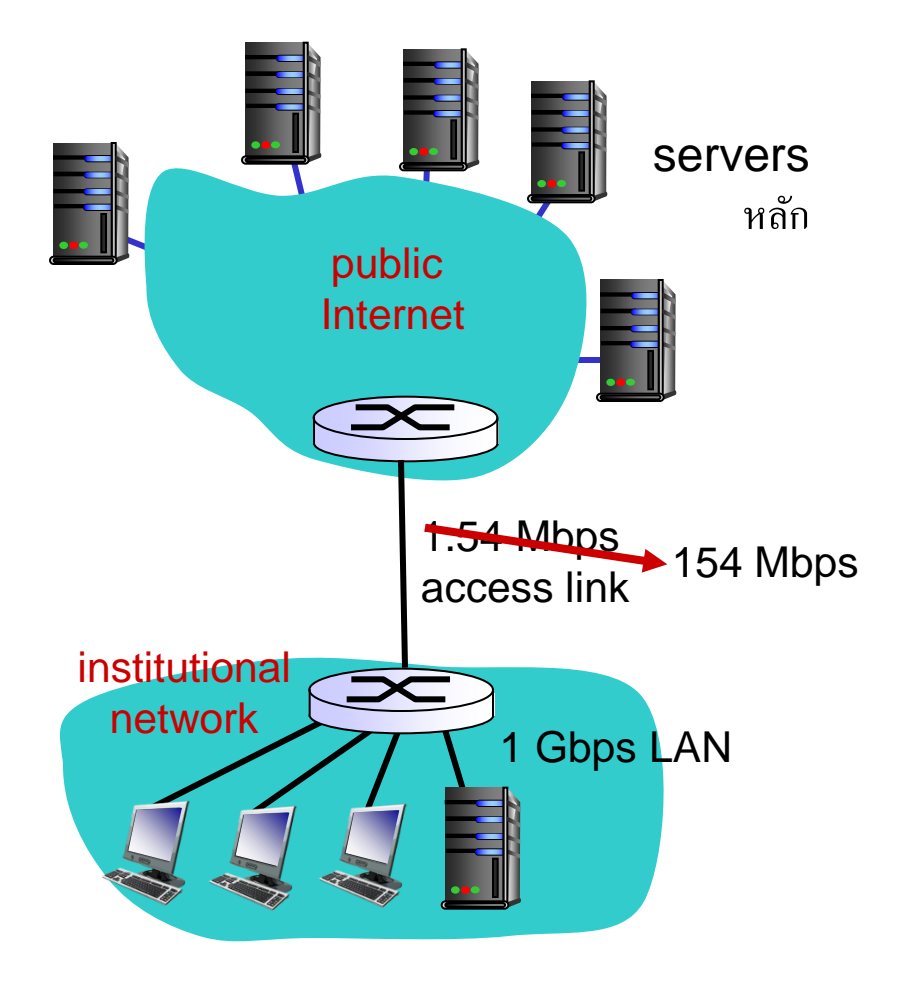

# ตัวอย่างการแคช: ติดตั้งแคชท้องถิ่น

### *สมมติฐาน:*

- ขนาดของ object โดยเฉลี่ย: 100K bits
- ค่าเฉลี่ยการร้องขอจากบราวเซอร์ไปยังเซิฟเวอร์หลัก: 15 request/วินาที
- $\bm{\dot{\ast}}$  อัตราเฉลี่ยของข้อมูลมายังบราวเซอร์ : 1.50 Mbps
- RTT จากเร้าเตอร์ไปยังเซิฟเวอร์หลัก: 2 sec
- bandwidth ของ access link : 1.54 Mbps

#### *ผลลัพธ์:*

- อัตราการใช้ LAN (LAN utilization): 15%
- $\bullet$  อัตราการใช้ access link = ?
- $\cdot \cdot$  total delay = ?

*How to compute link utilization, delay?*

*ต้นทุน:* web cache (ถูก!)

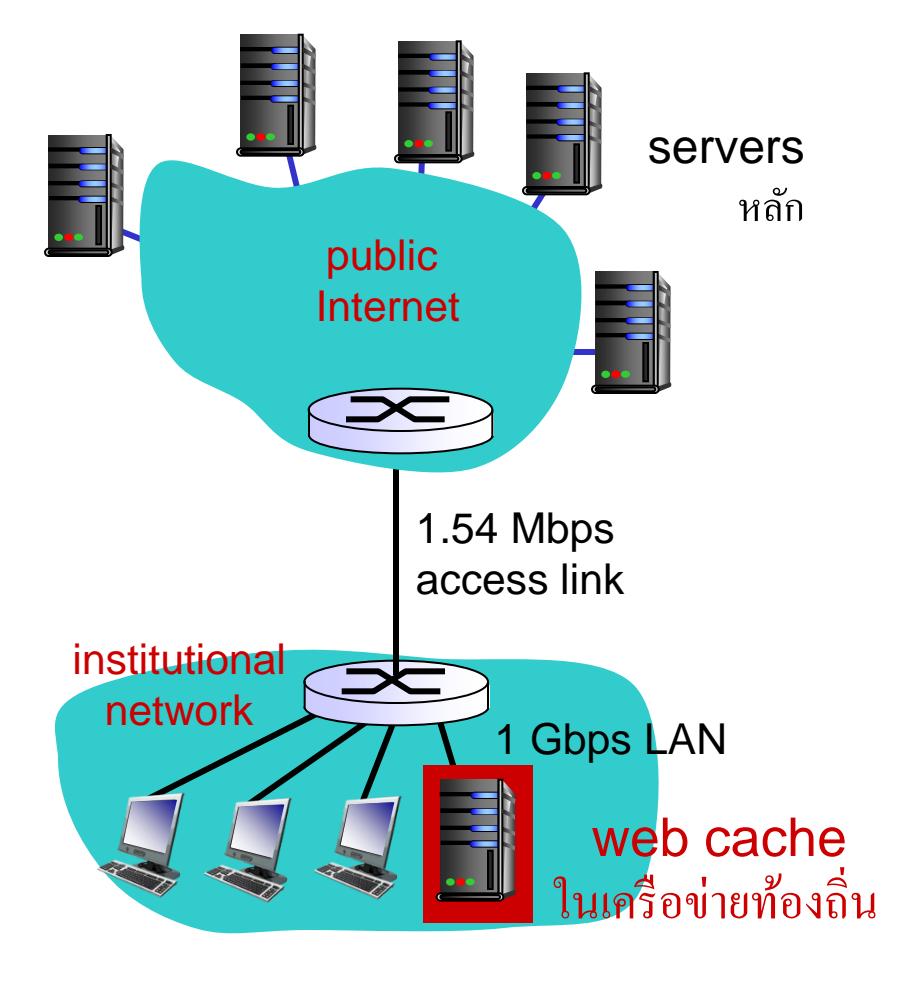

# ตัวอย่างการแคช: ติดตั้งแคชท้องถิ่น

#### *ค านวณ utilization และ delay access link เมื่อมีการติดตั้ง cache:*

- สมมติว่า hit rate ของ cache คือ 0.4
	- 40% ของ requests จะมีอยู่ใน cache, 60% ของ requests อยู่ที่ server หลัก
- utilization ของ access link:
	- 60% ของ requests ใช้ access link
- $\bullet\bullet$  อัตราข้อมูลที่จะมาที่ browsers ผ่าน access link =  $0.6*1.50$  Mbps = .9 Mbps
	- utilization = 0.9/1.54 = .58
- $\triangle$  total delay
	- $= 0.6$  \* (delay from origin servers) +0.4 \* (delay when satisfied at cache)
	- $= 0.6$  (2.01) + 0.4 (~msecs)
	- $=$  ~ 1.2 secs
	- delay น้อยลงเมื่อใช้ 154 Mbps link กับ แคช (ถูกกว่าด้วย!)

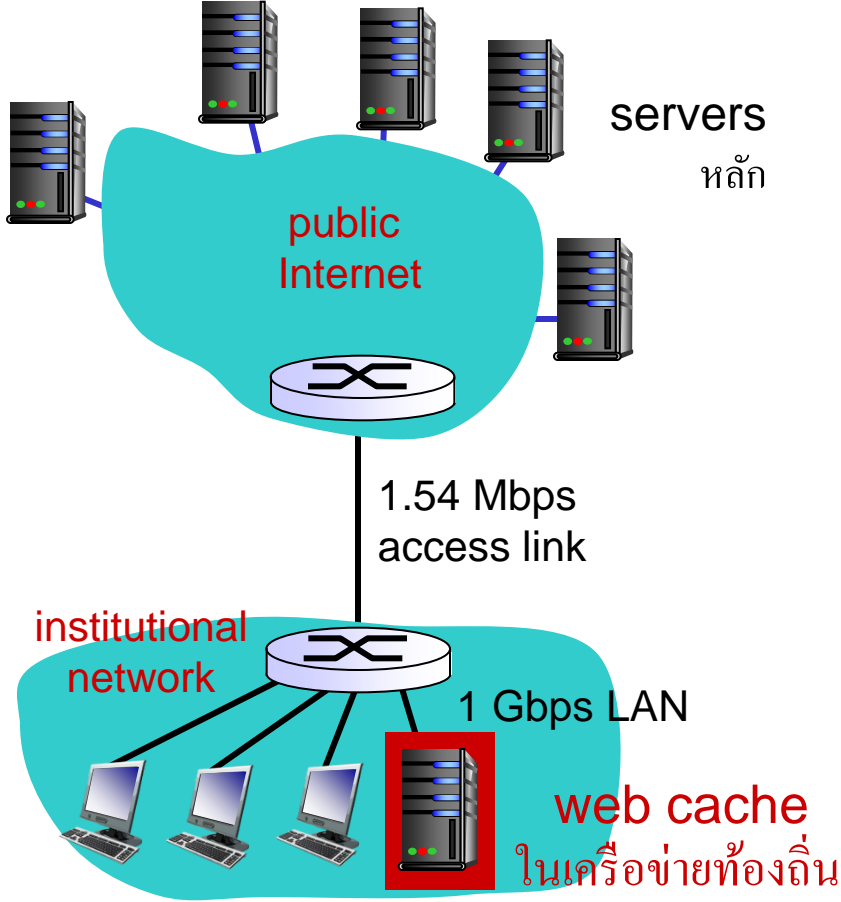

### **การ GET แบบมีเงื่อนไข**

- *จุดประสงค์:* **server ไม่ส่งออปเจ็คกลับ มาหากข้อมูลไม่เปลี่ยนแปลง**
	- **ไม่มีความล่าช้าจากการโอนถ่ายข้อมูล**
	- **ลดอัตราการใช้งานของ link ลง**
- *cache:* **ระบุวันที่เก็บแคชไว้ใน HTTP request**

#### **If-modified-since: <date>**

 *server:* **จะไม่ส่งออบเจ็คกลับมาหาก แคชที่client มีข้อมูลเหมือนกับทาง server:** 

**HTTP/1.0 304 Not Modified**

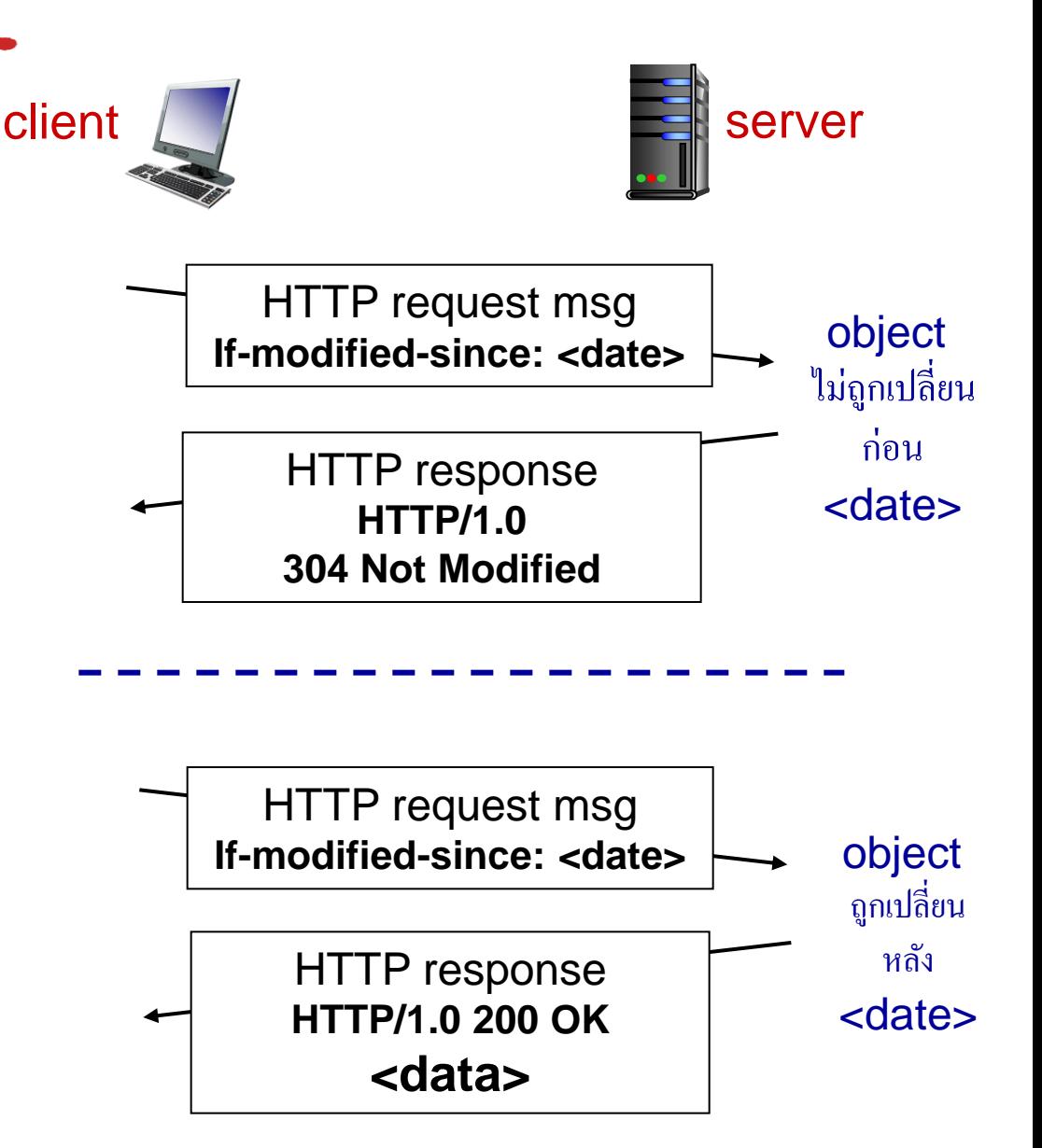

# Chapter 2: outline

- 2.1 หลักการของแอพพลิเคชันด้าน ระบบเครือข่าย
- 2.2 Web และ HTTP
- 2.3 FTP
- 2.4 อีเมล์
	- SMTP, POP3, IMAP

2.5 DNS

- 2.6 แอพพลิเคชัน P2P
- 2.7 socket programming กับ UDP และ TCP

### FTP: the file transfer protocol

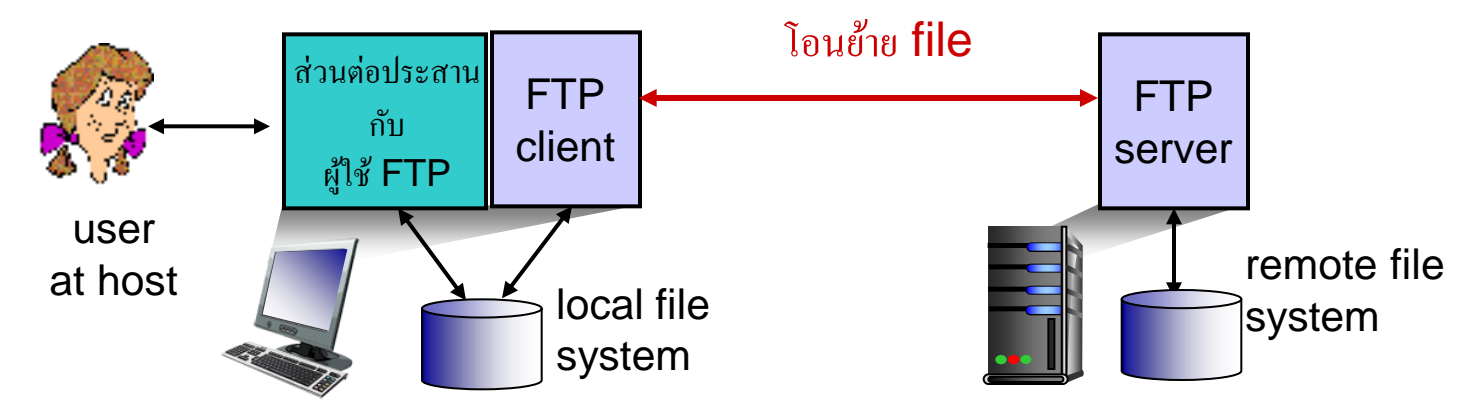

- คัดลอกไฟล์ จาก/ไปที่ เครื่องที่อยู่ไกล
- รูปแบบ ไคลเอนต์/เซิร์ฟเวอร์
	- ไคลเอนต์ *:* ด้านที่เริ่มต้นส่งข้อมูล (อาจจะส่งไป /รับจากเครื่องที่อยู่ไกล)
	- เซิร์ฟเวอร์ *:* เครื่องที่อยู่ไกล
- **❖** ftp: RFC 959
- $\cdot \cdot$  ftp เซิร์ฟเวอร์ใช้ port 21

### FTP: connection สำหรับควบคุม และสำหรับข้อมูล

- FTP client ติดต่อ FTP เซิฟเวอร์ที่พอร์ท 21 ผ่าน TCP
- ไคลเอนต์จะท าการพิสูจน์ตัวตนและสิทธิในการ เข้าใช้งานบนเซิฟเวอร์ผ่าน connection ส าหรับการควบคุม
- $\bullet$  ไคลเอนต์สามารถดูข้อมูลในไดเรกทอรี่ ส่งคำสั่ง ผ่าน connection สำหรับการควบคุม
- เมื่อ server ได้รับคำสั่งให้โอนย้าย file server จะเปิดคอนเน็คชั่น TCP อีกคอนเน็คชั่นนึง ส าหรับการถ่ายโอนไฟล์
- หลังจากถ่ายโอนข้อมูล 1 ไฟล์สิ้นสุด server จะ ท าการปิดคอนเน็คชั่นที่พอร์ต 20 ทันที

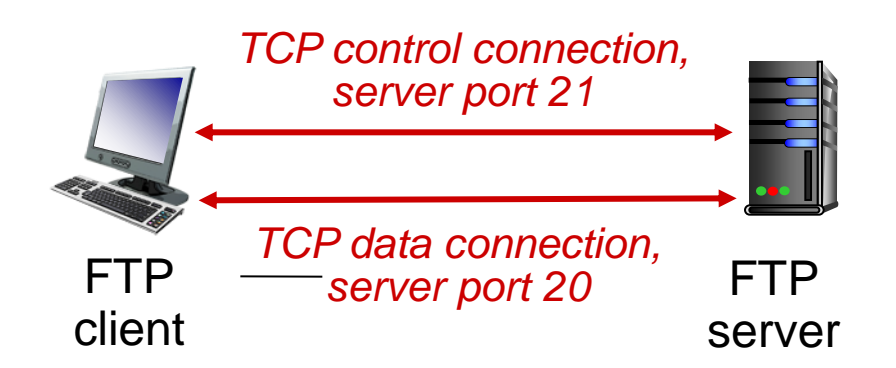

- การท างานที่มีการแยกคอนเน็คชั่นเป็น 2 คอนเน็คชั่นคือ คอนเน็คชั่นควบคุมและ คอน เน็คชั่นข้อมูลนั้น เป็นการทำงานที่เรียกว่า : " *out of band* "
- $\clubsuit$  FTP เซิฟเวอร์จะทำการเก็บ"สถานะ"การใช้ งานของไคลเอนต์ ทำให้รู้ว่าผู้ใช้กำลังดู directory ใดอยู่ และ ยังช่วยการระบุตัวตน ในตอนแรกเริ่ม

### FTP commands, responses

### *ตัวอย่างค าสั่ง:*

- ส่งค าสั่งเป็นอักขระ ASCII ผ่าน connection สำหรับการควบคุม
- **USER** *username*
- **PASS** *password*
- **❖ LIST** return list of file in current directory
- **\*** RETR filename retrieves (gets) file
- **STOR filename** stores (puts) file onto remote host

### *ตัวอย่างรหัสที่ server ตอบ*

- $\bullet\,$ รหัสสถานะและคำอธิบาย (เหมือน ของ HTTP)
- **331 Username OK, password required**
- **125 data connection already open; transfer starting**
- **425 Can** ' **t open data connection**
- **452 Error writing file**

# **บทที่2: Outline**

- 2.1 หลักการของแอพพลิเคชันด้าน ระบบเครือข่าย
- 2.2 Web และ HTTP
- 2.3 FTP
- 2.4 อีเมล์
	- SMTP, POP3, IMAP
- 2.5 DNS

2.6 แอพพลิเคชัน P2P 2.7 socket programming กับ UDP และ TCP

### Electronic mail

- *3 ส่วนประกอบหลัก:*
- user agents
- ❖ mail servers
- ❖ simple mail transfer protocol: SMTP

#### *User Agent*

- หรือที่เรียกว่า " mail reader "
- สร้าง, แก้ไข, อ่านข้อความ mail
- เช่น Outlook, Thunderbird, iPhone mail client
- ข้อความที่จะออก และ ที่จะเข้าม ถูกเก็บใน server

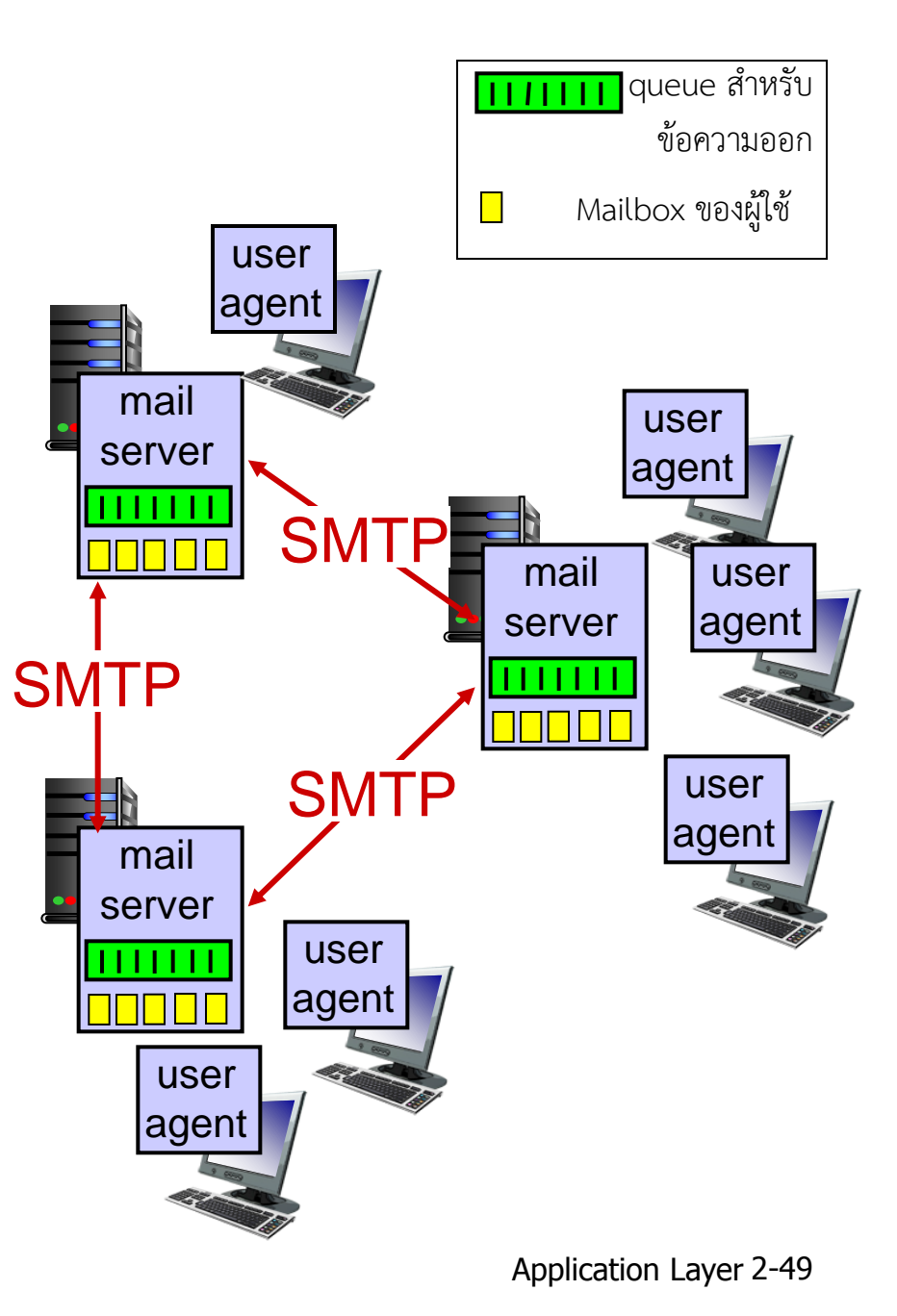

### Electronic mail: mail servers

#### mail servers:

- *mailbox* เป็นส่วนที่จัดเก็บข้อความที่มี มาถึงผู้ใช้
- ส่วนที่จัดเก็บข้อความของอีเมลลงในคิว ก่อนที่จะถูกส่งออกไป
- การส่งข้อความในอีเมลระหว่างเครื่องเมล เซิร์ฟเวอร์ด้วย โปรโตคอล *SMTP* 
	- เครื่องผู้ใช้: ส่งอีเมลไปยังเครื่องเมล เซิร์ฟเวอร์
	- "เครื่องเซิร์ฟเวอร์": รับอีเมลจาก เครื่องเมลเซิร์ฟเวอร์

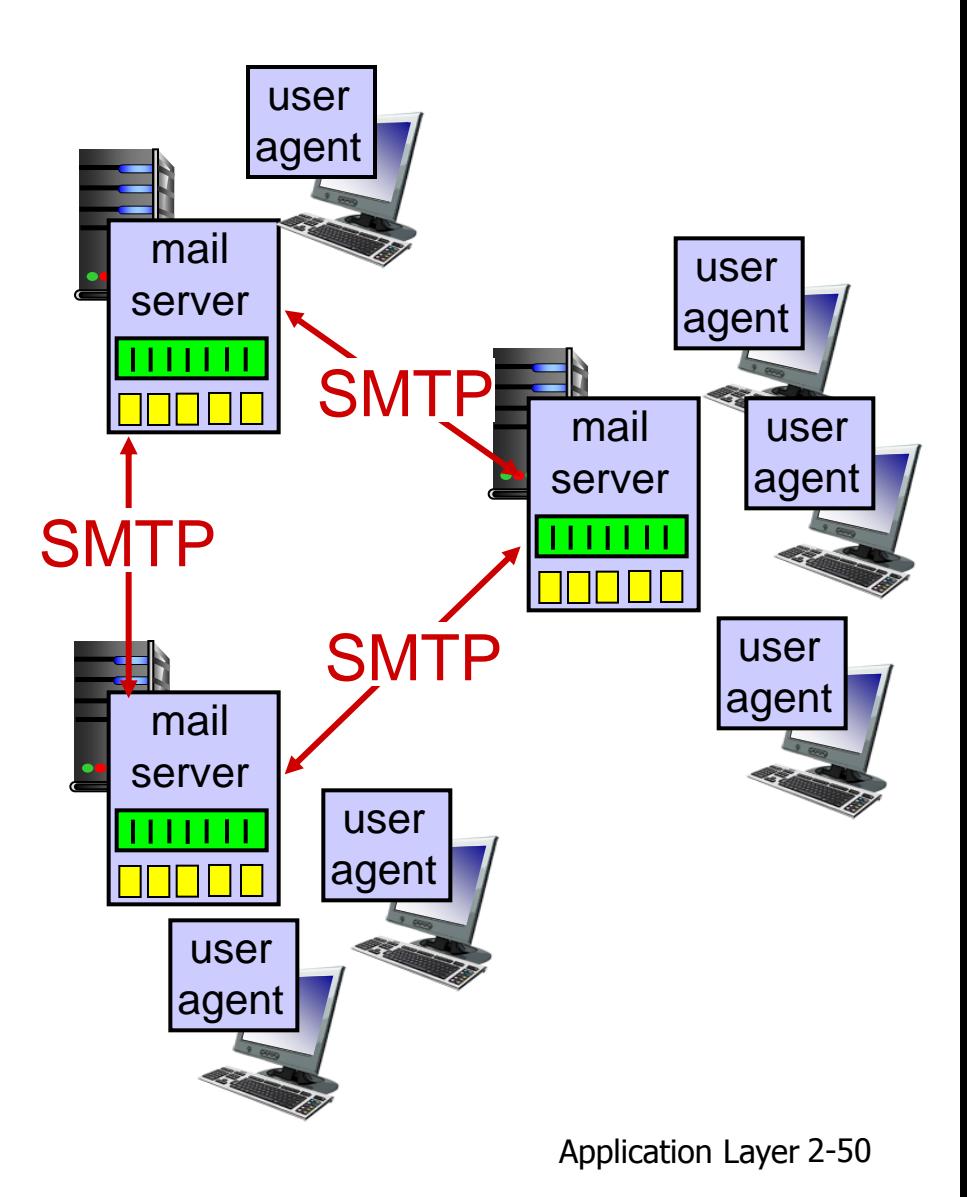

## Electronic Mail: SMTP [RFC 2821]

- ใช้โปรโตคอล TCP เพื่อให้แน่ใจว่าข้อความถูกส่งอย่างถูกต้องจาก client ไปยังเซิฟ เวอร์ผ่านพอร์ท 25
- การถ่ายโอนโดยตรง : เป็นการถ่ายโอนจากเครื่องเซริฟเวอร์ผู้ส่งไปยังเครื่องเซริฟ เวอร์ผู้รับ
- การถ่ายโอนสามขั้นตอน
	- ขั้น handshaking (server ทักทายกัน, ตกลงค่าของการส่ง)
	- ขั้นถ่ายโอนข้อความ
	- ขั้นการปิด
- $\bullet$  คำสั่งและการตอบกลับ (เหมือนกับ HTTP, FTP)
	- คำสั่ง: อักขระ ASCII
	- คำตอบ: รหัสสถานะและคำอธิบาย
- ข้อความต้องอยู่ในรูปแบบ 7-bit ASCI

### สถานการณ์: Alice ส่งจดหมายไปหา Bob

- 1) Alice ใช้ UA เพื่อเขียนจดหมาย "ส่งถึง" bob@someschool.edu 2) Alice ' s UA ส่งจดหมายไปที่ mail server ของเธอ ; จดหมายถูกวางไว้ที่message queue
- 3) SMTP ฝั่ง client ที่อยู่ใน mail server ของ Alice เปิดการเชื่อมต่อ TCP กับ mail server ของ Bob
- 4) SMTP client ส่งจดหมายของ Alice บนการ เชื่อมต่อ TCP
- 5) mail server ของ Bob วางจดหมายไว้ใน mailbox ของ Bob
- 6) Bob ใช้user agent อ่านจดหมาย

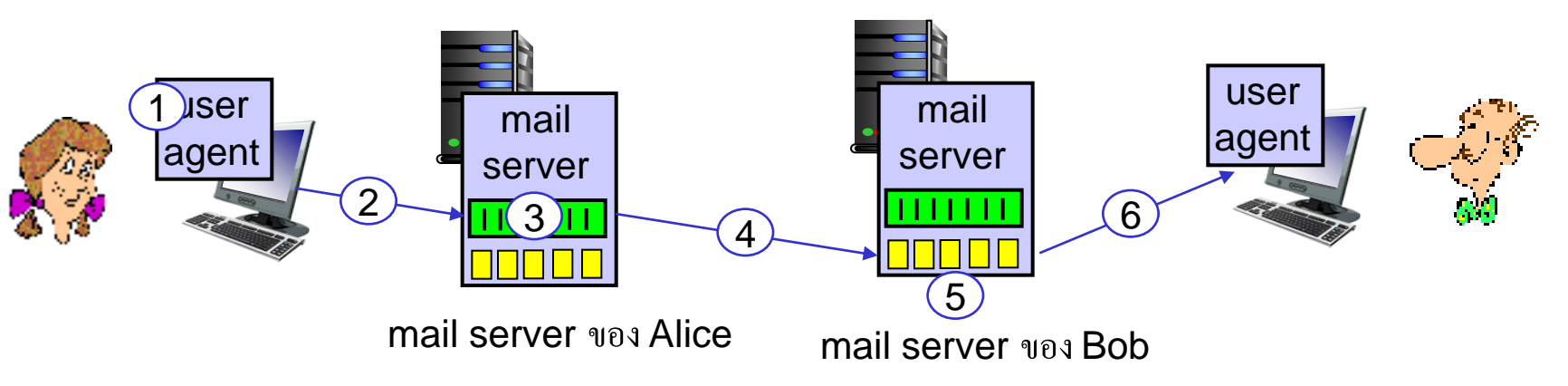

Application Layer 2-52

# <u>ตัวอย่างการติดต่อกันของ SMTP</u>

- **S: 220 hamburger.edu**
- **C: HELO crepes.fr**
- **S: 250 Hello crepes.fr, pleased to meet you**
- **C: MAIL FROM: <alice@crepes.fr>**
- **S: 250 alice@crepes.fr... Sender ok**
- **C: RCPT TO: <bob@hamburger.edu>**
- **S: 250 bob@hamburger.edu ... Recipient ok**
- **C: DATA**
- **S: 354 Enter mail, end with "." on a line by itself**
- **C: Do you like ketchup?**
- **C: How about pickles?**
- $\mathbf{C}$ :
- **S: 250 Message accepted for delivery**
- **C: QUIT**
- **S: 221 hamburger.edu closing connection**

### ลองตดิ ตอ่ กบั mail server โดยใช้ SMTP ดว้ ยตวัเอง:

- **telnet servername 25**
- ❖ see 220 reply from server
- $\stackrel{\bullet}{\bullet}$  ป้อนคำสั่ง HELO, MAIL FROM, RCPT TO, DATA, QUIT

จากข้อความดังกล่าวข้างต้นจะช่วยให้คุณส่งอีเมล์โดยไม่ต้องใช้โปรแกรมอีเมล์

# SMTP: final words

- SMTP ใช้ connection ที่คงอยู่ (persistent connection)
- $\bullet$  SMTP กำหนดให้ ส่วนหัวอีเมล์ กับ ตัว body ถูกเขียนด้วยอักขระ ASCII 7-bit
- SMTP serverจะใช้CRLF.CRLF เพื่อ ก าหนดจุดสิ้นสุดข้อความ

#### *เทียบกับ HTTP:*

- HTTP: ดึง web page มา
- SMTP: ผลักอีเมล์ไป
- \* ทั้งคู่ติดต่อกันโดยส่งคำสั่ง/คำตอบ เป็นอักขระ ASCII และใช้รหัส สถานะ
- $\div$  HTTP: แต่ละ object อยู่ใน ข้อความตอบกลับเฉพาะของแต่ละ object เอง
- SMTP: object ทั้งหมดถูกรวมอยู่ ในเมล์

### Mail message format

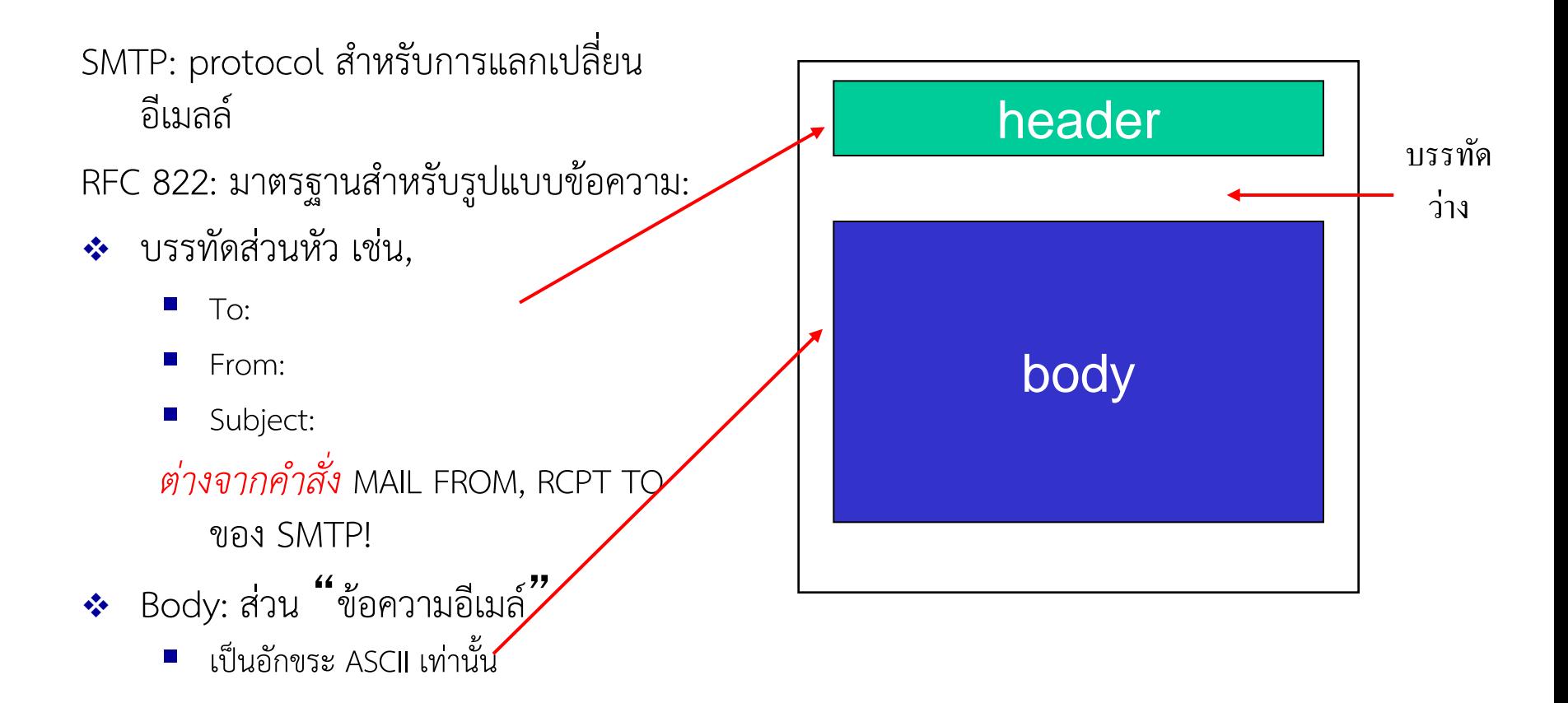

# Mail access protocols (โปรโตคอลสำหรับการอ่านเมล์)

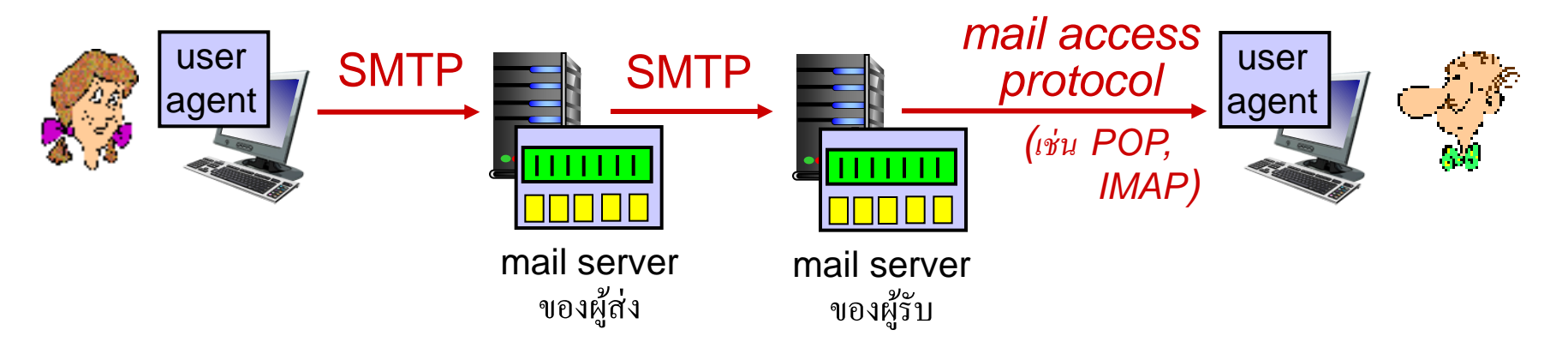

- SMTP: จัดส่ง/จัดเก็บไปยังเซิร์ฟเวอร์ของผู้รับ
- $\bullet\bullet\quad$  protocol สำหรับการอ่านเมล์: ดึงข้อมูลจากเซิร์ฟเวอร์
	- POP: Post Office Protocol [RFC1939]: authorization (การระบุตัวตน), download
	- IMAP: Internet Mail Access Protocol [RFC 1730]: มีคุณสมบัติมากขึ้น เข่น การ จัดการการเก็บข้อความบนเซิร์ฟเวอร์
	- HTTP: gmail, Hotmail, Yahoo! Mail, ฯลฯ

## POP3 protocol

#### *ขั้นตอน authorization*

- $\div$  client commands:
	- **L** user: ระบุ username
	- **pass:** รหัสผ่าน
- ❖ server responses
	- $+OK$
	- **-ERR**
- *ขั้นตอนการติดต่อทำงาน (transaction phase),* client: **list:** แสดงรายการหมายเลขของข้อความ
- **retr:** ดึงข้อความโดยใช้หมายเลข
- **dele:** ลบ
- **quit**

 **C: list S: 1 498 S: 2 912 S: . C: retr 1 S: <message 1 contents> S: . C: dele 1 C: retr 2 S: <message 1 contents> S: . C: dele 2 C: quit S: +OK POP3 server signing off S: +OK POP3 server ready C: user bob S: +OK C: pass hungry S: +OK user successfully logged on**

# POP3 (เพิ่มเติม) และ IMAP

### *เรื่องเพิ่มเติมเกี่ยวกับ POP3*

- ตัวอย่างการใช้งาน POP3 ใน slide ที่ แล้วอยู่ใน mode " download และ delete "
	- Bob ไม่สามารถอ่าน e-mail ซ้ำได้ หากมีการเปลี่ยน client
- ◆ POP3 "download-and-keep": copy ข้อความไว้ใน client ได้หลายเครื่อง
- POP3 ไม่มีการเก็บ state ของ sessions (ช่วงเวลาการติดต่อ)

#### *IMAP*

- เก็บข้อความ ทั้งหมดไว้ที่เดียว: ที่ server
- ยินยอมให้ user สามารถจัดการข้อความ ใน folder ได้
- เก็บสถานะของผู้ใช้แม้จะต่าง sessions กัน:
	- ตั้งชื่อ folder และจัดกลุ่มข้อความ ตาม Folder ได้ (โดยจะจัดคู่ id ของ ข้อความกับชื่อ folder)

# **บทที่2: Outline**

- 2.1 หลักการของแอพพลิเคชันด้าน ระบบเครือข่าย
- 2.2 Web และ HTTP
- 2.3 FTP
- 2.4 อีเมล์
	- SMTP, POP3, IMAP
- 2.5 DNS

2.6 แอพพลิเคชัน P2P 2.7 socket programming กับ UDP และ TCP

### DNS: domain name system

*คน:* สามารถระบุตัวตนได้หลายวิธี:

เลขประชาชน, ชื่อ, เลข passport

*Internet hosts, routers:*

- IP address (32 bit) ใช้สำหรับ ระบุที่อยู่
- "ชื่อ", เช่น, www.yahoo.com ซึ่ง ชื่อเหล่านี้ง่ายที่มนุษย์จะจดจำ

*ค าถาม:* การจับคู่ของ name กับ IP address มีวิธีการอย่างไร แล้วในทางกลับกันล่ะ?

#### *Domain Name System (ระบบชื่อโดเมน):*

- **❖** *ฐานข้อมูลแบบกระจาย* ทำงานโดยใช้โครงสร้าง แบบล าดับชั้นประกอบด้วย *name server*  จ านวนมาก
- *protocol ในขั้น application:* hosts สื่อสาร กับ name servers เพื่อ *resolve* ชื่อโดเมน (การแปลงข้อมูลระหว่าง address และ name)
	- ข้อสังเกต: เป็นการทำงานส่วนที่เป็นแกนของ Internet ที่ถูก implement ที่ชั้น application ด้วย
	- ดังนั้น ความซับซ้อนอยู่ที่ขอบของเครือข่าย (network' s "edge")

# DNS: บริการ, โครงสร้าง

#### บริการของ DNS

- แปล hostname ให้เป็น IP address
- ช่วยให้ host มีชื่อแฝงหลายๆชื่อได้
	- ชื่อจริงที่เป็นทางการ (canonical), ชื่อ นามแฝง (alias)
- mail server มีชื่อแฝงได้หลายชื่อ
- ช่วยกระจายการโหลด
- Load (request จาก client) จะถูก กระจายไปยัง Web Server ที่เก็บข้อมูล เหมือน ๆ กันได้ โดยอาศัย DNS: server หลายเครื่อง (ที่อยู่ IP ต่างกัน) ที่ให้บริการ ข้อมูลแบบเดียวกัน จะถูกกำหนดไว้กับชื่อ โดเมนเดียวได้

### *เหตุผลที่ไม่ใช้ DNS แบบรวมศูนย์*

- จุดบอดจุดเดียว
- ปริมาณของการโหลดข้อมูลเยอะเกินไป
- ฐานข้อมูลส่วนกลางอยู่ไกลไป
- ดูแลรักษาได้ยาก *ค าตอบ: ไม่ scale! Input มากขึ้น ตอบสนองได้ไม่ดี*

### DNS: ฐานข้อมูลที่เป็นลำดับชั้นและกระจาย

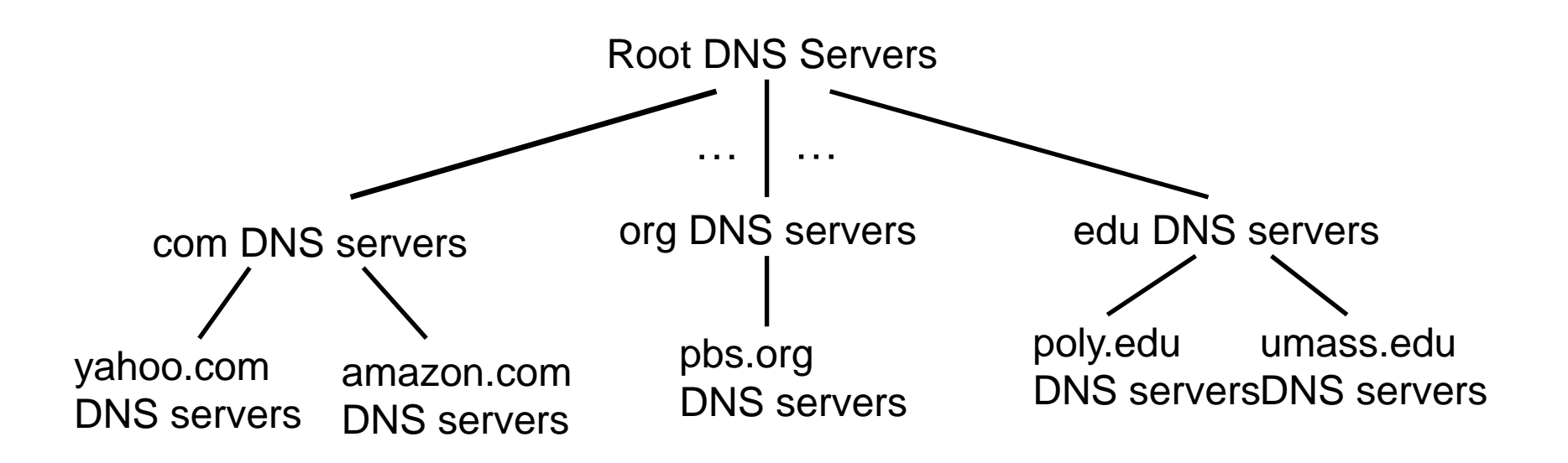

*เมื่อลูกข่ายต้องการรู้ถึง IP ของ www.amazon.com การแปลชื่อโดเมนมีขั้นตอนต่อไปนี้:*

- ลูกข่ายสอบถามไปยัง root server เพื่อที่จะไปค้นหา .com DNS server
- ลูกข่ายสอบถามไปยัง .com DNS server เพื่อที่จะไปค้นหา amazon.com DNS server
- ลูกข่ายสอบถามไปยัง amazon.com DNS server เพื่อขอ IP ของ www.amazon.com

### DNS: root name servers

- name server ท้องถิ่นติดต่อ root name server เมื่อมันไม่สามารถแปลชื่อโดเมนได้
- ❖ root name server:
	- ถ้าไม่สามารถแปลชื่อโดเมนได้ root ก็จะไปติดต่อกับ authoritative name server
	- เมื่อได้รับข้อมูลคู่ของชื่อโดเมนและที่อยู่ IP แล้ว
	- root ส่งข้อมูลคู่ดังกล่าวกลับไปที่ name server ท้องถิ่น

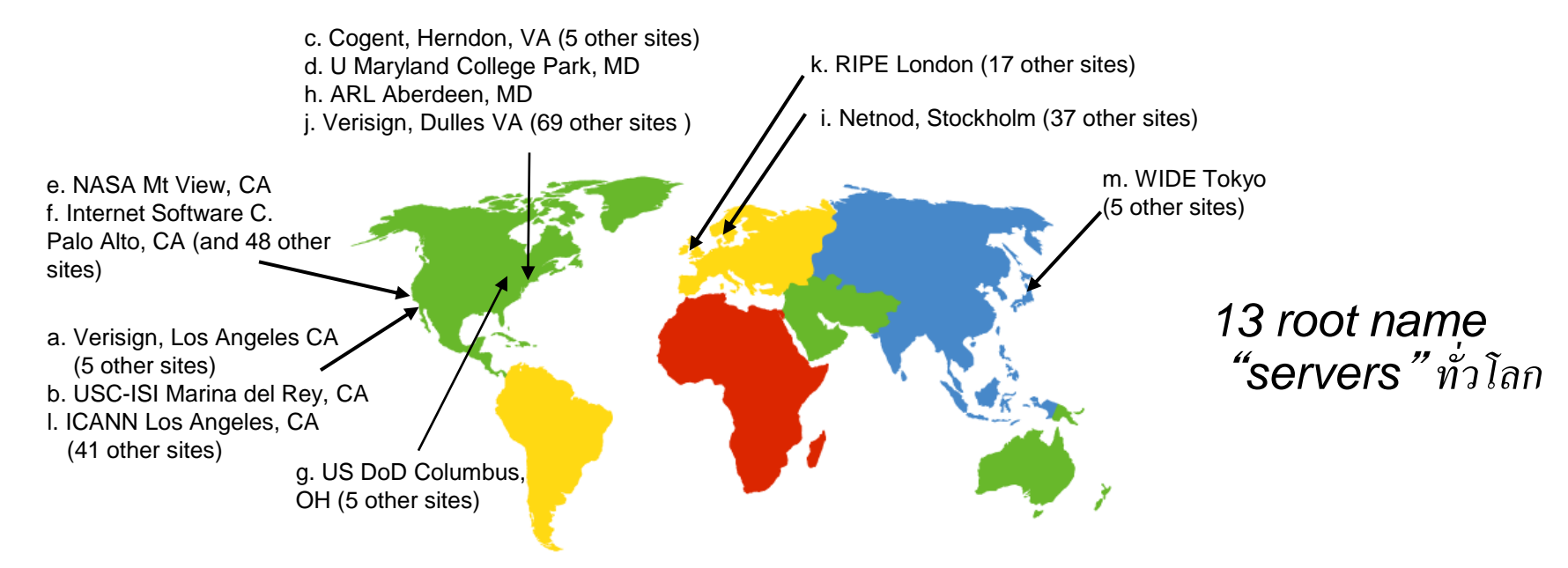

## TLD, authoritative servers

*top-level domain (TLD) servers (domain name server ระดับบน):*

- ดูแลโดเมน com, org, net, edu, aero, jobs, museums, และรวมถึง top-level country domains, e.g.: uk, fr, ca, jp ทั้งหมด
- บริษัท Network Solutions ดูแล TLD servers สำหรับ .com
- บริษัท Educause ดูแล TLD servers สำหรับ .edu

#### *authoritative DNS servers:*

- เป็น DNS server(s) ที่มีองค์กรเป็นเจ้าของ, ให้บริการแปลง authoritative hostname เป็นไอพีของเครื่องขององค์กร
- ถูกดูแลโดยองค์กรเองหรือผู้ให้บริการ name server โดยเฉพาะ

# DNS name server ท้องถิ่น

- $\bullet$  ไม่ได้อยู่ในโครงสร้างลำดับขั้นของ DNS ซะทีเดียว
- แต่ละ ISP (ISP ตามบ้านเรือน, องค์กร, มหาวิทยาลัย) ต่างก็มี name sever -> เรียกกันว่า " default name server "
- $\bullet\bullet$  เมื่อเครื่องต้นทางสร้างคำขอบริการ DNS, คำขอจะถูกส่งต่อไปที่ DNS server ท้องถิ่น
	- จำการจับคู่ล่าสุดซึ่งจะแปลง name เป็น address (แต่ข้อมูลการ จับคู่ก็อาจหมดอายุได้)
	- $\blacksquare$  ทำหน้าที่เหมือน proxy, ส่งต่อคำขอเข้าไปในระบบ domain name ที่เป็นลำดับชั้น

### ตัวอย่างการแปลชื่อโดเมน

 เครื่อง cis.poly.edu ต้องการ หมายเลขไอพีแอดเดรสของเครื่อง gaia.cs.umass.edu

### *iterated query (ส่งแบบซ้ า):*

- เซิฟเวอร์ที่ถูกติดต่อตอบชื่อเซิฟเวอร์ ที่ต้องไปหาต่อกลับไป
- "ฉันไม่รู้จักชื่อนี้ลองไปถามเซิฟเวอร์ ี<br>นี้ซิ

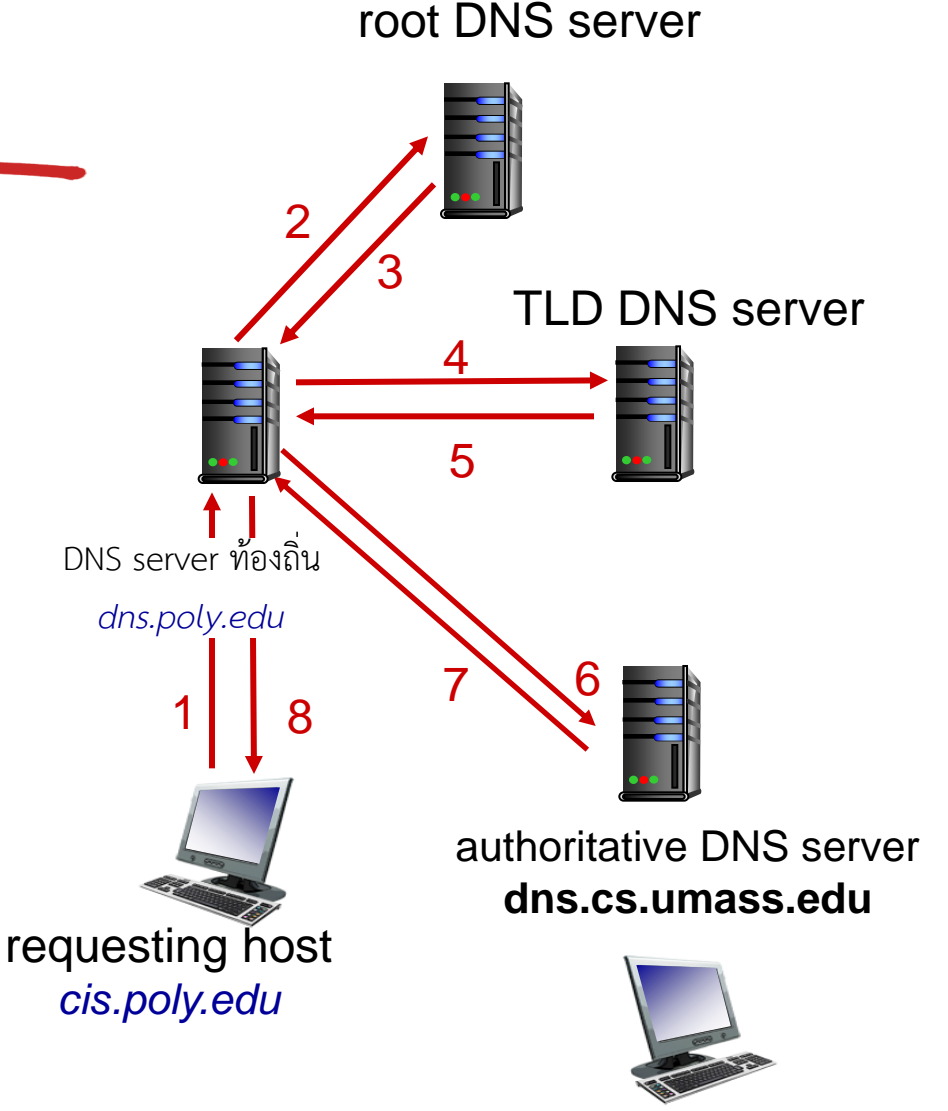

*gaia.cs.umass.edu*

### ตัวอย่างการแปลชื่อโดเมน

*recursive query (ส่งแบบเวียนเกิด):*

- ผลักภาระการหาชื่อที่อยู่ไปยัง name server ที่ถูกติดต่ออยู่
- ❖ เซิฟเวอร์ลำดับบนจะทำงานหนัก

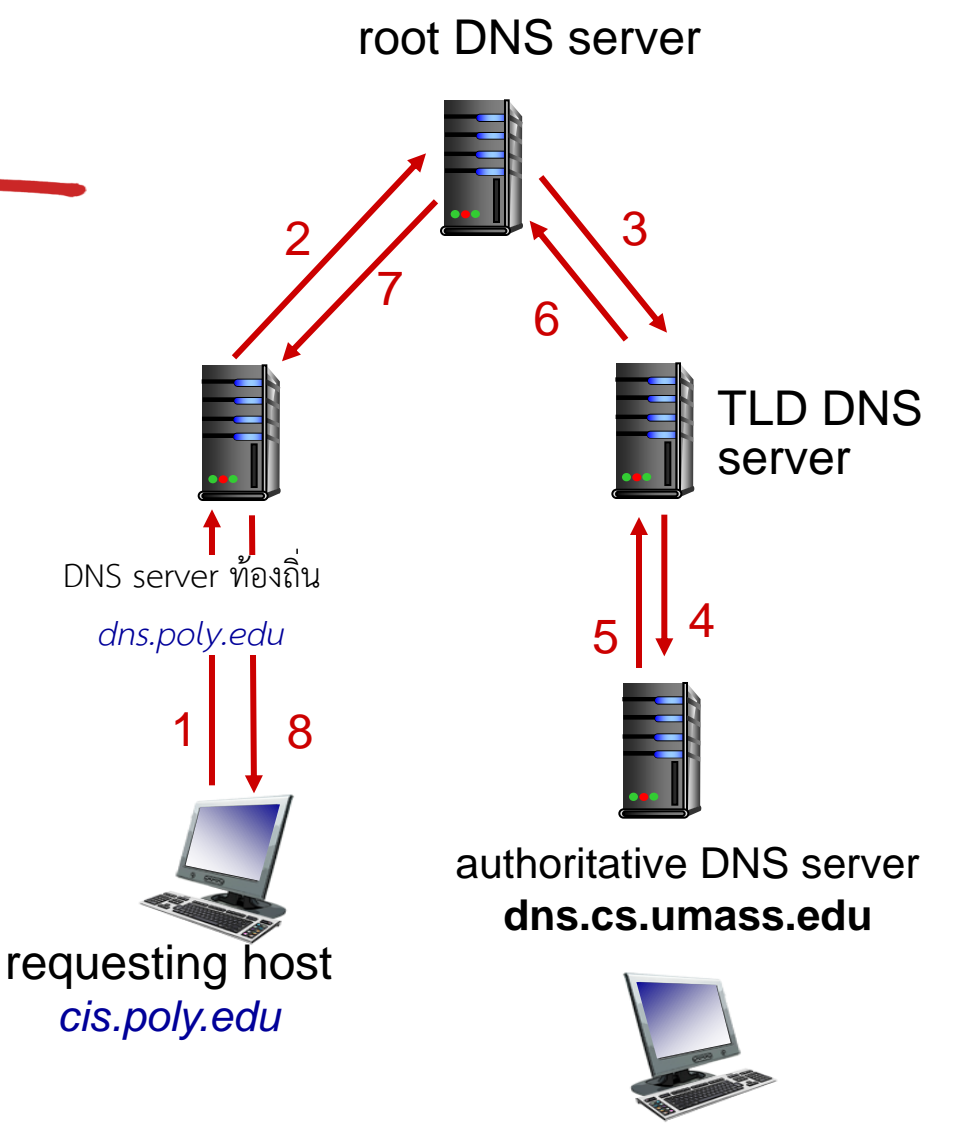

*gaia.cs.umass.edu*

### DNS: การเก็บและการอัพเดทคู่ชื่อโดแมนกับที่อยู่ IP

- เมื่อ name server ได้รับข้อมูลการจับคู่ก็จะเก็บใส่แคชเอาไว้
	- แคชที่หมดอายุจะถูกลบโดยอัตโนมัติ (TTL)
	- TLD servers โดยปกติแล้วจะถูกเก็บใน local name servers
		- ดังนั้น ก็จะไม่ค่อยมีการติดต่อไปยัง root name servers
- หน่วยข้อมูลการจับคู่ที่แคชเก็บไว้อาจจะเก่าเกินไป (best effort name-toaddress translation!)
	- เพราะ เครื่องอาจถูกเปลี่ยนเลขไอพีแต่ใช้ชื่อโดเมนเดิมได้ ซึ่ง name server ท้องถิ่นจะยัง ไม่รู้ถึงการเปลี่ยนแปลงนี้ จนกว่าหน่วยข้อมูลที่แคชที่เก็บไว้จะหมดอายุ
- การแจ้ง/การ update หน่วยข้อมูลถูกเสนอใน IETF standard

RFC 2136

*DNS:* distributed db storing resource records (RR)

RR format: **(name, value, type, ttl)**

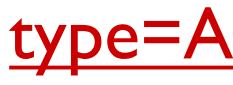

- **name** is ชื่อเครื่อง
- **value** is IP address

type=NS

- **name** is โดเมน (เช่น, foo.com)
- **value** is ชื่อเครื่องของ authoritative name server สำหรับโดเมนนี้

### type=CNAME

- **name is** นามแฝง (alias) ที่จะใช้สำหรับ ชื่อ ที่เป็นทางการ (canonical)
- **www.ibm.com** จริงๆ ก็เป็นนามแฝงของ

**servereast.backup2.ibm.com**

**· value** is ชื่อเครื่องที่เป็นทางการ

### type=MX

**· value** is ชื่อของ mailserver ที่เกี่ยวข้อง **name**

## DNS protocol, messages

 *query* and *reply* messages, both with same *message format*

#### msg header

- $\div$  identification: 16 bit # for query, reply to query uses same #
- $\div$  flags:
	- query or reply
	- recursion desired
	- recursion available
	- $\blacksquare$  reply is authoritative

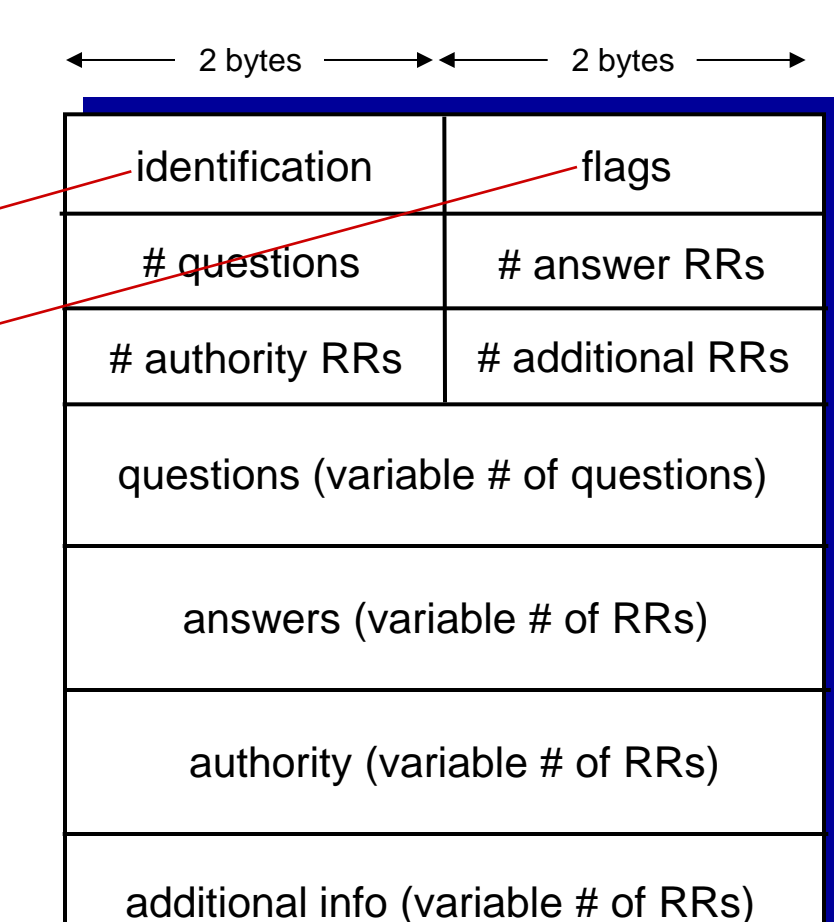

## DNS protocol, messages

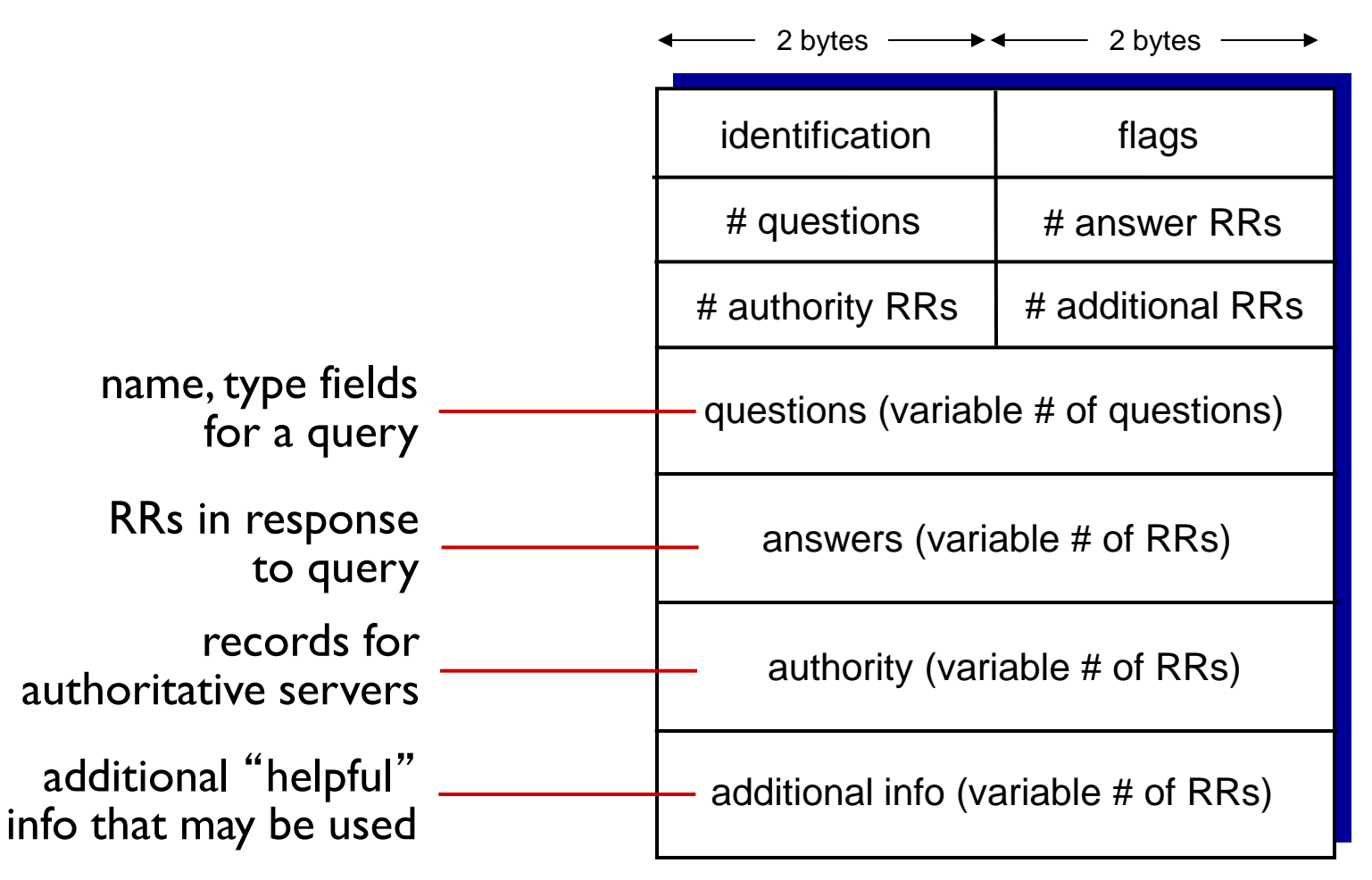
# การใส่ records เข้าไปใน DNS

- ตัวอย่าง: บริษัทเพิ่งตั้งใหม่ชื่อ " Network Utopia "
- ลงทะเบียนชื่อโดเมน networkuptopia.com กับ *นายทะเบียน DNS* (เช่น Network Solutions)
	- ระบุชื่อโดเมน, ที่อยู่ IP ของ authoritative name server (ตัวหลัก และ ตัว ส ารอง)
	- นายทะเบียนใส่ records 2 record เข้าไปใน .com TLD server: **(networkutopia.com, dns1.networkutopia.com, NS)**

 **(dns1.networkutopia.com, 212.212.212.1, A)** 

\* สร้าง record type A สำหรับ www.networkuptopia.com; record type MX สำหรับ networkutopia.com

# การจู่โจม DNS

### DDoS attacks

- **↑ Bombard root servers** with traffic
	- Not successful to date
	- **Traffic Filtering**
	- **Local DNS servers** cache IPs of TLD servers, allowing root server bypass
- **↑ Bombard TLD servers** 
	- **Potentially more** dangerous

### Redirect attacks

- Man-in-middle
	- **Intercept queries**
- DNS poisoning
	- **Send bogus relies to** DNS server, which caches

### Exploit DNS for DDoS

- **❖ Send queries with** spoofed source address: target IP
- $\div$  Requires amplification

# **บทที่2: Outline**

- 2.1 หลักการของแอพพลิเคชันด้าน ระบบเครือข่าย
- 2.2 Web และ HTTP
- 2.3 FTP
- 2.4 อีเมล์
	- SMTP, POP3, IMAP
- 2.5 DNS

### 2.6 แอพพลิเคชัน P2P

2.7 socket programming กับ UDP และ TCP

# Pure P2P architecture

- *no* always-on server
- arbitrary end systems directly communicate
- $\div$  peers are intermittently connected and change IP addresses

### *examples:*

- **file distribution** (BitTorrent)
- **Streaming (KanKan)**
- **VoIP (Skype)**

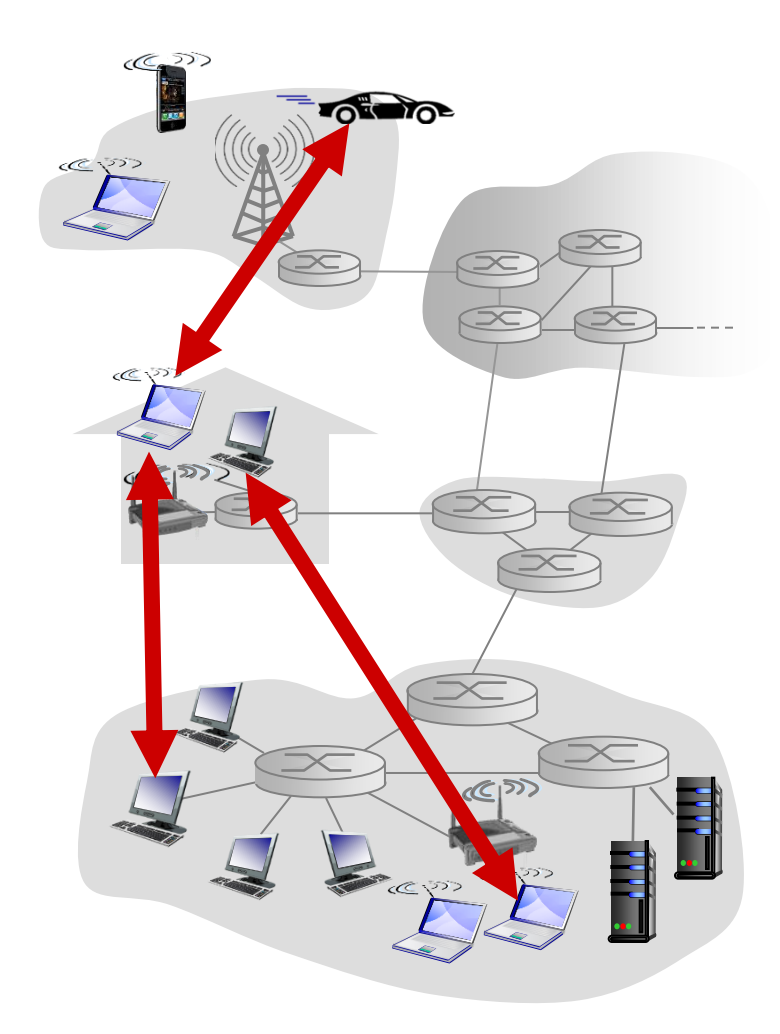

File distribution: client-server vs P2P

*Question:* how much time to distribute file (size *F*) from one server to *N peers*?

peer upload/download capacity is limited resource

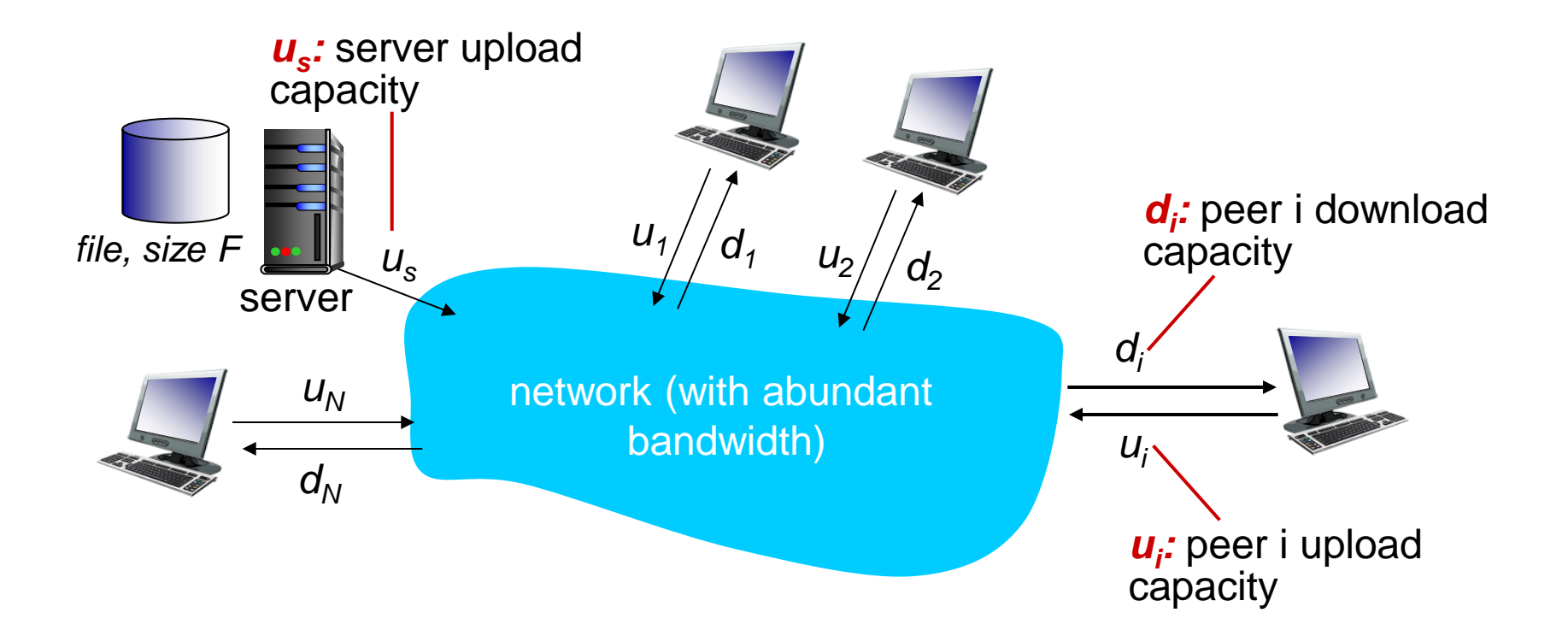

## File distribution time: client-server

- *server transmission:* must sequentially send (upload) *N*  file copies:
	- time to send one copy: *F/u*<sub>s</sub>
	- time to send N copies: *NF/u*<sub>s</sub>
- *client:* each client must download file copy
	- $\blacksquare$  d<sub>min</sub> = min client download rate
	- min client download time:  $F/d_{min}$

*time to distribute F to N clients using client-server approach*

$$
E_{\frac{u_s}{\frac{u_s}{\
$$

$$
D_{c-s} \ge \max\{NF/u_s, F/d_{min}\}
$$

increases linearly in N

Application Layer 2-78

## File distribution time: P2P

- *server transmission:* must upload at least one copy
	- time to send one copy: *F/u*<sub>s</sub>
- *client:* each client must download file copy
	- min client download time:  $F/d_{min}$
- *clients:* as aggregate must download *NF* bits
	- **n** max upload rate (limting max download rate) is  $u_s + \Sigma u_i$

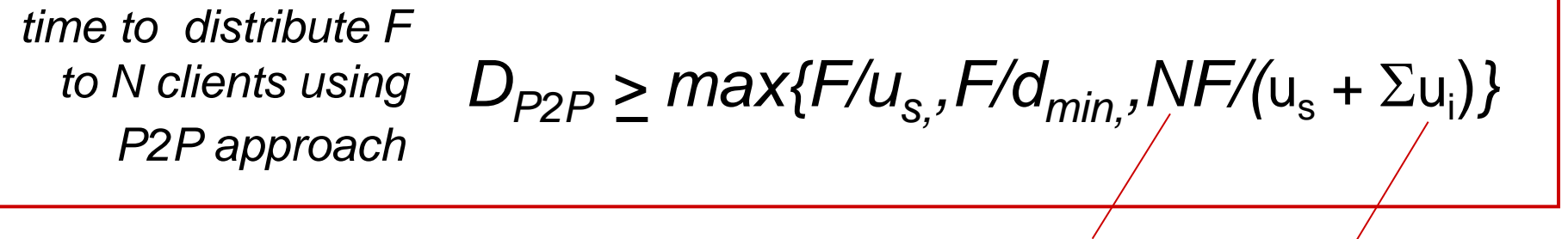

increases linearly in *N* …

*us*

*F*

network

… but so does this, as each peer brings service capacity

*di*

 $u_i$ 

## Client-server vs. P2P: example

client upload rate = *u*,  $F/u = 1$  hour,  $u_s = 10u$ ,  $d_{min} \ge u_s$ 

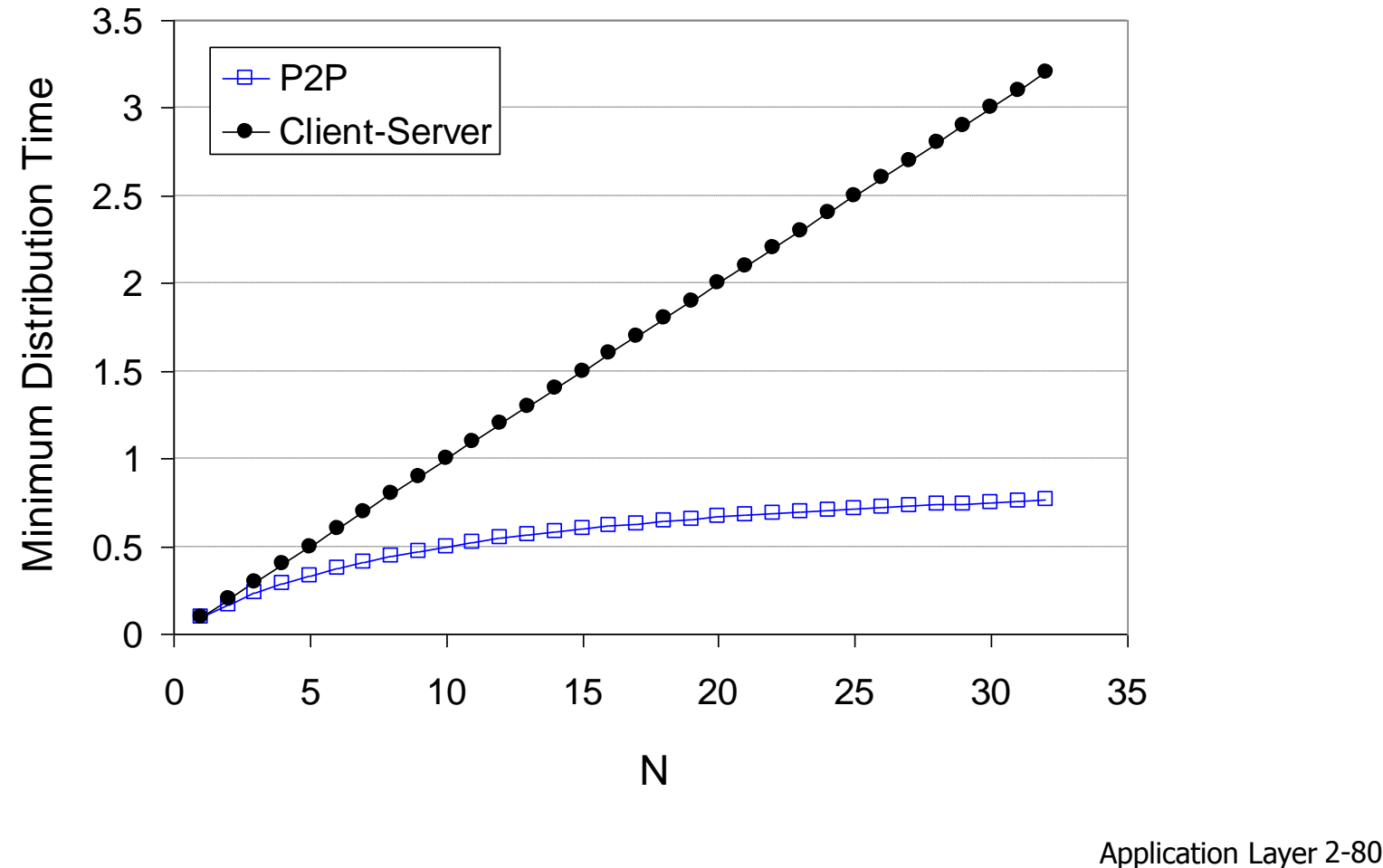

# P2P file distribution: BitTorrent

- file divided into 256Kb chunks
- ❖ peers in torrent send/receive file chunks

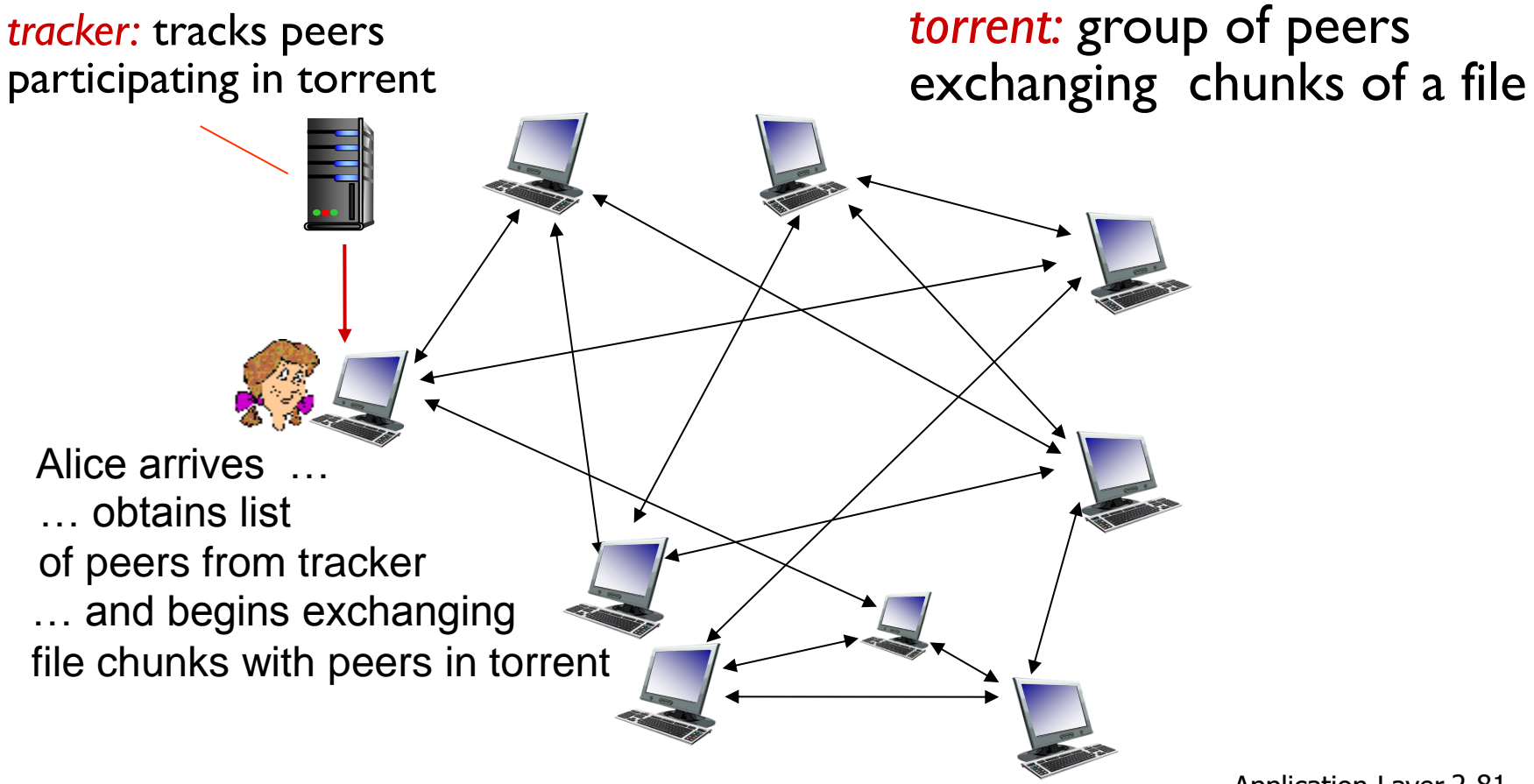

# P2P file distribution: BitTorrent

- peer joining torrent:
	- **has no chunks, but will** accumulate them over time from other peers
	- **Pediffully registers with tracker to get** list of peers, connects to subset of peers ("neighbors")

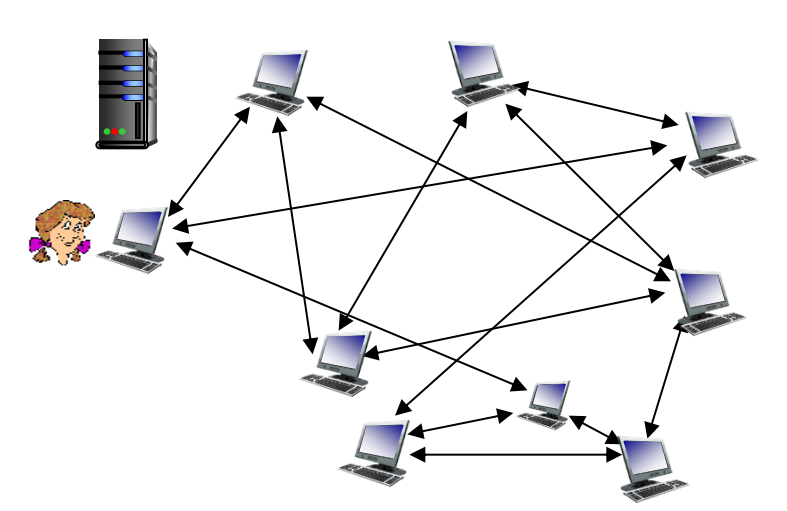

- while downloading, peer uploads chunks to other peers
- peer may change peers with whom it exchanges chunks
- *churn:* peers may come and go
- once peer has entire file, it may (selfishly) leave or (altruistically) remain in torrent

## BitTorrent: requesting, sending file chunks

### *requesting chunks:*

- at any given time, different peers have different subsets of file chunks
- periodically, Alice asks each peer for list of chunks that they have
- **↑ Alice requests missing** chunks from peers, rarest first

### *sending chunks: tit-for-tat*

- **↑ Alice sends chunks to those** four peers currently sending her chunks *at highest rate*
	- **•** other peers are choked by Alice (do not receive chunks from her)
	- re-evaluate top 4 every 10 secs
- every 30 secs: randomly select another peer, starts sending chunks
	- **"** "optimistically unchoke" this peer
	- newly chosen peer may join top 4

# BitTorrent: tit-for-tat

(1) Alice "optimistically unchokes" Bob

- (2) Alice becomes one of Bob' s top-four providers; Bob reciprocates
- (3) Bob becomes one of Alice' s top-four providers

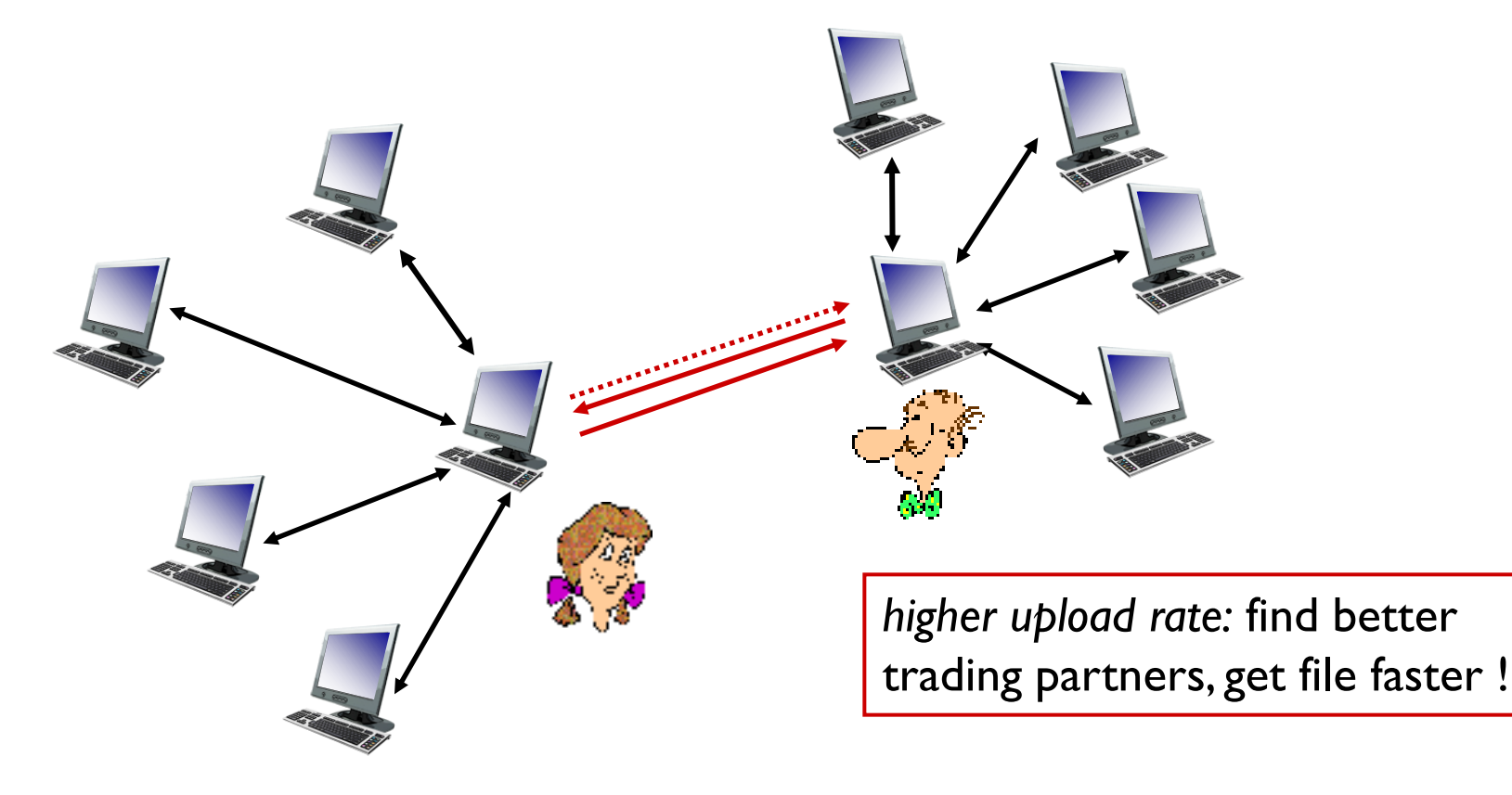

# Distributed Hash Table (DHT)

- DHT: a *distributed P2P database*
- \* database has (key, value) pairs; examples:
	- **E** key: ss number; value: human name
	- **E** key: movie title; value: IP address
- ◆ Distribute the (key, value) pairs over the (millions of peers)
- \* a peer queries DHT with key
	- **DHT returns values that match the key**
- peers can also insert (key, value) pairs

# Q: how to assign keys to peers?

- central issue:
	- **E** assigning (key, value) pairs to peers.
- **basic idea:** 
	- **CONVETT EACH KEY to an integer**
	- **Assign integer to each peer**
	- **P** put (key, value) pair in the peer that is closest to the key

# DHT identifiers

\* assign integer identifier to each peer in range [0,2<sup>n</sup>-1] for some *n*.

**E** each identifier represented by *n* bits.

- **\*** require each key to be an integer in same range
- **\*** to get integer key, hash original key
	- *e.g., key* = hash("Led Zeppelin IV")
	- this is why its is referred to as a *distributed* "*hash*" *table*

# Assign keys to peers

 $\cdot$  rule: assign key to the peer that has the *closest* ID.

 convention in lecture: closest is the *immediate successor* of the key.

- **\*** e.g., *n*=4; peers: 1,3,4,5,8,10,12,14;
	- $\blacktriangleright$  key = 13, then successor peer = 14
	- $\blacksquare$  key = 15, then successor peer = 1

# Circular DHT (1)

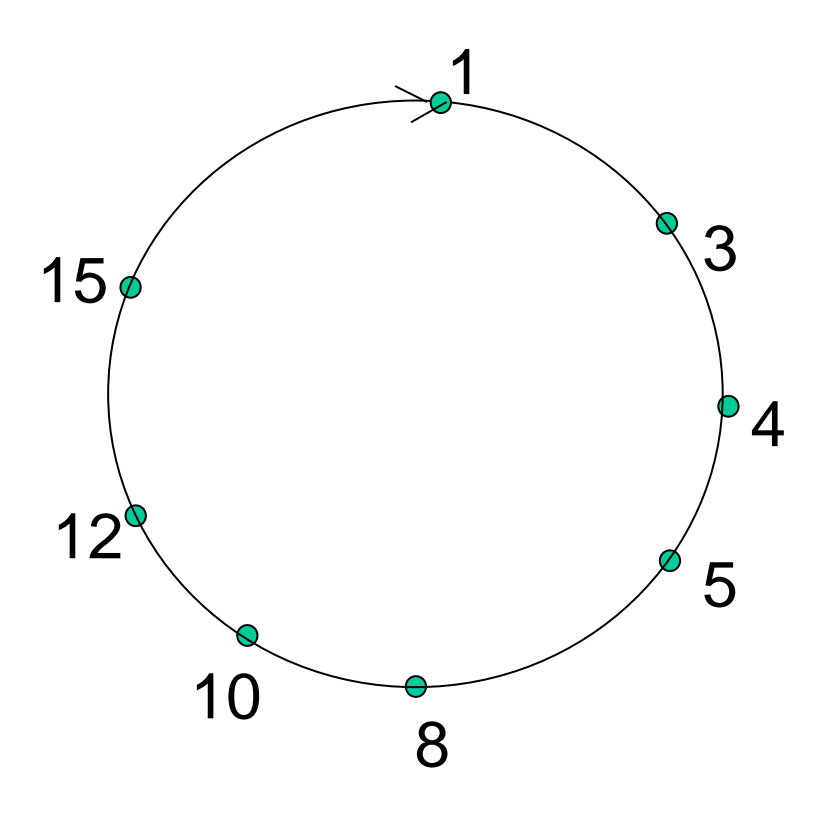

- \* each peer *only* aware of immediate successor and predecessor.
- "overlay network"

# Circular DHT (1)

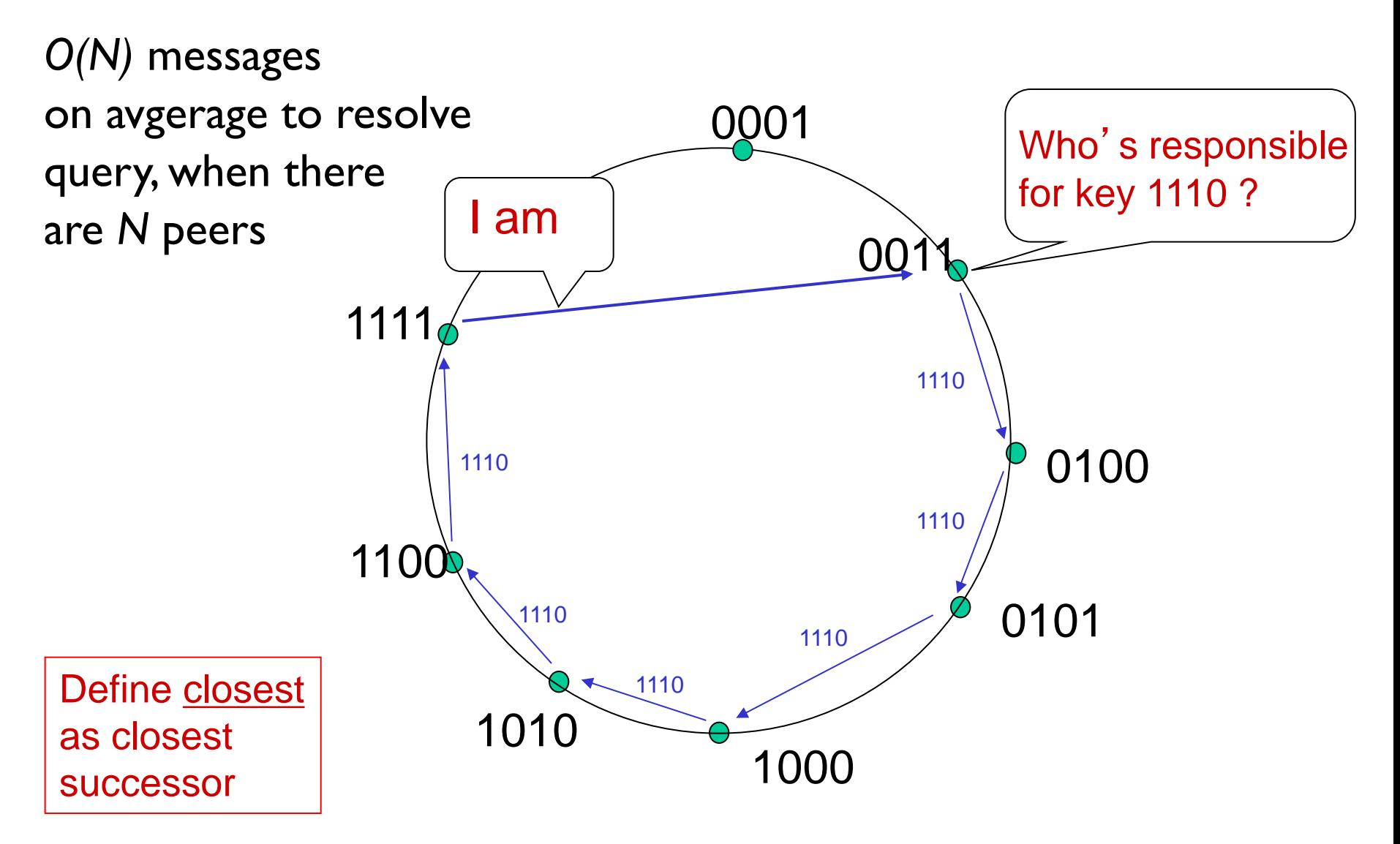

## Circular DHT with shortcuts

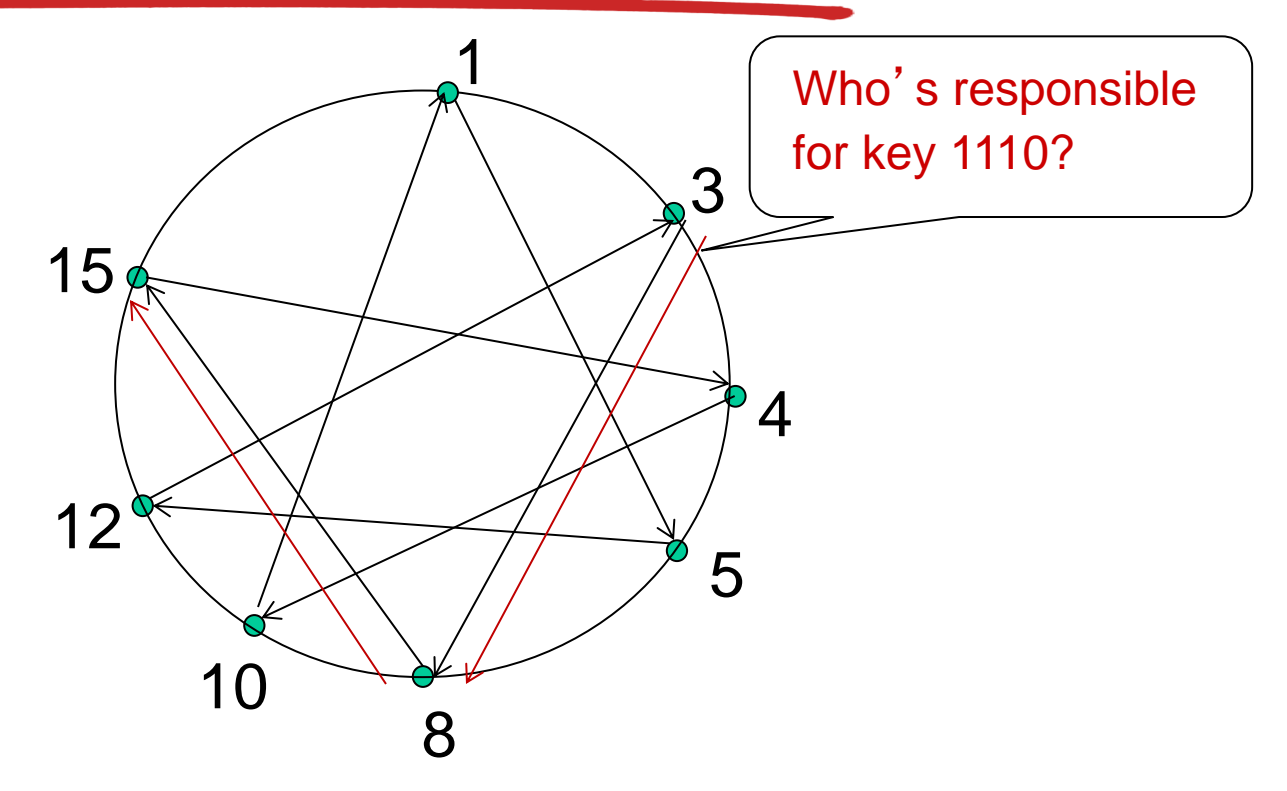

- each peer keeps track of IP addresses of predecessor, successor, short cuts.
- \* reduced from 6 to 2 messages.
- possible to design shortcuts so *O(log N)* neighbors, *O(log N)*  messages in query

# Peer churn

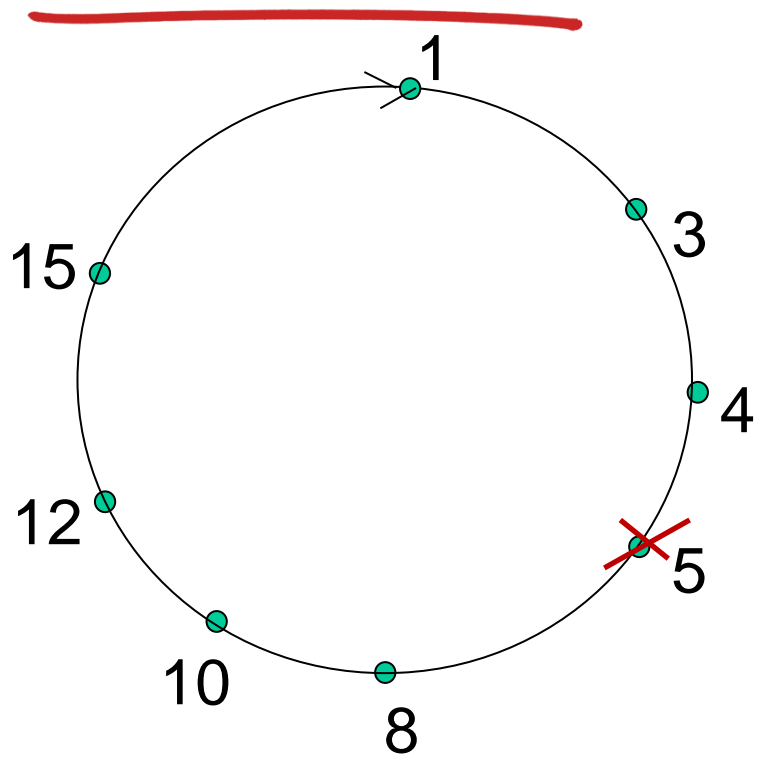

### handling peer churn:

\* peers may come and go (churn) each peer knows address of its two successors

 $\triangle$  each peer periodically pings its two successors to check aliveness

 $\diamond$ **if immediate successor leaves,** choose next successor as new immediate successor

### *example: peer 5 abruptly leaves*

peer 4 detects peer 5 departure; makes 8 its immediate successor; asks 8 who its immediate successor is; makes 8's immediate successor its second successor.

\*what if peer 13 wants to join?

# **บทที่2: Outline**

- 2.1 หลักการของแอพพลิเคชันด้าน ระบบเครือข่าย
- 2.2 Web และ HTTP
- 2.3 FTP
- 2.4 อีเมล์
	- SMTP, POP3, IMAP
- 2.5 DNS
- 2.6 แอพพลิเคชัน P2P
- 2.7 socket programming กับ UDP และ TCP

# Socket programming

*goal:* learn how to build client/server applications that communicate using sockets *socket:* door between application process and endend-transport protocol

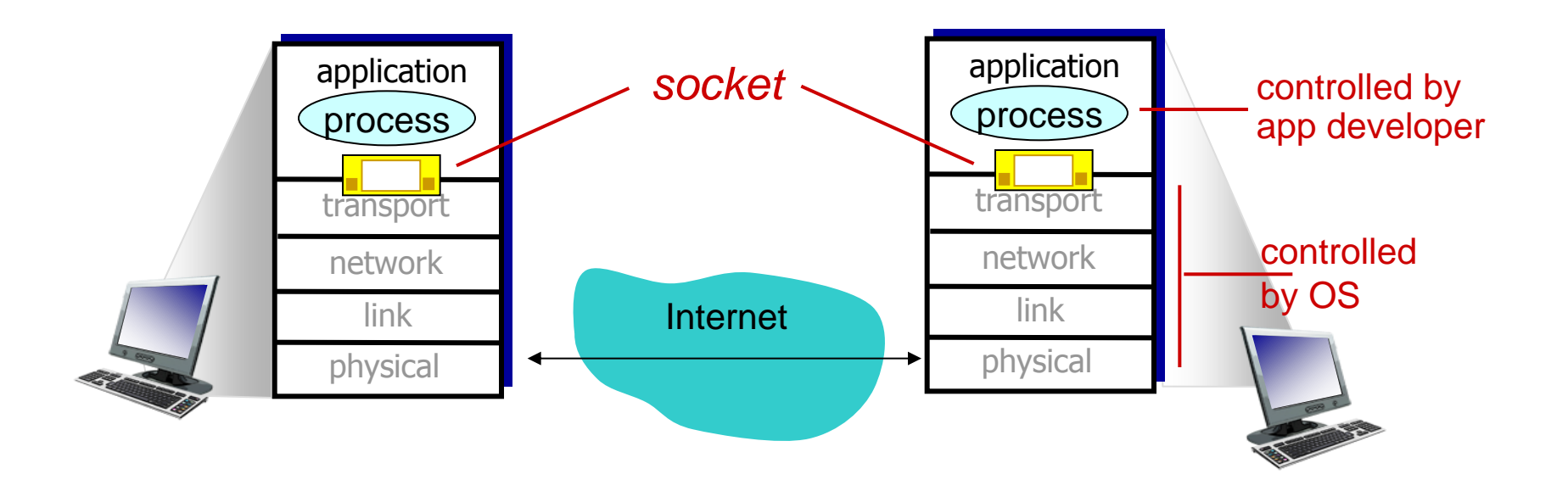

# Socket programming

### *Two socket types for two transport services:*

- *UDP:* unreliable datagram
- **TCP:** reliable, byte stream-oriented

### *Application Example:*

- 1. Client reads a line of characters (data) from its keyboard and sends the data to the server.
- 2. The server receives the data and converts characters to uppercase.
- 3. The server sends the modified data to the client.
- 4. The client receives the modified data and displays the line on its screen.

# Socket programming *with UDP*

### UDP: no "connection" between client & server

- no handshaking before sending data
- \* sender explicitly attaches IP destination address and port  $#$  to each packet
- $\div$  rcvr extracts sender IP address and port# from received packet

UDP: transmitted data may be lost or received out-of-order

### Application viewpoint:

 UDP provides *unreliable* transfer of groups of bytes ("datagrams") between client and server

## Client/server socket interaction: UDP

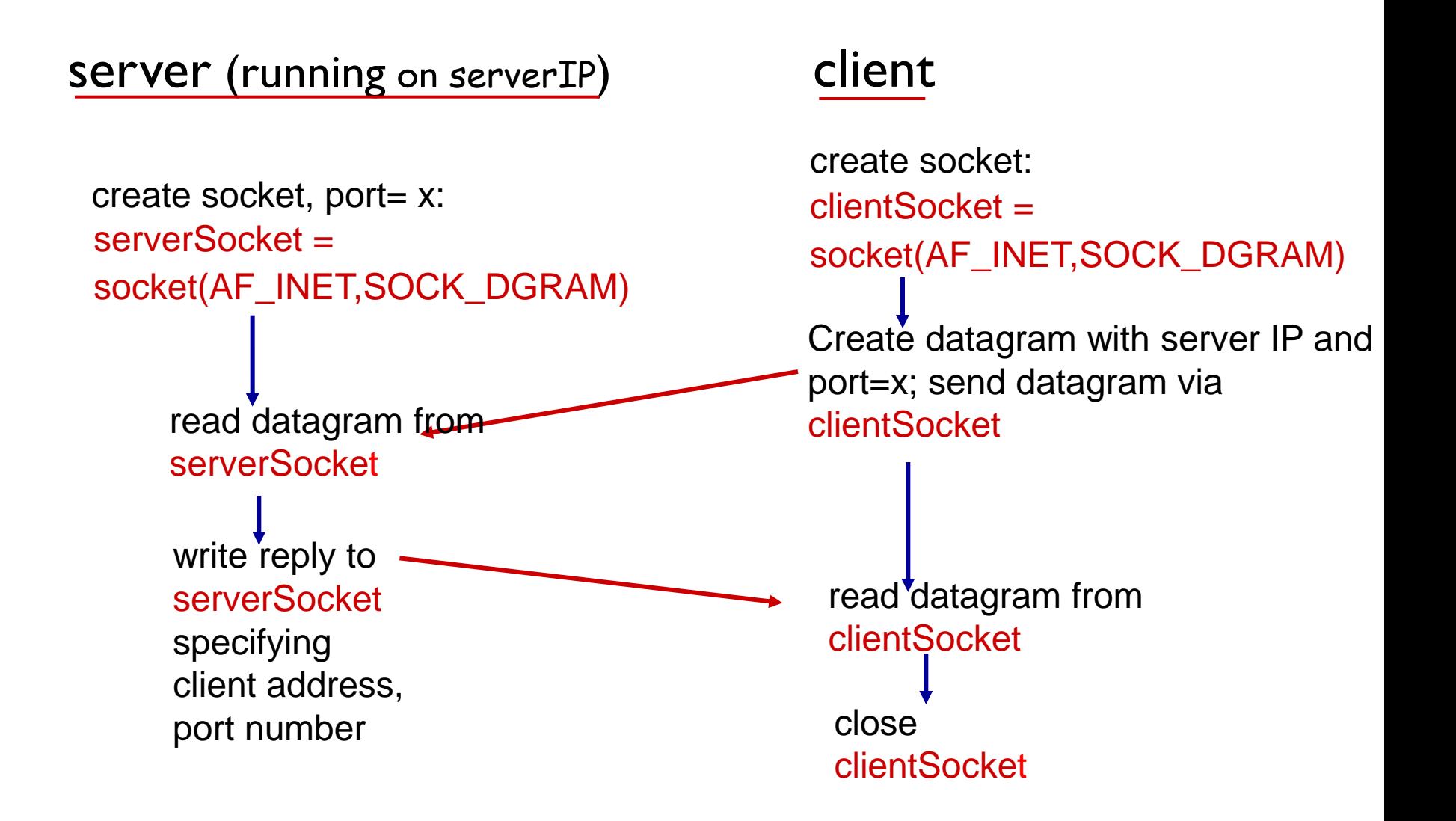

## Example: Java client (UDP)

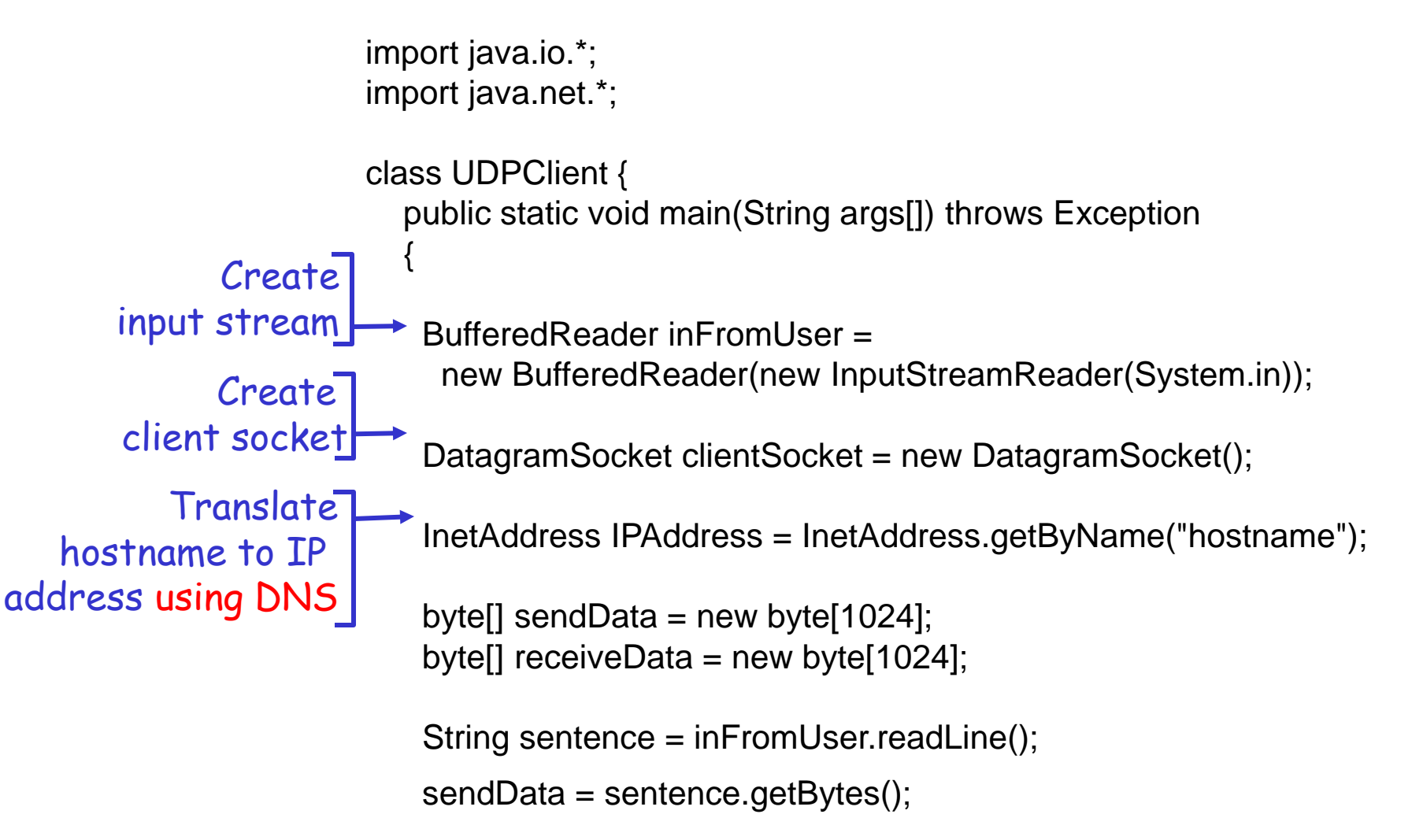

## Example: Java client (UDP), cont.

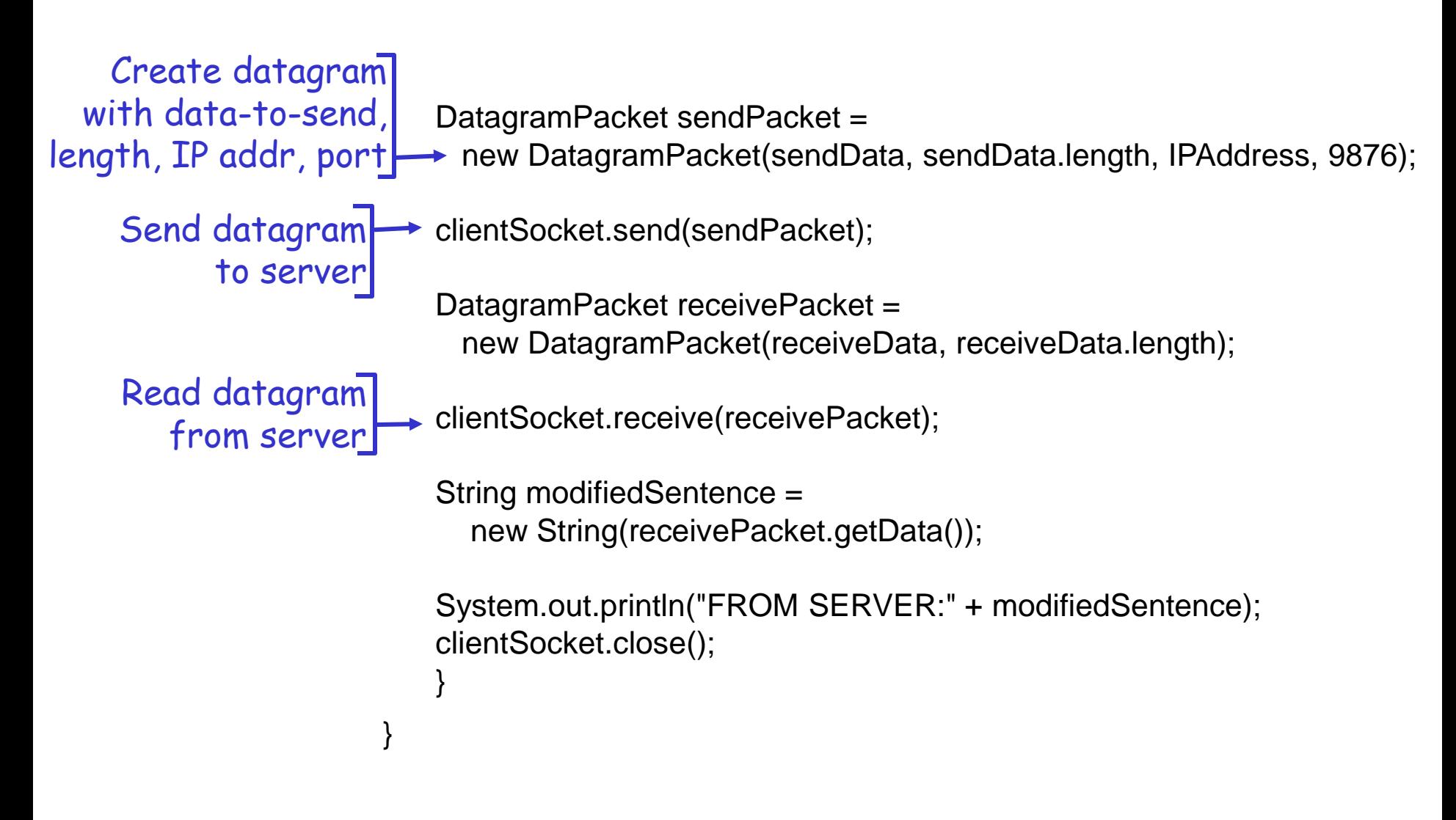

## Example: Java server (UDP)

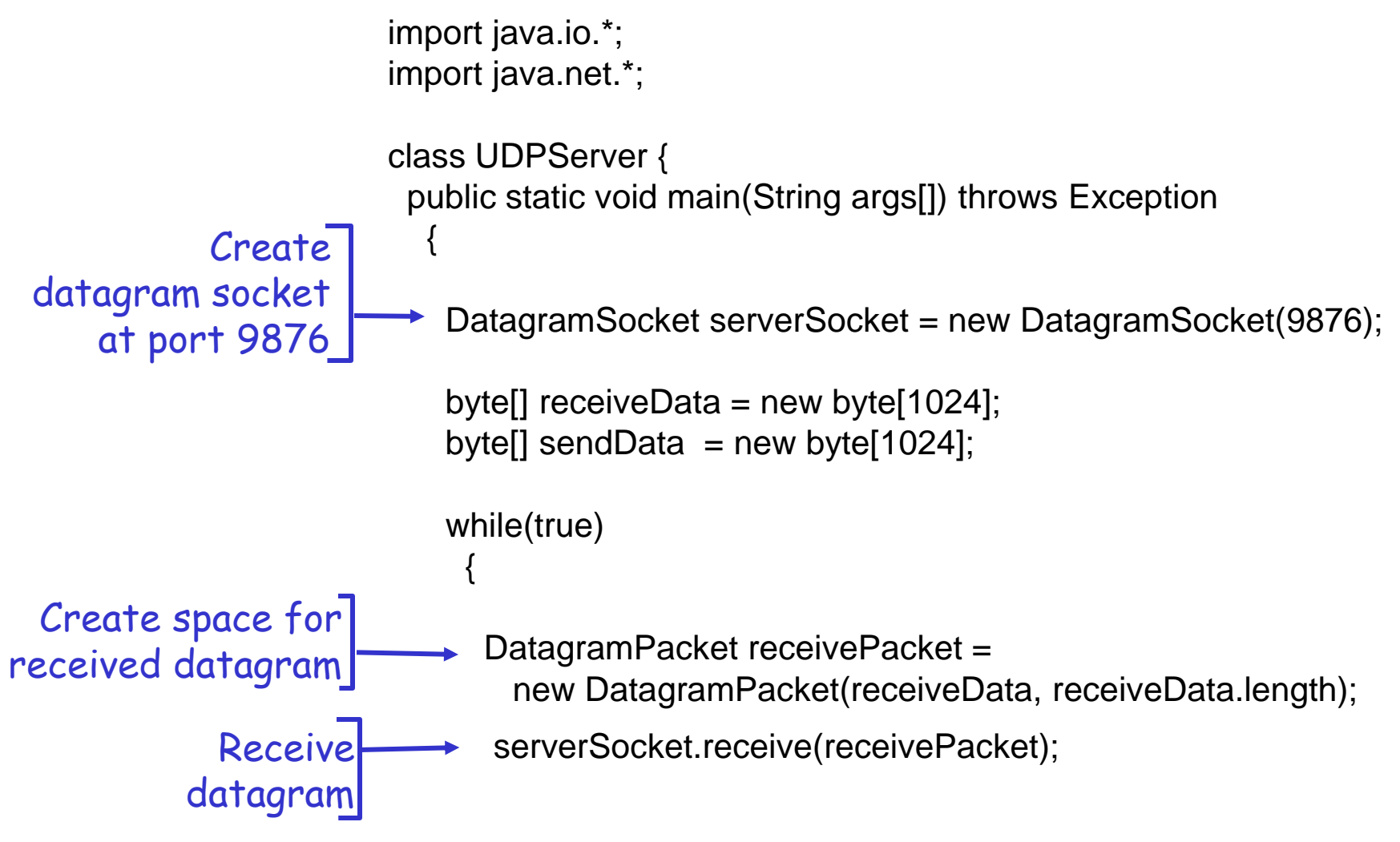

2: Application Layer 100

## Example: Java server (UDP), cont

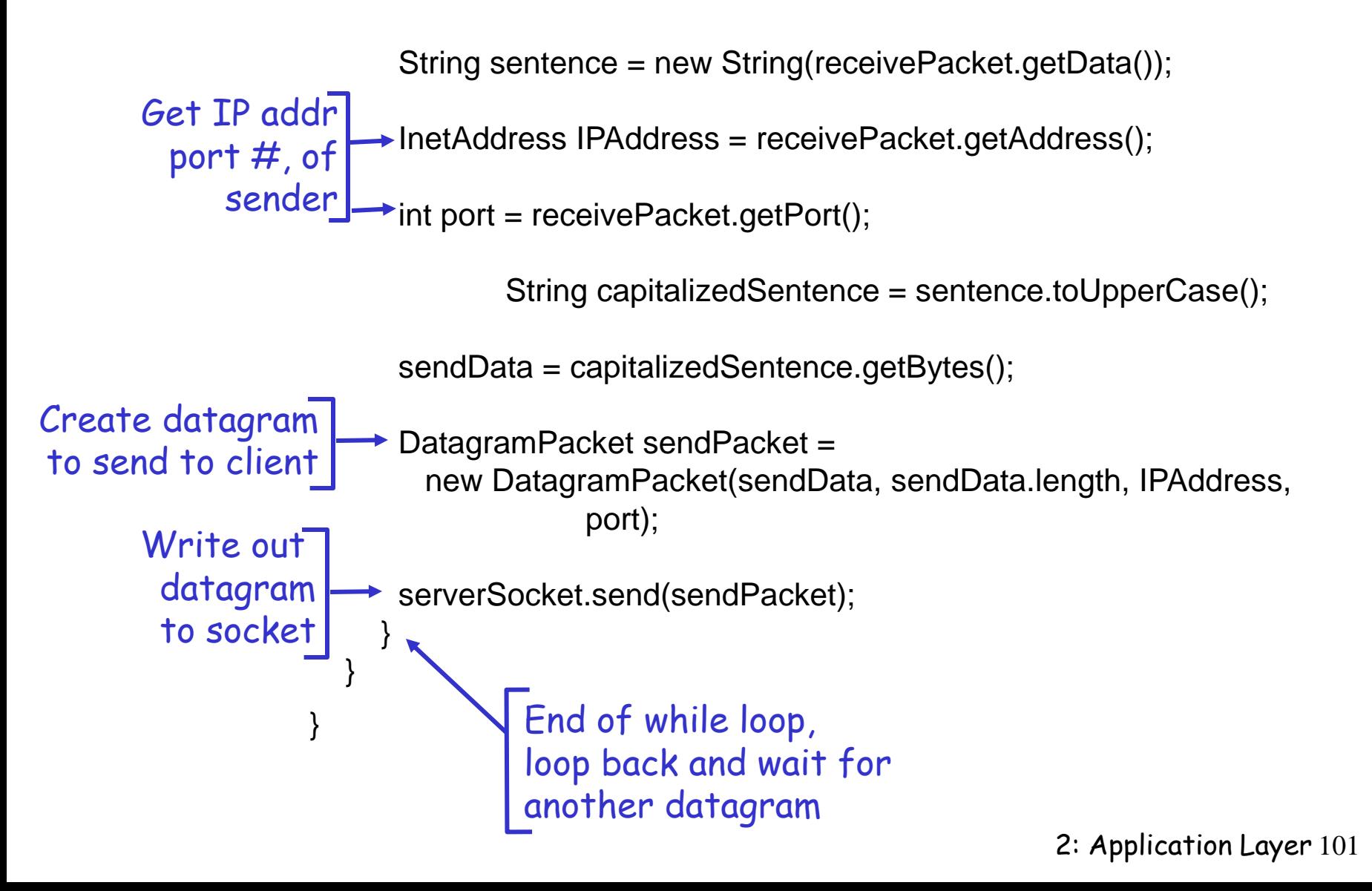

# Socket programming *with TCP*

#### client must contact server

- ◆ server process must first be running
- $\cdot$  server must have created socket (door) that welcomes client' s contact

### client contacts server by:

- **↑ Creating TCP socket,** specifying IP address, port number of server process
- *when client creates socket:* client TCP establishes connection to server TCP
- \* when contacted by client, *server TCP creates new socket* for server process to communicate with that particular client
	- allows server to talk with multiple clients
	- **Source port numbers used** to distinguish clients (more in Chap 3)

### application viewpoint:

TCP provides reliable, in-order byte-stream transfer ("pipe") between client and server

## Client/server socket interaction: TCP

#### server (running on hostid) client

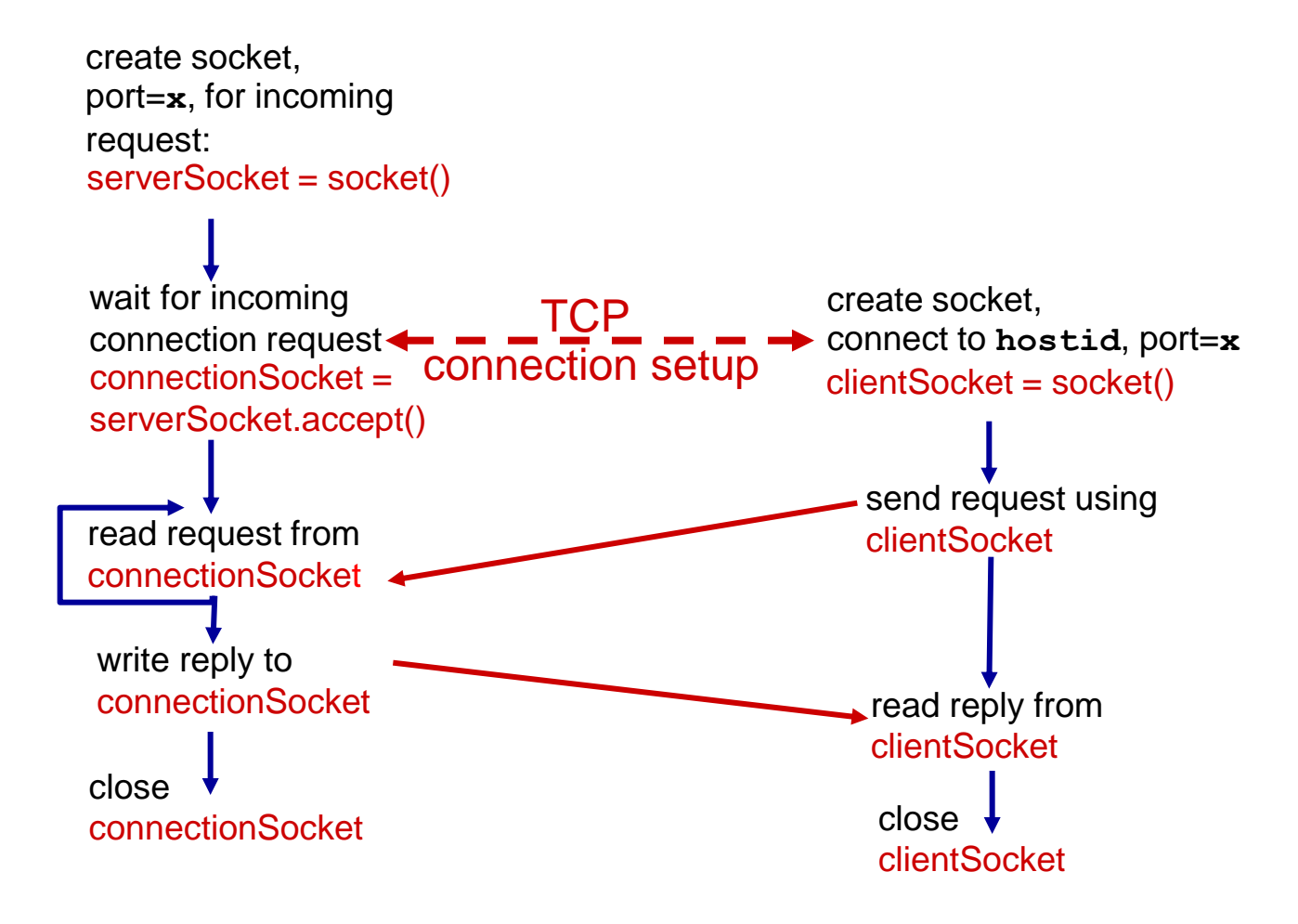

# Stream jargon

- $\div$  A stream is a sequence of characters that flow into or out of a process.
- An input stream is attached to some input source for the process, e.g., keyboard or socket.
- An output stream is attached to an output source, e.g., monitor or socket.

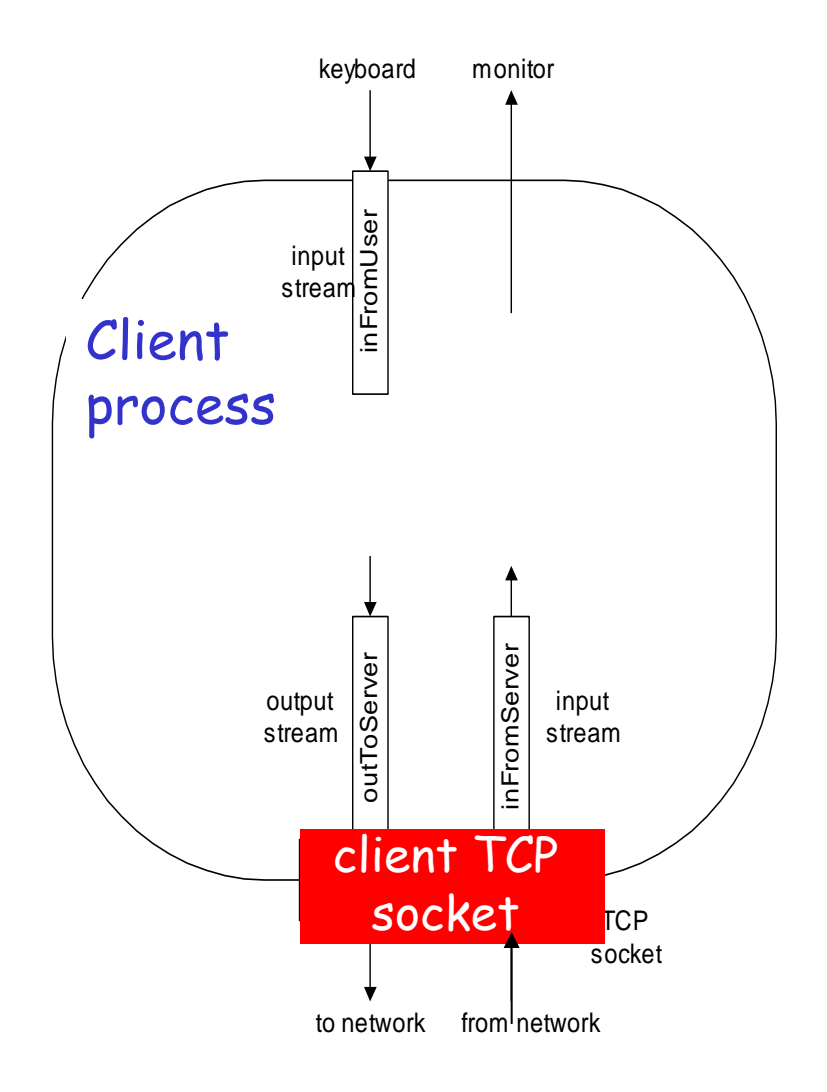

2: Application Layer 104

## Example: Java client (TCP)

```
import java.io.*; 
                     import java.net.*; 
                     class TCPClient { 
                         public static void main(String argv[]) throws Exception 
                      { 
                           String sentence; 
                           String modifiedSentence; 
                           BufferedReader inFromUser = 
                            new BufferedReader(new InputStreamReader(System.in)); 
                           Socket clientSocket = new Socket("hostname", 6789); 
                           DataOutputStream outToServer = 
                            new DataOutputStream(clientSocket.getOutputStream());
             Create
      input stream
            Create 
     client socket, 
 connect to server
            Create
     output stream
attached to socket
```
## Example: <u>lava client (TCP)</u>, cont.

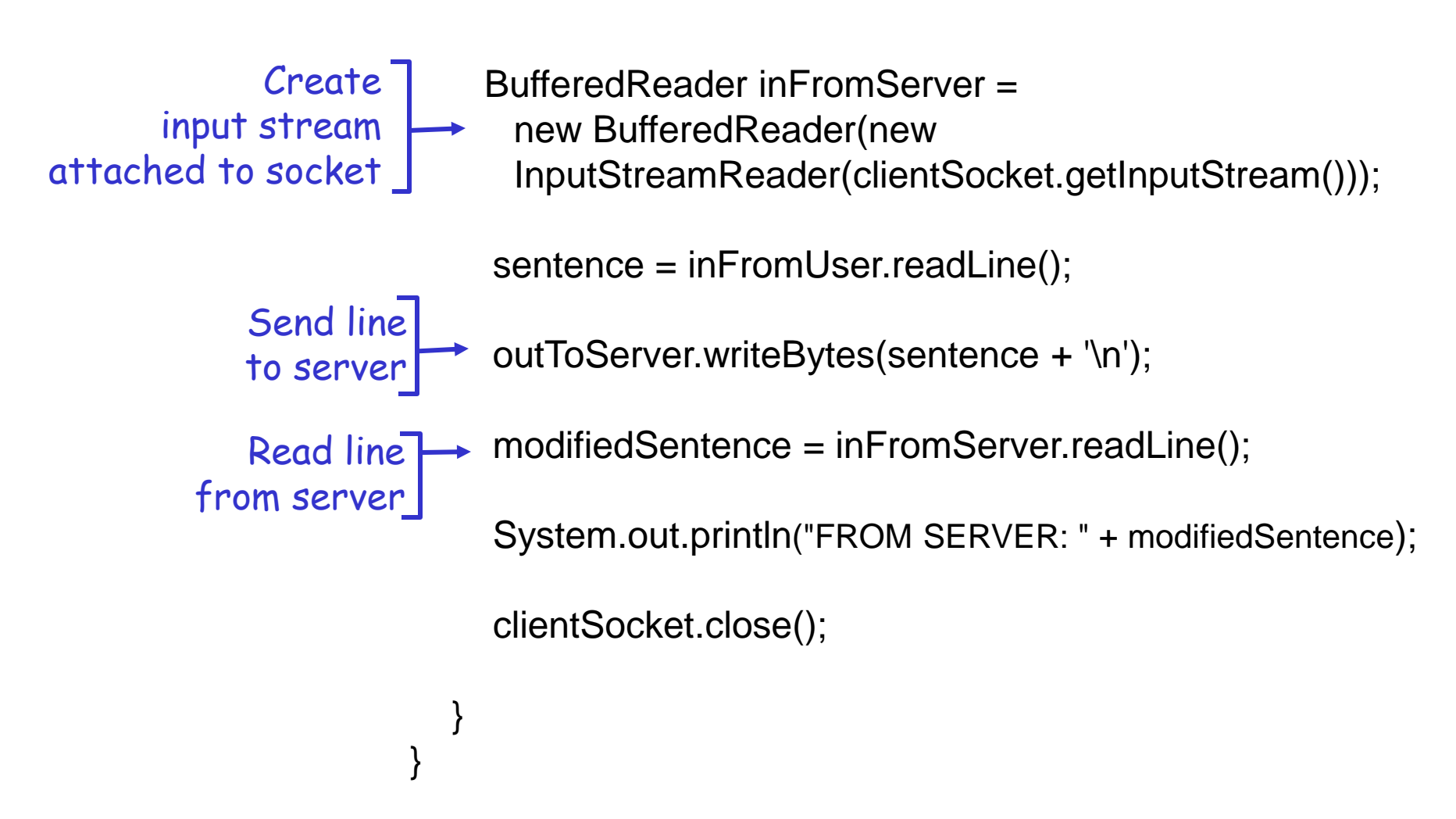

2: Application Layer 106

### Example: Java server (TCP)

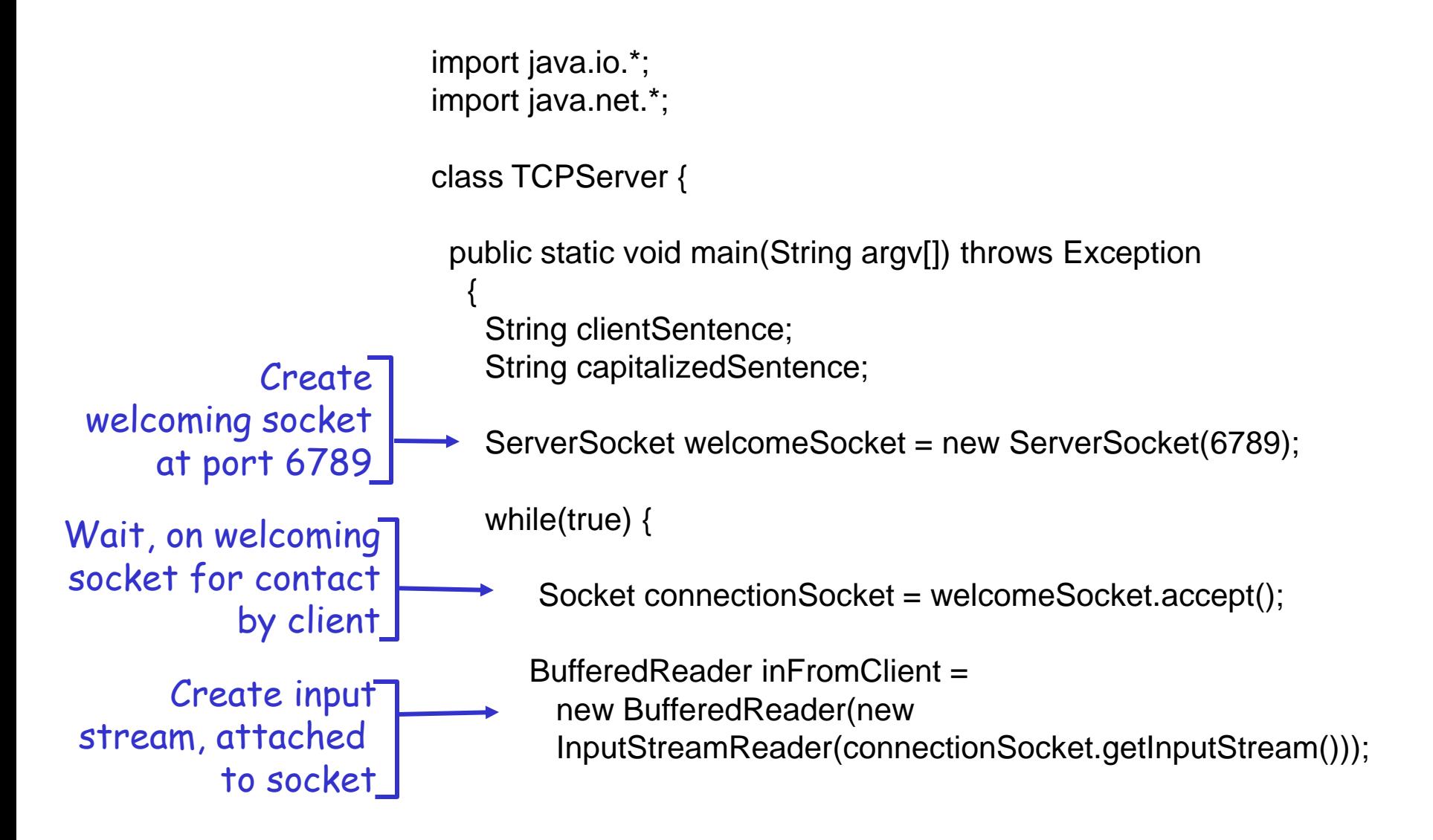

2: Application Layer 107

### Example: Java server (TCP), cont

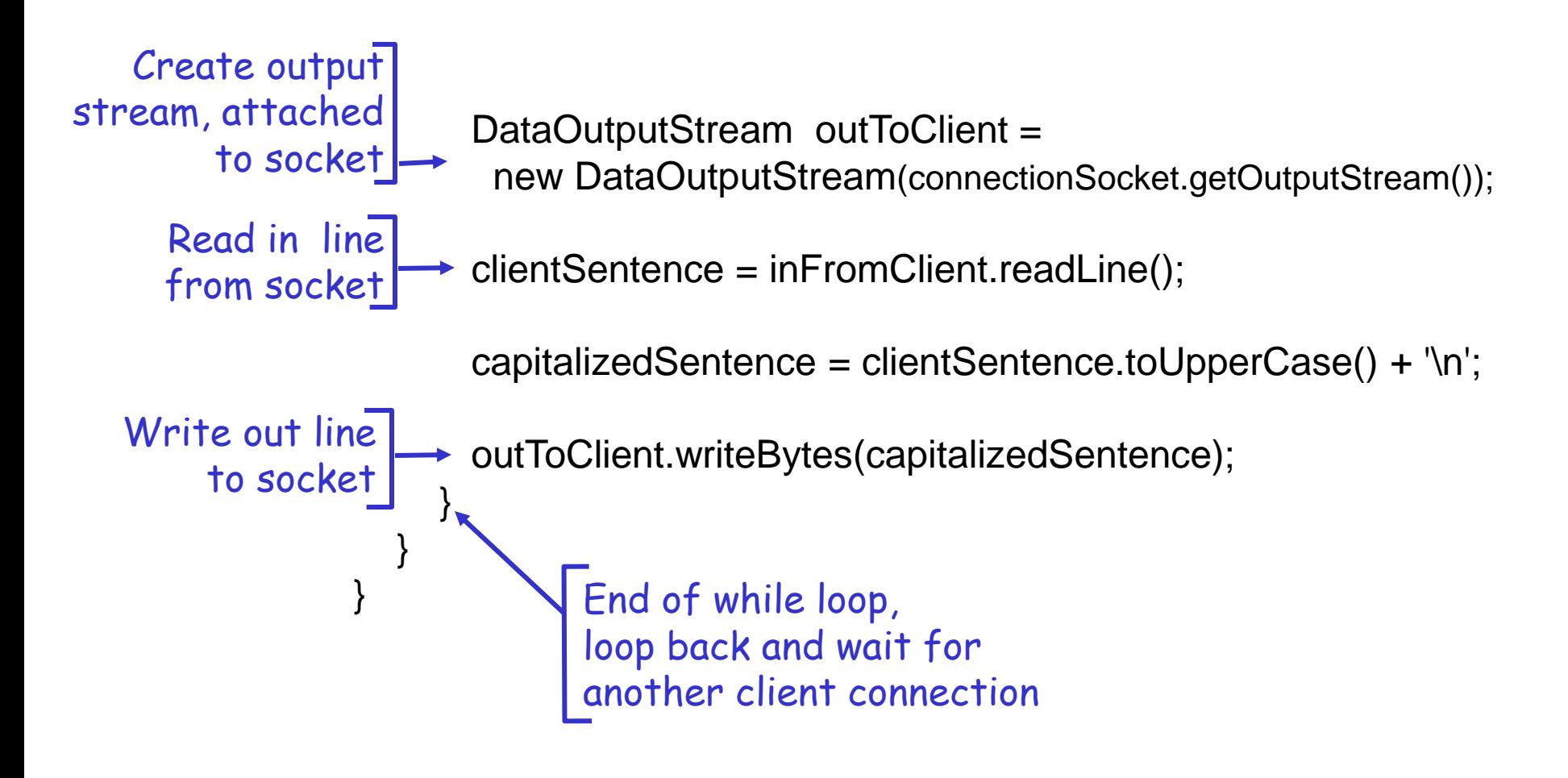
## Chapter 2: summary

### *ตอนนี้เราก็เรียนเกี่ยวกับ network apps สมบูรณ์แล้ว!*

- สถาปัตยกรรมของ application
	- client-server
	- $P2P$
- บริการที่ application ต้องการ:
	- $\blacksquare$  reliability, bandwidth, delay
- โมเดลการให้บริการส่งข้อมูลของ Internet (Internet transport service model)
	- Connection-oriented, reliable: TCP
	- unreliable, datagrams: UDP
- ตัวอย่าง Protocols:
	- $H$ TTP
	- FTP
	- SMTP, POP, IMAP
	- DNS
	- P2P: BitTorrent, DHT
- Socket programming: TCP, UDP sockets

## Chapter 2: summary

### *ส าคัญ: เรียนรู้เกี่ยวกับ protocols!*

- การแลกเปลี่ยนข้อความร้องขอ/ตอบกลับ (request/reply) ทั่ว ๆ ไป:
	- client ร้องขอข้อมูลหรือบริการ
	- server ตอบกลับด้วยข้อมูล หรือ รหัสสถานะ (status code)
- $\div$  formats ของข้อความ:
	- headers (ส่วนหัว): fields (ส่วนของ ข้อมูล) ให้ข้อมูลที่อธิบายข้อมูลที่ app ส่งจริง ๆ
	- data: ข้อมูลที่ app จะต้องการส่งถึง กัน

#### *หัวข้อที่ส าคัญ:*

- ข้อความที่ใช้ควบคุม vs ข้อความที่เป็นข้อมูล
	- in-band (ถูกส่งไปด้วยกัน), out-ofband (ถูกส่งไปคนละการเชื่อมต่อกัน)
- centralized (รวมศูนย์) vs. decentralized (กระจาย)
- stateless (ไม่เก็บสถานะ) vs. stateful (เก็บ สถานะ)
- $\triangleleft$  reliable vs. unreliable msg transfer
- ความซับซ้อนที่ขอบของเครือข่าย

# Credit ผู้แปล

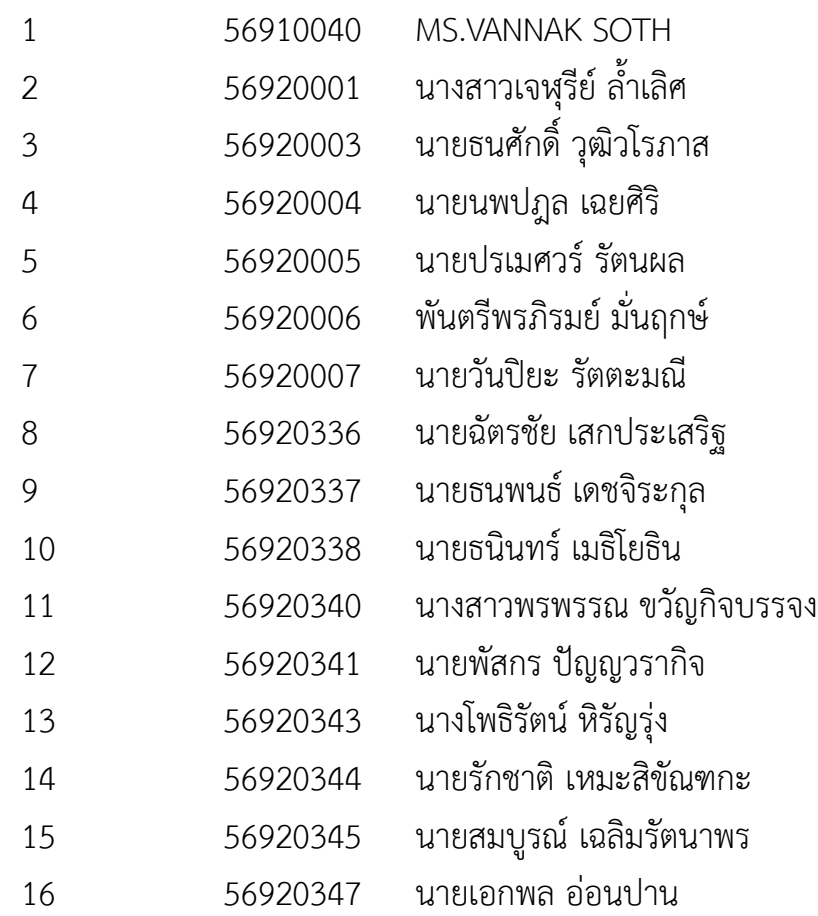